## **САНКТ-ПЕТЕРБУРГСКИЙ ГОСУДАРСТВЕННЫЙ УНИВЕРСИТЕТ ТЕЛЕКОММУНИКАЦИЙ им. проф. М.А. БОНЧ-БРУЕВИЧА**

**Факультет В и ЗО**

# **Дипломная работа**

на тему

**Реализация информационных сервисов в системе обмена сообщениями ICQ в IP-сети в реальном времени**

 **Дипломник Глизер В.М.**

 **Руководитель работы Доронин Е.М.**

**. САНКТ-ПЕТЕРБУРГ 2006 г**

## **РЕФЕРАТ**

В дипломной работе разрабатывается тема «Реализация информационных сервисов в системе обмена сообщениями ICQ в IP-сети в реальном времени»

Цель работы — исследование информационных сервисов системы обмена мгновенными сообщениями (обмен сообщениями в реальном времени)**.**

В работе проводится анализ основных инфокоммуникационных сервисов сетей и определяется место, занимаемое среди них средством обмена мгновенными сообщениями ICQ. Дается описание и сравнение крупнейших конкурирующих сетей Instant Messanging. Описываются различные программы клиенты, разработанные для использования в сети ICQ — оригинальные программы, программы клоны и интеграторы. В соответствии с темой дипломной работы подробно рассмотрены сервисы предоставляемые на базе ICQ. Дается описание возможностей программы на пользовательском уровне. Проведено исследование, демонстрирующее реализацию прикладных задач на уровне протоколов. Получены сведенья о работе протокола ICQ OSCAR. Проведен анализ взаимодействий клиент-сервер и приведены примеры с образцами дампов сетевых пакетов. В работе проведен анализ возможных тенденций развития IM технологии. Освещены вопросы безопасности, спама и хакерства в ICQ.

Полученные данные могут быть использованы в процессе обучения студентов.

Дипломная работа содержит 113 страниц, 5 таблиц, 55 рисунков.

Ключевые слова: ICQ, OSCAR, Instant Messenger, IP-сеть, TCP/IP протокол, FLAP, SNAC, TLV.

## **СОДЕРЖАНИЕ**

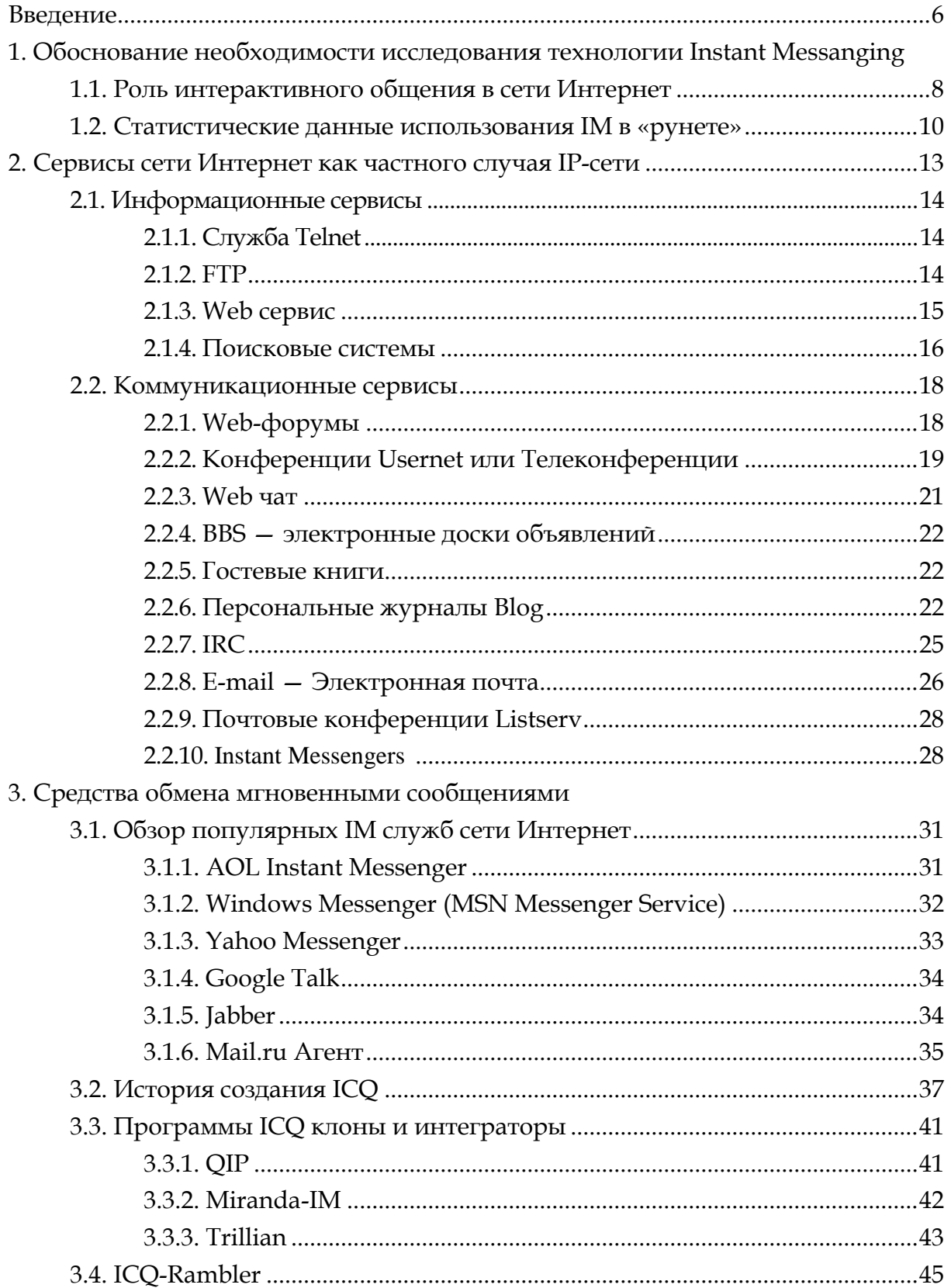

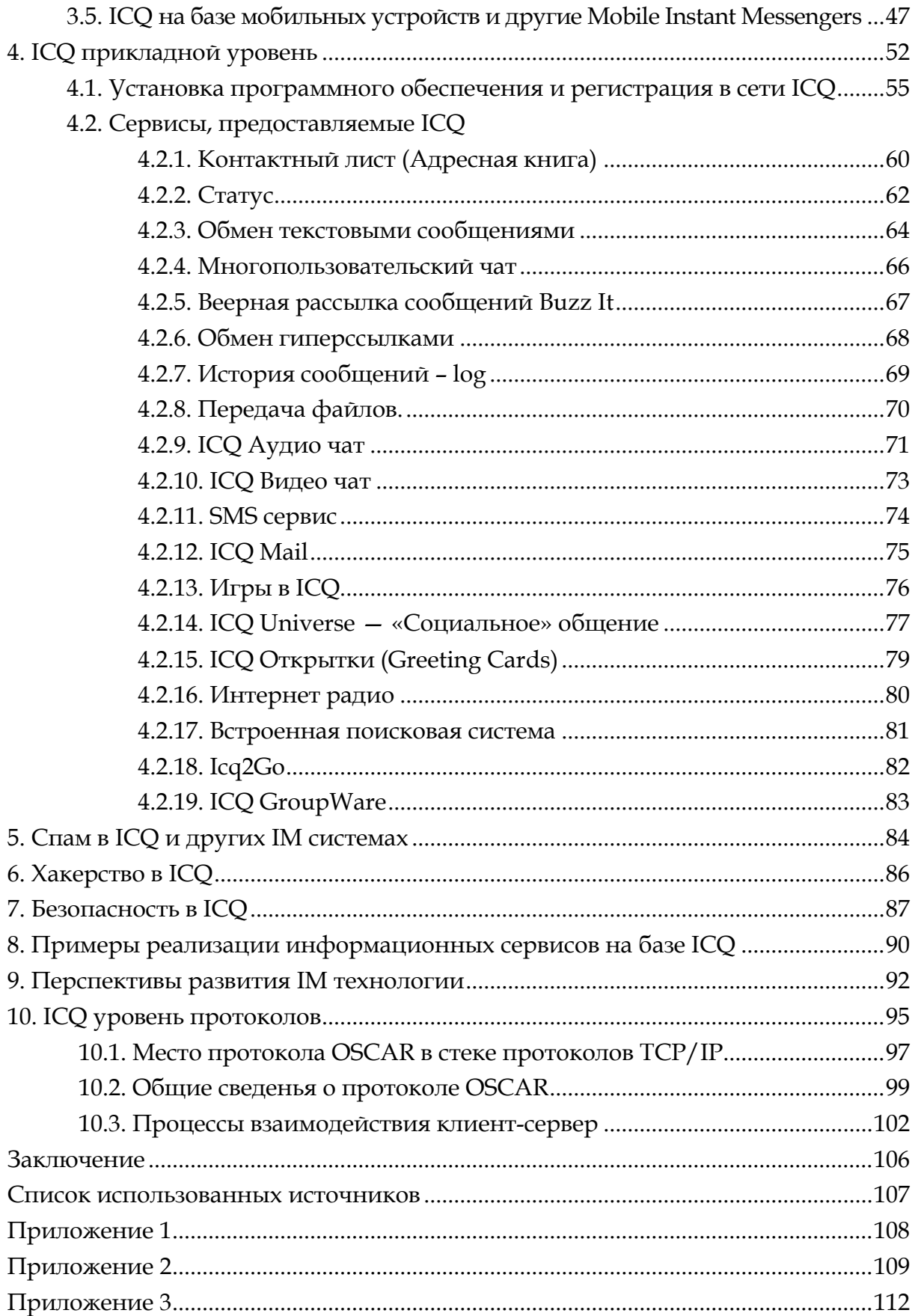

## **ВВЕДЕНИЕ**

В современном обществе информационные технологии прочно вошли в жизнь каждого человека. В России и во всем мире наблюдается бурное развитие средств и технологий, связанных с обменом информацией.

По оценке Леонида Реймана, министра информационных технологий и связи РФ, темпы роста инфокоммуникационной отрасли примерно в пять раз превышают общие темпы роста экономики РФ, и такая тенденция продиктована высоким спросом на традиционные и в особенности на новые услуги телекоммуникационных технологий.

В последние годы темпы роста телекоммуникационного рынка находятся на уровне 30-40% и можно ожидать, что тенденция сохраниться и в среднесрочной перспективе. В 2005 году российский телекоммуникационный рынок вырос более чем на 30%.

Сегодня, в обществе «информационного бума», завоевали важное значение различные технологии информационного обмена. Информационный поток находит все новые формы своего отображения. Миллиарды пользователей средств коммуникации своим выбором осуществляют голосование и определяют ход развития инфотелекоммуникационных сервисов. Реалии времени диктуют все ускоряющийся темп обмена информацией и вызывают к жизни появление новых технологий.

Развитие компьютерных технологий не всегда предсказуемо. Исследуемое в данной работе средство обмена мгновенными сообщениями программа ICQ еще недавно воспринималось в обществе лишь как забавная игрушка, однако вскоре популярность продукта стала столь очевидной, что заинтересовала ряд известных производителей программного обеспечения и сейчас между ними существует ожесточенная конкурентная борьба. На фоне всего вышесказанного понятно, насколько важно изучение современных технологий и в частности достаточно молодого сервиса обмена мгновенными сообщениями.

По результатам онлайновых опросов компании Infowatch, среди российских пользователей Интернета 87% используют сетевые пейджеры на работе, 45% опрошенных используют их постоянно, а 42% время от времени. Программа ICQ является бесспорным лидером среди средств обмена мгновенными сообщениями. По разным оценкам, среди пользователей служб обмена мгновенными сообщениям в российском сегменте Интернет ICQ отдают предпочтение от 45% до 80% опрашиваемых.

Данная работа ставит своей задачей изучение сервисов, предоставляемых средством обмена мгновенными сообщения ICQ. Для получения более полной картины проводится анализ основных информационных и коммуникационных сервисов сети Интернет и место, занимаемое среди них средствами обмена мгновенными сообщениями. Дается описание и общее сравнение конкурирующих сетей Instant Messanging. Также описываются различные программы ICQ клоны и интеграторы. В соответствии с темой дипломной работы развернуто рассматриваются сервисы, предоставляемые ICQ на пользовательском

уровне. Далее для более глубокого понимания работы программы производится анализ процесса работы системы на уровне протоколов. В работе проведен анализ возможных тенденций развития IM технологии. Освещены вопросы безопасности, спама и хакерства в ICQ.

## **1. ОБОСНОВАНИЕ НЕОБХОДИМОСТИ ИССЛЕДОВАНИЯ ТЕХНОЛОГИИ INSTANT MESSAGING**

### **1.1. Роль интерактивного общения в сети Интернет**

Основой современного общества является информационный обмен. Информация является одной из самых больших ценностей. С каждым днем обмен существующей информацией растет. Растет и скорость обмена информацией. Развивается множество видов представления данных, а так же форма их передачи и представления пользователям. Информация быстро устаревает. Для ее обновления используется различные системы связи с различной степенью оперативности. Именно задача обмена информацией стала причиной появления различного рода сетей, технических информационных систем, в том числе компьютерных сетей. Сначала сети объединяли отдельные компьютеры в пределах комнаты или здания. Далее появились сети, объединявшие компьютеры разных городов и стран. И сегодня мы можем наблюдать глобальную сеть, которая на самом деле является объединением множества различных систем более низкого уровня. Благодаря сети Интернет человечество получило в свои руки уникальную систему все возможности которой до конца не исследованы до сих пор.

Говоря об обмене информацией или в конечном итоге данными, важнейшим фактором является не только скорость обмена, но и возможность взаимодействия с источником информации, возможность задавать вопрос и получать ответ в реальном масштабе времени, получать свежие новости и сообщать их другим.

Все это становиться особенно значимо когда мы общаемся не с безликим сервером, а с вполне реальным человеком, который находится может быть на другом конце земного шара, а может быть в соседней с вами комнате и вне зависимости от этого, вы можете в мгновение ока передать ему необходимую информацию и столь же быстро получить ответ. Именно такой обмен информацией называется интерактивным. Слово интерактивный происходит от английского «interact» и обычно переводиться как «двустороннее взаимодействие в реальном времени» или как глагол со значением влиять друг на друга.

Сегодня одной из наиболее перспективных современных технологий интерактивного общения становиться Instant Messanging (англ. «мгновенное сообщение»). Instant Messanging это сетевой сервис обмена сообщениями в «реальном» времени, т.е. с фактически мгновенной доставкой, когда задержка не ощутима. Данный сервис получил в России название сетевой пейджер или Интернет пейджер, однако в международной терминологии за ним прочно закрепилось название Instant Messenger (IM).

Как когда-то электронная почта, сегодня Instant Messengers захватывают рынок лавинным образом. В 2005 году корпоративные пользователи отправляли через сетевые пейджеры 1 миллиард сообщений в день. Крупные софтверные компании активно занимаются продвижением своих утилит в качестве бизнес-стандарта. На этом поприще борются Microsoft, AOL, IBM и даже Jabber. У корпорации AOL, являющейся владельцем чрезвычайно популярного в России пейджера ICQ, согласно IDC, наиболее прочные позиции в этом секторе.

По мнению российских компаний Mail.Ru и Рамблер российские пользователи стойко отказываются от других средств коммуникации в пользу IM (Instant Messenger). Сетевые пейджеры все больше пользуются не только для дружеского общения — утилиты становятся корпоративными стандартами обмена информацией внутри компании и общения с клиентами и партнерами.

Исследователи из компании America Online полагают, что Интернет пейджеры в скором будущем могут полностью заменить собой электронную почту. Эксперты AOL провели опрос, в котором примерно четверть респондентов заявили, что предпочитают использовать для общения по Сети скорее программы мгновенного обмена сообщениями, нежели «медленный» e-mail. По сравнению с прошлым годом количество любителей Интернет пейджеров по мнению AOL выросло на 15%. Большинство опрошенных заявили о том, что на визитных карточках вместе с электронным адресом указывают свои IMконтактные данные, например, номер ICQ или AOL Instant Messenger.

Те же выводы подтверждают отчеты фирмы Gartner. По данным аналитических прогнозов компании, в ближайшее время можно ожидать, что Интернет пейджеры получат даже большее распространение, нежели e-mail. Аналитики утверждают, что в первую очередь это будет касаться корпоративных пользователей, которые уже сейчас используют IM-технологии, что называется, «в полный рост». Согласно последнему отчету исследовательской компании IDC, рост рынка Интернет пейджеров продолжится как минимум до 2009 года. К этому времени его объем достигнет 736 млн. долларов.

В прессе публикуются сообщения о том, что такие гиганты телекоммуникационного рынка как компании Microsoft и Yahoo! собираются подписать соглашение, согласно которому в ближайшее время будут объединены системы Интернет пейджинга MSN Messenger и Yahoo Messenger. Компании надеются, что по количеству пользователей новая IM-служба догонит две популярные службы AIM и ICQ, принадлежащие AOL.

По мнению исследователей AOL рост популярности IM-программы в большой степени обязан подрастающему поколению. Многие из опрошенных молодых людей в ходе исследования отмечали присутствующие в таком ПО высокоскоростные интерактивные возможности, а особенно совершения звонков с ПК на стационарные телефоны и общения по IM-протоколам, используя мобильные телефоны.

В следующем разделе приводятся данные социологических исследований позволяющие оценить, какое место сервисы Instant Messengers занимают в среде российских пользователей компьютерных сетей.

### **1.2. Статистические данные использования IM в «рунете»**

Для того, что бы объективно оценить степень востребованности IM сервисов в современном инфокоммуникационном пространстве, а так же проанализировать, какое место на сегодняшний день смогли занять Интернет-пейджеры и, в частности, ICQ среди других сервисов сетей, можно проанализировать статистические данные, относящиеся как данному сервису, так и к сервисам близким к нему по характеру предоставляемых услуг. В совокупности с другими критериями, в дальнейшем можно дать оценку тенденции развития сервисов, предоставляемых сетями, и понять, какое место среди них занимает и займет в ближайшем бедующем технология Instant Messaging.

По данным Министра Информационных Технологий и Связи РФ, а так же совпадающего с ними по цифрам исследовательского проекта «Омнибус», на сегодняшний день, доступ к Интернету имеют около 15 -16 % россиян и в ближайшие 2 - 3 года можно ожидать значительного увеличения количества пользователей.

Компанией МАСМИ Россия (*[www.masmi.ru\)](http://www.masmi.ru/)* исследовалось проникновение Интернета в жизнь Россиян и других русскоговорящих пользователей Интернета.

Как же используют Интернет-ресурсы пользователи? В интересующей нас сфере на это дают ответ данные приведенные в табл. 1.1.

*Таблица 1.1*

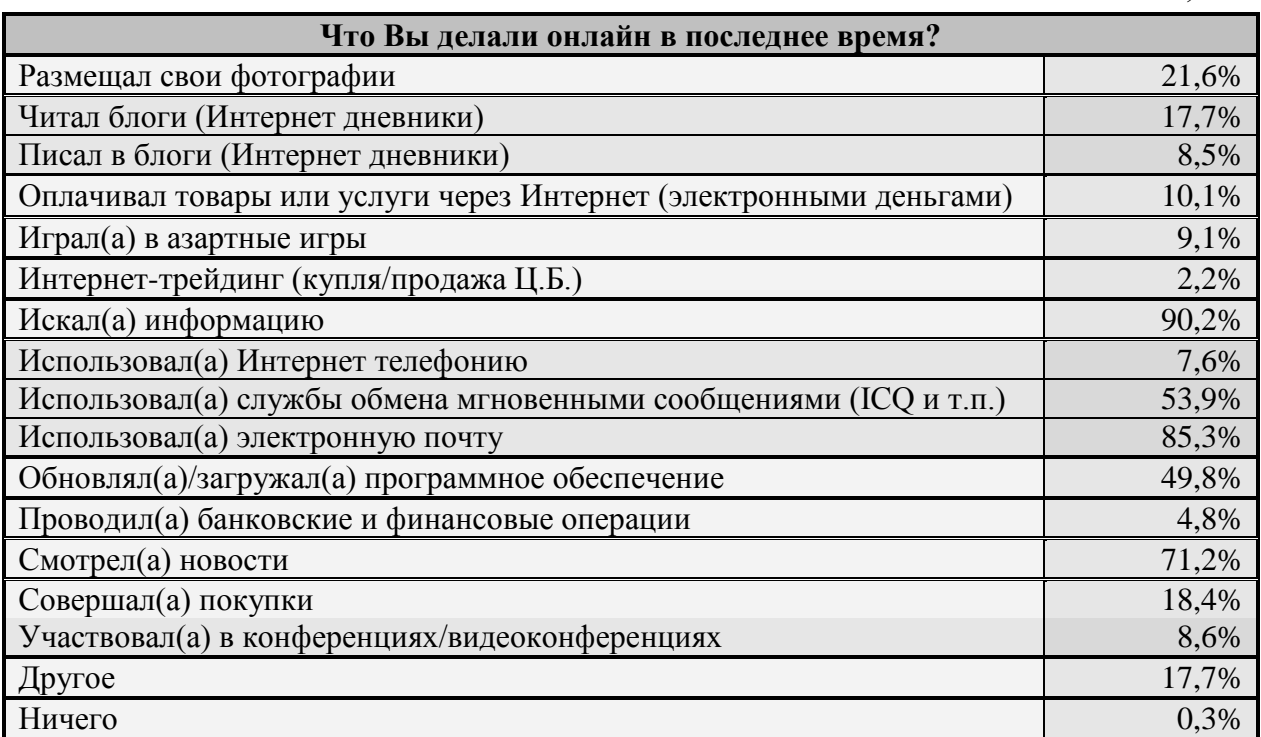

Видно, что подавляющее большинство использует Интернет для поиска и обмена информацией. Можно видеть, что службы общения с элементами интерактивности используются большинством пользователей. На общем фоне ярко выделяется использование

электронной почты 85% и следом использование службы обмена мгновенными сообщениями — 54% пользователей.

Следующие вопрос, который являются актуальными для исследования использования Интернет пейджеров, это то, какие программы обмена мгновенными сообщениями наиболее часто используются (табл. 1.2).

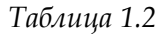

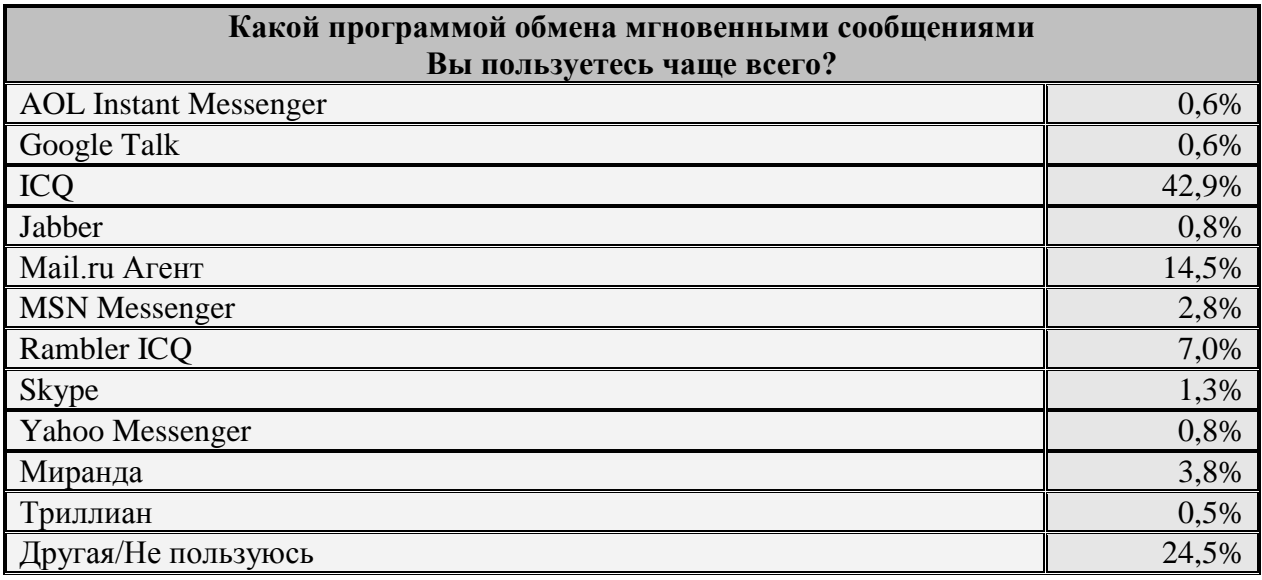

Безусловным лидером в списке является ICQ — 42,9%. Все остальные системы находятся в большом отставании. Обращает на себя внимание Mail.ru Агент — 14,5%. Видимо это объясняется собственно популярностью бесплатного сервиса Mail.ru и так же тем фактом, что только эта программа из класса Instant Messenger позволяет отправлять бесплатно SMS сообщения на мобильные телефоны российских операторов сотовой связи. Mail.ru является в России бесспорным лидером среди бесплатных почтовых сервисов. Даже Rambler, выпустивший Rambler–ICQ, русскоязычную версию ICQ клиента, не смог обойти популярность сервисов Mail.ru и достиг лишь 7%.

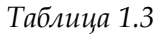

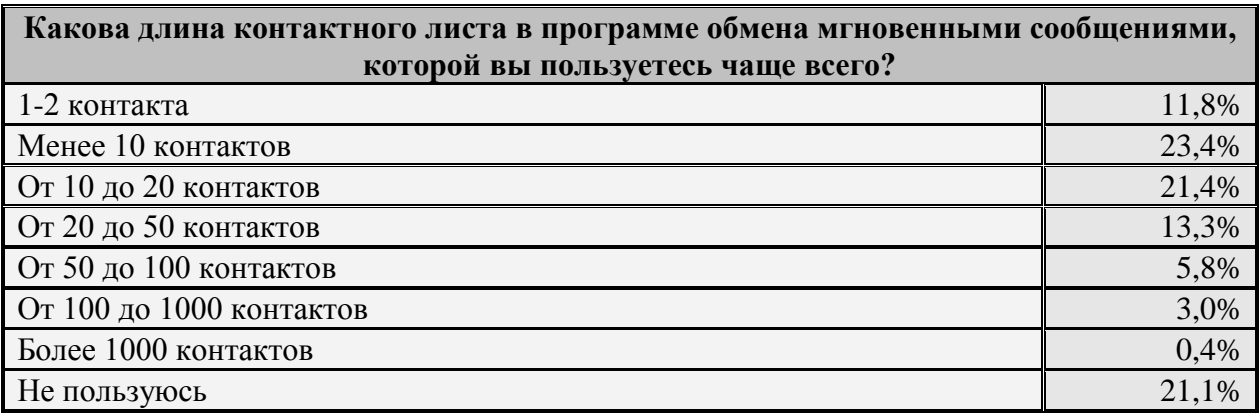

В заключение приведу материал о длине Контактно Листа в используемых программах IM. Данные табл. 1.3 так же говорят о достаточно высокой степени проникновения IM сервиса в жизнь пользователей Интернет. Более 60% пользователей IM имеют в своих контакт-листах более 10 знакомых.

Проведенный анализ показал, что Instant Massaging играет существенную роль среди других Интернет сервисов, и более того является лидером интерактивных коммуникационных сервисов наряду с электронной почтой. Среди IM программ выделяется своей популярностью ICQ, родоначальник технологии обмена мгновенными сообщениями. Все вышеизложенное еще раз подтверждает необходимость исследования и изучения студентами программы ICQ и IM технологии в целом.

## **2. СЕРВИСЫ СЕТИ ИНТЕРНЕТ КАК ЧАСТНОГО СЛУЧАЯ IP-СЕТИ**

Практически все сервисы в любой сети, и в том числе в сети Интернет делятся на две категории — средства получения информации и средства обмена информацией. Другими словами, услуги предоставляемые сетями, можно условно разделить по их функциональности на два типа — информационные и коммуникационные. Во многих сервисах достаточно сложно разделить эти две составляющие. Информация по Всемирной сети распространяется настолько неконтролируемо, что выделить какие-то четкие информационные каналы зачастую бывает довольно тяжело. Многие постоянные пользователи Интернет узнают о последних новостях не столько на информационных Web-сайтах, сколько из сообщений других посетителей сети. Другими словами, пользователи сети активно участвуют во всех информационно-коммуникационных процессах.

Однако, независимо от поведения конкретных пользователей Web- сервисы, дневники и блоги, поисковые службы и FTP сервера считаются средством получения информации, а почти все остальные сервисы, такие как электронная почта, IM, форумы, чаты, IRCканалы — средством обмена информацией.

Дадим краткое освещение сначала информационным, а затем коммуникационным сервисам, предоставляемым нам сетями, для того, чтобы лучше понять разницу между предоставляемыми ими услугами.

### **2.1. Информационные сервисы**

#### **2.1.1. Служба Telnet**

Telnet — самый старый сервис Интернет. Telnet появилась в сети ARPANET, которая являлась базисом для появления Интернет. С помощью Telnet можно «попасть» на удаленный компьютер сети, запустить на этом компьютере какую-либо программу или посмотреть содержание некоторого файла. Служба Telnet предназначена для эмуляции удаленного терминала. Таким образом, Telenet относится не только к информационным, но также и к коммуникационным сервисам, однако на сегодняшний день этот сервис можно отнести быстрее к информационным.

Прикладная программа состоит из двух взаимосвязанных между собой компонентов: программы-клиента, выполняемой на компьютере, который запрашивает обслуживание (локальный компьютер), и программы-сервера, выполняемой на компьютере, который предоставляет такое обслуживание (удаленный компьютер). Сеть, которая реализует средства протоколов TCP или UDP, является средой, через которую эти программные модули соединяются между собой. Другими словами, telnet состоит из: telnet-интерфейса пользователя; telnet-процесса (серверная часть) и TELNET-протокола работающего поверх TCP. Эти компоненты обеспечивают описание и реализацию сетевого терминала для доступа к ресурсам удаленного компьютера

#### **2.1.2. Служба FTP**

Служба FTP предназначена для обмена файлами и построена по технологии «клиентсервер». Взаимодействие клиента и сервера осуществляется по протоколу FTP (File Transfer Protocol – протокол передачи файлов). Клиент посылает запросы серверу, принимает и передает файлы. Сервер обрабатывает запросы клиента, передает и принимает файлы.

Серверы FTP стали наиболее важным средством хранения, накопления и распространения файлов и программ. Благодаря тому, что сейчас доступ к файлам, хранящимся на этих серверах, можно получить с помощью любого современного браузера, протокол FTP широко используется. Он более устойчив к прерываниям связи, поэтому многие компании, распространяющие через Интернет свое программное обеспечение (свежие драйверы, новые версии браузеров и многих других программ, распространяемых бесплатно), после обращения к их Web-серверам на заключительном этапе осуществляют передачу файлов именно с помощью протокола FTP, поддерживаемого сегодня уже всеми браузерами.

Протокол FTP относится к многочисленному семейству протоколов «клиент-сервер» и входит в стек протоколов TCP/IP.

FTP-сервер представляет собой хранилище файлов. Структура такого сервера аналогична древовидной структуре каталогов и файлов компьютера: корневой каталог и его подкаталоги, многие из которых, в свою очередь, содержат подкаталоги. В общем случае, на многих корпоративных FTP-серверах для получения доступа к файлам, нужно зарегистрироваться, т.е. получить у администратора имя пользователя (login) и пароль (password), что бы информацию служебного характера не мог получить случайный пользователь. Однако, поскольку к крупным хранилищам файлов обращаются ежедневно тысячи и десятки тысяч пользователей, была разработана технология анонимного доступа. Соответственно, пользователь, прибегающий к этой технологии, называется аноним-рым пользователем. Вместо имени пользователь вводит слово anonymous, а в качестве пароля — свой адрес электронной почты. При обращении к FTP-серверу с помощью браузера вообще не надо ничего вводить — браузер все сделает самостоятельно.

FTP-клиент позволяет не только загружать необходимые файлы на ваш компьютер, но и отправлять (выгружать) их на FTP-сервер. И если для загрузки файлов с FTP-сервера, как правило, будет вполне достаточно обычного браузера, для выгрузки на сервер может понадобиться полноценный FTP-клиент.

Любой современный браузер (Internet Explorer, Netscape Navigator, Mozilla, Opera) является многофункциональной клиентской программой. Наряду с выполнением функций Web-клиента он обычно способен служить и в качестве FTP-клиента. Однако существуют и другие программы, способные как выполнять функции FTP клиента (когда это не является их основной функцией) Total Commander, ReGet или GO!Zilla, так и программы, специализирующиеся именно на реализации FTP услуг FlashFXP, FTP Surfer, Trellian FTP, FTP Voyager и др. Кроме того можно напрямую посылать команды FTP серверу даже стандартными средствами Windows.

#### **2.1.3. Web сервис**

World Wide Web или просто WWW — это сеть информационных ресурсов. Служба WWW – представляет собой множество независимых, но взаимосвязанных серверов и предназначена для обмена текстовой, графической, аудио и видео информацией. Работая с Web, пользователь последовательно соединяется с Web-серверами и получает представленную там информацию. Можно сказать, что технология WWW представляет собой глобальную распределенную информационную гипертекстовую мультимедийную систему. Бурное развитие сети Интернет во многом обусловлено появлением новой технологии WWW.

WWW работает по протоколу HTTP (гипертекстовый протокол передачи данных) и построена по схеме «клиент-сервер». В качестве клиента выступает браузер, который является также и интерпретатором HTML кода (Hyper Text Markup Language — язык гипертекстовой разметки документов). Как интерпретатор, браузер в зависимости от команд (тегов) выполняет различные функции: размещение текста на экране, обмен информацией с сервером по мере анализа полученного HTML-текста и др. Наиболее распространенными браузерами являются Internet Explorer, Netscape Navigator, Mozilla, Opera.

В основу этой технологии положена технология гипертекста. Суть технологии гипертекста состоит в том, что текст структурируется, т.е. в нем выделяются слова — ссылки. При активизации ссылки (например, с помощью щелчка мыши) происходит переход на фрагмент текста, заданный в ссылке. Гипертекст — документ, содержащий ссылки на другие документы, возможно находящиеся в этом же компьютере или же на других компьютерах сети. Гиперссылка в документе обычно выделяется цветом и подчеркиванием, она является выделенным объектом, связанным с другими данными, и позволяющей прямо перейти к этим данным. WWW связывает миллионы гипертекстовых документов, которые называются Web-страницами. Миллионы и миллиарды документов, связанные между собой миллионами и миллиардами ссылок, образуют своеобразную паутину — Web. Именно благодаря этой технологии глобальная сеть Интернет приобрела столь всеобъемлющую популярность.

#### **2.1.4. Поисковые системы**

Поскольку в сетях могут содержаться тысячи документов, а если говорить о глобальной сети Интернет объем представленной в ней информации вообще оценить сложно, то существует серьезная проблема поиска информации в этом море данных. Что бы решить эту проблему, для поиска используются специальные поисковые сервера, которые содержат полную и постоянно обновляемую информацию, базу данных, находящихся в сети. Поисковый сервер просматривает ресурсы сети и индексирует их содержимое. Известны такие поисковые программы как Yandex, Google, Yahoo!, Rambler или Апорт! которые помогают выполнять поиск на HTTP и FTP серверах.

В сети Интернет поисковые сервера можно разделить на три основные группы:

- поисковые системы общего назначения;
- каталоги;
- специализированные поисковые системы.

Поисковые системы общего назначения позволяют находить документ во Всемирной паутине по ключевым словам. Поисковые системы фактически являются базами данных, содержащими информацию о ресурсах сети. Поиск документа в базе данных поисковой системой осуществляется с помощью запросов в поле поиска. Запрос содержит одно или несколько ключевых слов, которые, по вашему мнению, являются главными для этого документа.

Каталоги Интернета являются аналогами тематических указателей в библиотеке и могут содержать различные разделы, например: «Компьютер», «Политика», «Искусство» и т.д. Исторически первым каталогом российских ресурсов Интернета является сервер Russia on the Net. Поисковые системы и каталоги редко встречаются в чистом виде, обычно поисковые системы содержат в себе и каталог и, наоборот, каталоги представляют пользователю возможность поиска.

Специализированные поисковые системы позволяют искать информацию в других информационных «слоях» Интернета. Специализированные поисковые системы позволяют искать адрес электронной почты по имени человека или, наоборот, имя человека, хозяина определенного адреса электронной почты. Другие поисковые сервера ищут материалы на специализированные темы или файлы определенного типа (например файлы изображений). Примером может служить поисковая система AnyWho *[www.anywho.com](http://www.anywho.com/)* позволяющая искать людей в сети Интернет, или такая система как «Поисковая машина электронных книг» *[http://www.poiskknig.ru](http://www.poiskknig.ru/)*, которая может помочь найти нужную книгу.

### 2.2. Коммуникационные сервисы

Отдельно следует дать описание сервисов информационного обмена. Чтобы ввести некоторую упорядоченность, разделим все системы на системы индивидуальных коммуникаций и системы коллективных коммуникаций. Внутри этих групп можно ввести деление на системы real-time и системы, отложенного просмотра. Для того, чтобы проиллюстрировать это деление, сведем основные коммуникативные службы в отдельную таблицу по указанным выше принципам. Также, акцентируем внимание на Instant Messengers, которая единственная отвечают требованиям сразу по нескольким категориям.

Таблица 2.1

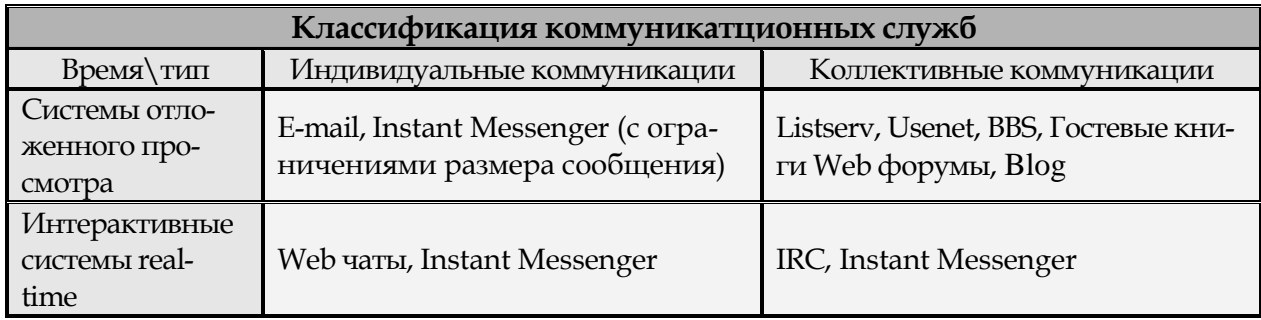

В первой строке табл. 2.1 находятся программы, которые реализуют алгоритм взаимодействия пользователей, который предполагает общение с «задержкой». Посылка и просмотр сообщений разделены во времени. E-mail работает по принципу обычной почты, а программы из второго столбца аналогичны журналам, бюллетеням, доскам объявлений и **Т.П.** 

Вторая строка этой таблицы определяет интерактивные системы коммуникаций пользователей. Работа с этими программами обеспечивает наличие быстрой связи с другими пользователями в режиме реального времени. В случае программы Sypy или Talk пользователи внешне общаются по тому же принципу, как и абоненты телефонной сети, а в случае системы IRC пользователи уподобляются участникам телемоста, которые обсуждают какую-либо интересную для них тему.

Приведенная выше классификация имеет своей целью несколько упорядочить представления о роли и месте хорошо известных всем информационных технологий и показать, какое место среди них занимает Instant Messengers и в частотности ICQ.

#### 2.2.1. Web форумы

Среди различных сервисов, предоставляемых сетями, большой популярностью пользуются Web-форумы. Такие форумы, имея много общего с обычными Web-сайтами, позволяют просто совмещать информационную и коммуникационную функции. Работа форумов строиться на протоколе HTTP. Для работы с web-форумами используются обычные браузеры так же как и для просмотра обычных web страниц.

Среди посетителей Web-форумов много людей, которые как активно участвуют в общение, так и вовсе не участвуют в дискуссиях, а лишь читают их. В Интернете можно встретить как открытые, так и закрытые Web-форумы, для доступа к которым требуется авторизация.

Тематически охват Web-форумов практически не ограничен — с помощью таких конференций ведутся активные дискуссии, посвященные самым разнообразным вопросам. Популярные Web-форумы зачастую связаны с известными информационными Webсайтами и функционируют в качестве их дополнительных сервисов. Примером служит популярный технический форум *[http://forum.ixbt.com.](http://forum.ixbt.com/)*

Обычно Web-форумы представляют собой большие собрания тематических дискуссионных разделов. Чем популярнее и тематически обширнее форум, тем больше в нем таких разделов — самые популярные Web-форумы могут делиться на десятки или даже сотни подобных категорий. Каждый раздел в свою очередь может быть разбит на тематические подразделы, которые «дробят» общую тему раздела на локальные, более мелкие тематики. В разделах или их подразделах содержатся ветки обсуждений, которые, собственно, и являются основными элементами Web-форумов. Каждая ветка обсуждения посвящена конкретному вопросу. Если вы захотите начать обсуждение определенной темы, вам будет необходимо создать новую ветку обсуждения. Ветка обсуждения — это Webстраница или несколько взаимосвязанных Web-страниц, на которых содержатся сообщения, оставленные посетителями Web-форума. Также, сообщения могут быть представлены в виде «древовидной» структуры, напоминающей файловую структуру представления дынных в Windows эксплоере. Началом («корнем») служит сообщение, начинающее трейд (тему), и далее следует «дерево» ответов.

Особой разновидностью Web-форумов можно назвать специальные сервисы, доступные на информационных Web-сайтах. Принцип их действия состоит в следующем: под каждой информационной заметкой (статьей, новостью) на Web-странице предусмотрена специальная форма для добавления отзыва о материале либо для обсуждения поднятой темы. Все добавленные таким способом сообщения появляются в отдельной области под текстом материала, что позволяет вести тематическую дискуссию в непосредственной привязке к информационному поводу этой дискуссии.

#### **2.2.2. Конференции Usenet или Телеконференции**

Еще одной из широко используемых услуг, предоставляемых Интернет, являются Usenet news – новости Usenet, которые также часто называют телеконференциями. Телеконференциями («теле-» обозначает «удаленный», «действующий на расстоянии») называется обсуждения или коллективные дискуссии на разные темы, проводимые при помощи сетевых средств.

Конференции Usenet появились задолго до World Wide Web. Еще в 1980-х годах, на заре становления Интернет, они были основным средством обмена новостями и общения между пользователями. Сегодня можно найти архивы новостей Usenet через сервер компании Google *<http://groups.google.com/>*. Количество хранящихся там с 1981 года сообщений превышает 1 миллиард! Собственно говоря, именно благодаря использованию системы Usenet в качестве канала для распространения новостей ее конференции были названы группами новостей, а конференциями они являются потому, что позволяют пользователям вести открытые обсуждения.

Обслуживание телеконференций ведется специальными серверами. Пользователи могут посылать свои сообщения на любой из этих серверов. Серверы периодически обмениваются содержимым почтовых ящиков телеконференций, поэтому материалы конференций, в полном объеме доступны пользователю на любом таком сервере. Пользователь может посылать свои сообщения в любую телеконференцию и читать сообщения, посланные другими участниками.

Конференции в сети поддерживают специальные серверы, их называют серверами новостей. Ранее конференции работали на основе протокола UUCP. При передаче новостей по протоколу UUCP все новые сообщения передаются от сервера к серверу, и таким образом в сети возникает столько баз данных, сколько в сети серверов новостей. Такой алгоритм работы мало эффективен, потому что информация в сети неоправданно дублируется, и на сервера даже попадают статьи, которые клиентам этого сервера совсем не нужны. В связи с этим был разработан новый протокол NNTP — Network News Transfer Protocol (сетевой протокол передачи новостей).

По протоколу NNTP (через 1119 порт TCP) серверы обмениваются информацией только о наличии сообщений, а переписывают к себе только те статьи, на которые есть заказы у клиентов. В протоколе существует два уровня серверов. Центральный сервер обеспечивает централизованное хранение новостей в локальных сетях. На этом же сервере хранятся и списки подписки пользователей на группы новостей. Промежуточный или «slave» (подчиненный) сервер обычно устанавливается на машинах с большим числом пользователей и хранит только последние поступления. За всей остальной информацией он обращается к центральному серверу сети. Usenet — это виртуальная, воображаемая сеть, с помощью которой новости передаются именно по этому протоколу.

Для чтения новостей необходимы специальное (клиентское) программное обеспечение или можно воспользоваться одним из общедоступных серверов новостей, также можно получать новости и по электронной почте. При использовании сервера новостей или через e-mail можно «подписаться» на отдельные группы новостей. Существует несколько тысяч групп новостей, поэтому конференции Usenet организованы по иерархическому принципу. Сетевые конференции бывают двух типов: свободные (открытые) и модерируемые (закрытые).

#### **2.2.3. Web чат**

Web-чаты — это специальные сервисы Интернет, которые позволяют пользователям общаться посредством серверов, на которых эти сервисы размещены. На серверах содержится особый набор технических программ, которые дают возможность одновременно вести прямую беседу множеству собеседников, работающих при этом с привычным обозревателем Интернет.

Внешне Web-чат можно описать следующим образом — общение производится отправкой своих сообщений на постоянно обновляющуюся страницу, которую как бы «собирают» все пользователи данного чата. С технической точки зрения Web-чат работает по следующему принципу: пользователь отправляет с помощью скриптов (программ, исполняемых на компьютере) сообщение по протоколу HTTP в какой-то файл на сервере; все остальные пользователи, находящиеся в чате, делают то же самое; через какой-то интервал времени, этот файл со всеми сообщениями загружается на машины пользователей, и каждый видит в своем браузере отправленные послания.

В отличие от форумов, где информация хранится чуть ли не годами, чат (от англ. chat — дружеская беседа, болтовня) — более «легкомысленное» средство общения из серии: встретились, пощебетали, разбежались. Это не значит, что в чате общаются только ветренные подростки, однако подавляющее большинство участников наиболее известных чатов — тинейджеры. Несмотря на определенную легковесность подобного общения, в чатах нередко заводятся весьма интересные и продолжительные знакомства.

В популярных Web-чатах собираются большие компании: если Web-чат пользуется успехом, то на его сервере, одновременно может находиться несколько тысяч человек. Несложно представить, какой виртуальный «шум» стоит в таких местах. Иногда бывает так, что сообщения сменяют друг друга в Web-чате настолько быстро, что многие пользователи попросту не успевают их прочитать, — проходит несколько секунд и только что появившиеся фразы теряются в лавине новых сообщений. Web-чаты в основном используются для непринужденного, ни к чему не обязывающего общения. Web-чаты можно сравнить с массовыми молодежными ночными клубами: в них очень много людей, еще больше шума, масса простых разговоров, возможностей для мимолетного общения с незнакомцами.

Примером популярного Web-чата может служить *[http://chat.mail.ru](http://chat.mail.ru/)* компании Mail.ru. Для этого ресурса не является редкостью, когда одновременно общаются 2000 — 3000 человек.

Не смотря на всю кажущуюся простоту, данный вид чатов изобилует недостатками, и многие опытные пользователи смотрят на подобные чаты как на игрушку для маленьких детей. Web-чат создает гораздо больший входящий трафик, чем другие виды чатов, работает в окне браузера, из-за наличия уязвимостей в браузерах потенциально небезопасен и так далее. Нужно отметить, что данный вид чата привлекает только новичков, более опытные пользователи предпочитают IRC или ICQ.

20

#### **2.2.4. BBS -электронные доски объявлений**

BBS (Bulleten Board System с англ. Электронная Доска Объявлений) это наследие Фидо-нэт, некоммерческой сети 90тых годов. На сегодня время BBS прошло, эта технология устарела с распространением Интернета предоставившего широчайшие возможности. Лишь отдельные энтузиасты еще продолжают поддерживать BBS.

Однако сегодня BBS, то есть досками объявлений в Интернете стали называть информационные ресурсы, которые могут пополнять сами пользователи. Эту технологию все-таки можно отнести к коммуникационным сервисам, однако с большой натяжкой. Ранее, BBS действительно было средством коммуникации, но сейчас, пожалуй, это уже воспоминание.

#### **2.2.5. Гостевые книги**

Каждый владелец Web-сайта мечтает о том, чтобы его детище было оценено по достоинству и пользовалось завидной популярностью. Чтобы знать, как Web-сайты воспринимаются их посетителями, много лет назад разработчики создали первые гостевые книги некоторое подобие обычной «Книги жалоб и предложений», где посетители делились своими впечатлениями. Найдя в перечне ссылок из меню Web-сайта пункт «Гостевая книга», пользователи открывали Web-страницу, на которой была размещена форма для добавления нового отзыва, а также содержались сообщения предыдущих посетителей, оставивших там свои пожелания или жалобы относительно работы или наполнения Webсайта. Гостевая книга — это в некотором роде возможность вести диалог, возможность высказаться, пожелать, поругать, одобрить или поздравить.

Сейчас гостевые книги все чаще становятся упрощенной разновидностью Webфорумов. У каждого популярного Web-сайта имеется сформировавшийся круг посетителей, которые регулярно им пользуются. Они часто наведываются и в гостевую книгу Webсайта, где чувствуют себя «как дома» и обсуждают с такими же завсегдатаями самые разнообразные вопросы. В отличие от первых гостевых книг, которые имели чисто утилитарную функцию, современные гостевые книги служат в качестве своеобразного клуба по интересам, где в уютной и по-домашнему теплой обстановке общаются хорошо знающие друг друга люди. Гостевая книга напоминает отдельную большую ветку Web-форума это Web-страница или несколько связанных ссылками страниц, на которых содержатся оставленные посетителями Web-сайта сообщения.

#### **2.2.6. Персональные журналы —Blog**

Термин «блог» (от англ. blog) произошел из словосочетания Web-Log, что в соответствующем контексте можно перевести как сетевой дневник или сетевой журнал событий. Блог - это некий сайт (Интернет-страница), основное содержимое которого - регулярно обновляемые записи, как правило, весьма небольшого размера. Данный сервис предлагает

пользователям возможность ведения своеобразного дневника, который в тоже время, является доступным общественности. Казалось-бы не может быть связи между столь интимной вещью, как личный дневник, и общественной конференцией. Но сеть Интернет сменила акценты в общественном сознании и теперь «личный дневник» может стать достоянием общественности, и авторы сами ведут такие дневники публично. Персональные журналы, которые являются неким электронным подобием личных дневников, с каждым днем становятся более популярными. Причем, персональный журнал в Интернет неформально считается признаком человека, искушенного в тонкостях использования Всемирной сети.

Первым блогом считают страницу одного из изобретателей WWW Тима Бернса-Ли. В 1992 г. он начал вести страничку с информацией и отчетами о развитии Всемирной сети. С развитием Интернета стали появляться механизмы для ведения блогов, позволяющие даже начинающим пользователям легко и быстро создавать свои сетевые дневники.

В начале двухтысячных годов блоги (как механизмы, так и порожденные ими странички) стали весьма активно развиваться, а в настоящий момент они считаются отдельным, причем очень важным направлением сетевой культуры.

Вот несколько признаков, по которым можно отличить блог:

- информация подается в виде ленты небольших заметок и располагается в хронологическом порядке;
- обновляются материалы достаточно часто (обычно каждый день);
- материалы создает или автор блога, или сообщество блога;
- из других рубрик помимо самой ленты заметок блог, как правило, содержит информацию об авторе или тематике сообщества, а также различные ссылки;
- большинство блогов позволяют писать комментарии к опубликованным заметкам.

При этом нужно четко различать блог как механизм, то есть программу, позволяющую создавать свои страницы, и блог как результат работы этого механизма - ленту с заметками.

Кроме того, сетевые дневники делятся на две различные категории: отдельные блоги, то есть персональные странички, создаваемые с помощью какого-либо механизма ведения блогов, а также блоги в составе некоего комьюнити (сообщества) блогов.

Каждый желающий может завести себе персональный журнал (дневник) с помощью одного из множества популярных Web-сервисов, а затем разместить в нем любую информацию. Многие люди заводят себе виртуальные дневники только потому, что это модно, хотя не имеют ни малейшего представления о том, что же в таком дневнике писать, да заполняют его без особых культурных и литературных изысков. Но нередко встречаются и по-настоящему интересные, солидные проекты.

Персональные журналы относятся к классу сетевых конференций по нескольким причинам. Во-первых, оставленные в таких журналах записи могут быть прокомментированы их читателями, что часто приводит к возникновению довольно активных дискуссий, наподобие тех, что ведутся на Web-форумах. Во-вторых, иногда такие журналы объединяются в целые сообщества (по интересам или еще по каким-то признакам), благодаря чему их даже можно считать особой разновидностью Web-форумов.

Внешне персональный журнал похож на обычную Web-страницу, на которую с помощью специальных форм или отдельного программного обеспечения добавляются новые сообщения. Все сообщения затем выводятся на одной Web-странице или же на нескольких таких связанных страницах. Виртуальные дневники можно назвать и персональными гостевыми книгами — по ряду параметров эти сервисы имеют много общего. Помимо тех сообщений, которые содержатся на основной Web-странице журнала, в нем могут быть также дополнительные комментарии, оставленные читателями дневника по поводу разных авторских заметок. Все блоги строятся на технологии HTTP и обладают соответствующими этой технологии возможностями.

Программы для ведения блогов подразделяются на две категории: программы (механизм), совмещенные с сервисом размещения и обслуживания блогов и отдельные программы, позволяющие вести блоги где угодно.

Среди ресурсов, предоставляющих возможности ведения журнала следует отметить «Живой журнал» (*[http://www.live-journal.com](http://www.live-journal.com/)*). Сегодня в его базе данных зарегистрировано 10,2 миллионов пользователей, из которых порядка четверти стабильно обновляют свои дневники. Что интересно, по количеству пользователей журналов жители «рунета» занимают второе место на этом ресурсе — 293325, хотя их количество значительно уступает количеству пользователей из Соединенных Штатов — 3125091. За один час на сервере «Живого журнала» появляется несколько десятков тысяч новых сообщений, за минуту несколько сотен. Наибольшую возрастную группу составляют молодые люди в возрасте от 15 до 21 года, поэтому сервис можно по праву назвать молодежным. С самими свежими статистическими показателями всегда можно ознакомиться на Web-странице, расположенной по адресу *<http://www.livejournal.com/stats.bml>*. Так же существует российский сервис для ведения Блогов — LiveInternet , этот сервис занимает второе место по количеству пользователей в рунете. Ежедневно его посещают более 100000 человек.

Если Web-форумы или гостевые книги обычно функционируют в качестве дополнительных сервисов информационных Web-сайтов, то проекты наподобие «Живого журнала» чаще всего являются отдельными автономными службами. Поэтому посещение таких дневников зачастую становится возможным лишь после того, как пользователь получает прямую ссылку на какой-то конкретный дневник

Как независимые, отдельные механизмы создания Журналов, можно назвать Diary.ru (*[www.diary.ru](http://www.diary.ru/)*), MindMix.ru (*[www.mindmix.ru](http://www.mindmix.ru/)*) или международные Bloger.com (*[www.bloger.com](http://www.bloger.com/)*), TypePad.com (*[www.typepad.com](http://www.typepad.com/)*).

23

#### 2.2.7. IRC

IRC - Internet Relay Chat («Интернет беседы в реальном времени»), который так же иногда с юмором называют и International Relationship Center (Международный центр знакомств) многопользовательская система, в которой люди общаются на специальных тематических каналах. Задержки при обмене сообщениями не превышают нескольких секунд (в последних версиях не более 0,2). Как видим, по скорости IRC-чаты опережают WWW-чаты даже сейчас.

IRC, это мульти-пользовательская chat система, включающая в себя тысячи серверов и бесчисленное множество клиентских станций, объединенных в сеть. Здесь есть и крохотные сети, состоящие из одного или нескольких серверов, ориентированных на нужды небольшой группы людей, занимающихся какими-то совместными делами, есть и гигантские сети, сервера которых более или менее равномерно размещены во всех уголках планеты.

IRC сервис строится на собственном IRC-протоколе, работающем поверх TCP. IRC позволяет пользователям общаться друг с другом в реальном времени посредством набора слов и команд на клавиатуре. Сервис был создан в 1988 году финским студентом Джарко Ойкаринен, еще до развития WWW, как улучшение UNIX программы Talk, и был первоначально задуман в качестве системы коммуникации для службы обмена сообщениями -«OuluBox». В то время подобных систем еще не существовало и программа получила широкое распространение. Первоначально существовала всего одна сеть IRC, но впоследствии, благодаря открытости исходного кода программы, она раскололась на несколько частей (IRCnet, EFNet), появились новые сети (GalaxyNet, Undernet, ChatNet и другие) и процесс их почкования продолжается до сих пор, хотя, конечно, уже намного более низкими темпами. Постепенно IRC развился в отдельный протокол.

С IRC сейчас работают тысячи пользователей Интернет по всему миру. IRC может служить как и для развлечения, так и для вполне серьезных дел: помощи и консультации в работе, передачи информации и т.п. «Боевое крещение» система IRC получила в 1991 году во время бомбежек Ирака («Буря в пустыне») - тогда сообщения со всего мира собирались в одном месте и в онлайн-режиме транслировались в IRC. Подобным же образом IRC использовалась и два года спустя, во время октябрьского путча 1993 году, когда пользователи из Москвы в реальном времени сообщали всему миру о происходящем на улицах. Во времена расцвета IRC, когда число соединений достигало 15000 в день, популярные оффлайн- и онлайн-ресурсы устраивали на IRC регулярные конференции с приглашением звезд шоу-бизнеса, писателей и проч. Теперь программа IRC используется более чем в 60-ти странах.

Чтобы иметь возможность пользоваться чатами системы IRC, сначала необходимо установить специальное программное обеспечение - IRC-клиент. Самыми популярными программами такого рода считаются mIRC и Pirch. Технология работы с IRC следующая: вы устанавливаете программу IRC-клиент, регистрируетесь, вводите адрес какого-нибудь из известных IRC-серверов, получаете список каналов (чатов), присоединяетесь к нужному каналу (каналам) и общаетесь почти точно так же, как в обычном чате, но только в данном

случае все гораздо удобнее, потому что программа-клиент предоставляет на порядок большие возможности, чем онлайновый чат.

При использовании клиентской программы вы видите на экране сообщения сразу всех ваших собеседников, и ваши сообщения тоже видит не один, а все участники, выбравшие для общения данный канал или комнату для бесед, т.е. группу пользователей, предпочитающих общение на определенные темы. Но, в отличие от групп новостей, в которых не рекомендуется отклоняться от темы, а также заниматься пустой болтовней, на «посиделках» можно говорить практически обо всем; именно в этом и состоит, собственно, прелесть подобного общения.

Пользователю сети Интернет может показаться, что система чатов IRC представляет собой лишь неудачное подобие полноценного Web-чата. На самом же деле это далеко не так. В первую очередь стоит заметить, что система чатов IRC появилась тогда, когда Webчатов еще не было, а служба World Wide Web находилась в зачаточном состоянии. Поэтому Web-чаты можно назвать следующей после системы IRC ступенью в развитии сетевого общения. Кроме того, система чатов IRC предоставляет пользователям значительно больше возможностей, чем обычные Web-чаты.

В отличие от Web-чатов, которые ограничены несколькими виртуальными комнатами, в IRC вы найдете десятки тысяч разнообразных каналов. Канал в IRC является аналогом комнаты для бесед из Web-чата. Заходя на тот или иной канал, вы попадаете в некую виртуальную беседку, в которой обсуждается определенная тема.

Однако сейчас популярность IRC сервиса значительно снизилась Это связно с появлением новой технологии Instant Messaging, основоположником которой является рассматриваемая в данной работе программа ICQ.

#### 2.2.8. E-mail - Электронная почта

Электронная почта или e-mail (от английского «electronic mail») - это служба, которая позволяет быстро и удобно обмениваться электронными сообщениями. Электронное письмо может содержать как текстовые сообщения, так и вложенные файлы с любым типом информации (программы, изображения, звук, видео и т.д.). Сегодня сервис электронной почты настолько распространен, что предоставляется фактически всеми провайдерами, обеспечивающими доступ к сети Интернет.

Электронная почта является самым массовым средством электронных коммуникаций. Сегодня фактически любой из пользователей сети Интернет имеет свой почтовый ящик. Учитывая то, что через Интернет можно принять или послать сообщения еще в два десятка международных компьютерных сетей, некоторые из которых не имеют on-line сервиса вовсе, то становится понятным, что почта предоставляет возможности в некотором смысле даже более широкие, чем просто информационный сервис Интернет. Через почту можно получить доступ к информационным ресурсам других сетей, доступ к которым обычными средствами запрещен по различным причинам. E-mail во многом похож на обычную почтовую службу. Корреспонденция подготавливается пользователем на своем рабочем

месте либо программой подготовки почты (почтовый клиент), либо просто обычным текстовым редактором. Для того, чтобы электронное письмо дошло до адресата, оно должно содержать электронный адрес получателя письма. Почтовый сервер, исполняя обязанности почтовой службы, сразу же отправит это письмо на почтовый сервер получателя, которое попадет в его почтовый ящик.

Чтобы обмениваться корреспонденцией при помощи электронной почты, необходимо иметь специальную программу, называемую mailer. Она предоставляет возможности для редактирования текста, ввода адреса получателя, посылки сообщения и т.д. Также возможен доступ и работа с почтой через Web-интерфейс с помощью браузера.

Электронная почта базируется на протоколах SMTP и POP3, или его более развитой версии IMAP. Протокол SMTP (Simple Mail Transfer Protocol — простой протокол электронной почты), используемый для доставки почтовых сообщений от почтовой программы отправителя до электронного почтового ящика получателя. Протокол POP3 (Post Office Protocol —протокол почтового отделения, версия 3) отвечает за получение почты с сервера. Развитием протокола POP3 стал протокол IMAP (Internet Message Access Protocol — протокол доступа к сообщениям), был разработан для замены POP3 и позволяет клиентам получать доступ и манипулировать сообщениями электронной почты прямо на сервере. Более того, существует возможность работать с несколькими почтовыми ящиками на одном или нескольких серверах IMAP как с файлами и каталогами на собственной машине пользователя. Сервер IMAP способен анализировать сообщение: выделять заданные поля заголовка и разбирать структуру тела сообщения. Несколько клиентов могут одновременно работать с одним и тем же ящиком. Также, для оконечного пользователя возможен доступ к его почтовому ящику по протоколу НТТР (или более безопасному HTTPS) при помощи Web-браузера (так называемая Web-Mail почта) через специальный интерфейс CGI.

Пересылка и прием сообщений организуются с помощью системы серверов, работающих по вышеуказанным протоколам. Сервер входящей почты занимается обработкой приходящих писем, а сервер исходящей почты, занимается отправкой сообщений. Функции входящих и исходящих серверов могут выполнятся как одним сервером, так и различными. Сервера работают: SMPT на 25-том порту, а POP3 на 110-том.

Для работы с электронной почтой используются или Web интерфейс или программы почтовые клиенты. Наиболее распространены такие программы, как Outlook Express, Outlook, The Bat!, Becky!, Kmail, The Bee!, Mozilla Thunderbird 1.5..

Используя электронную почту, можно получать не только собственно информационные послания, но и другие сетевые сервисы. Принцип такого использования лежит в том, что можно послать письмо за запросом на услугу в виде электронного письма, имеющего текст со стандартными формулировками обращения к определенному сервису. В результате сервис будет реализовывать функции, указанные соответствующим образом в «письме запросе». Таким образом, можно получать Web страницы и различные файлы, находящиеся в сети.

#### **2.2.9. Почтовые конференции Listserv**

В Интернет существуют специальные службы, на серверах которых организованы почтовые конференции —Listserv. Это особый тип почтовых рассылок, поучаствовать в которых может каждый подписчик. Участие в почтовых конференциях практически ничем не отличается от обычной переписки по электронной почте. Единственное отличие состоит в том, что эта переписка ведется публично, через открытый сервер. Один из подписчиков отправляет свое письмо по адресу электронной почты конференции, после чего сервер, который обслуживает эту конференцию, рассылает копии данного письма всем другим подписчикам. Если кто-то из участников пишет комментарий или ответ на пришедшее сообщение, то ответ также распространяется среди всех участников списка. Таким образом, обеспечивается коммуникация в любом масштабе, благодаря чему возникают и непрерывно поддерживаются дискуссии по очень большому количеству самых разных вопросов.

В некоторых почтовых конференциях существуют дополнительные сервисы, позволяющие отправлять в Listserv письма, в теле которых или адресе содержатся команды – например, прислать архив сообщений или получить файлы с сервера конференции.

К сожалению, сегодня в сети Интернет осталось очень мало подобных сервисов. самой популярной в мире службой почтовых конференций является проект Yahoo! Groups (*[http://groups.yahoo.com](http://groups.yahoo.com/)*).

Для того, чтобы присоединиться к почтовым конференциям в качестве читателя или активного участника, сначала необходимо на них подписаться. Через некоторое время в ваш почтовый ящик начинают приходить электронные письма, отправленные другими подписчиками данной почтовой конференции. В большинстве случаев это не просто информационные рассылки, а активные дискуссии, в которых обсуждаются вопросы, так или иначе связанные с тематикой конференции.

#### **2.2.10. Instant Messengers**

Instant Messengers (с англ. «мгновенные сообщения») это молодой сетевой сервис, обладающий многообещающими перспективами и с каждым днем захватывающий все большую часть информационного рынка. В России этот сервис получил название Сетевой или же Интернет-пейджер, потому что по технологии обмена сообщениями они похожи на обычные пейджеры, хотя, конечно, предоставляют гораздо большие возможности. Данный сервис позволяет пользователям обмениваться информацией в «реальном» масштабе времени.

Под «реальным» масштабом времени, подразумевается возможность общаться с собеседником, быстро обмениваясь репликами, как, к примеру, во время телефонного разговора. В режиме реального времени оба собеседника (или даже несколько собеседников) одновременно находятся возле своих компьютеров и, используя специальное программное обеспечение, фактически мгновенно (с неощутимой задержкой) могут обмениваться друг с другом различными данными. Например, можно вести переписку, обмениваться небольшими письменными фразами, короткими сообщениями или даже различными файлами, но в формате обычного, живого диалога. Такое общение можно сравнить с общением людей, находящихся в одной комнате.

Как правило, IM реализуют в виде небольшой панели, располагающейся в правой нижней части экрана. Когда кто-то из ваших абонентов, прописанных в вашем списке контактов (контакт-листе) IM-клиента, появляется в сети, вам об этом поступает информационное сообщение. Также информируются другие абоненты о вашем появлении в сети. Далее пользователи получают возможность обмениваться различными сообщениями друг с другом, и эти сообщения поступают принимающей стороне практически сразу. Таким образом, IM — это и есть система обмена мгновенными сообщениями.

В чем же состоит отличие от наиболее популярного сегодня сервиса электронной почты? Прежде всего в скорости обмена. С помощью почты не получится быстро обмениваться информацией и тем более общаться интерактивно. Опрос почтового ящика производится вовсе не каждую секунду, а в лучшем случае раз в 5-10 минут, а то и реже. В отличие от почты у IM клиентов вообще нет такого понятия, как ящик на сервере, и отправляемые сообщения доставляются вам фактически мгновенно (если программа запущена). Можно провести сравнение на примере стандартных почтовых услуг — если электронная почта это обмен обычными письмами, то сообщения в IM сети это телеграммы.

Что же принципиально нового внесла эта программа к существующим задолго до ее создания, таким способам связи и общения в Интернете как чаты, доски объявлений и электронная почта? Принципиально новым оказалось совмещение элемента «реального режима» общения с собеседником, сочетающееся с целым рядом дополнительных сервисов, получаемых пользователем и делающих это общение действительно похожим на живую беседу. IM, как правило, позволяют не только обмениваться текстовыми сообщениями, но и производить множество других действий, например: передавать и получать файлы, разговаривать голосом через Сеть и проводить видеоконференции. Набор предоставляемых сервисов сильно зависит от конкретного IM клиента и IM сети.

Обмен сообщениями может происходить тогда, когда оба собеседника находятся в Сети одновременно, однако в некоторых IM сетях существует возможность передавать текстовые «офлайн» послания. В IM вы видите, кто из ваших постоянных собеседников находится в данный момент в сети и, послав сообщение, вы знаете, что ваши сообщения дойдут до абонента практически мгновенно. Абонент получает все сообщения, накопившиеся за время его отсутствия сразу же, как только подключается к Сети (фактически урезанный аналог электронной почты).

Для работы IM клиентская часть программы устанавливается на компьютер пользователя, а основное «ядро» находится на серверах провайдера услуги, которые «разбросаны» по всему миру. Сервер занимается управлением процесса обмена сообщениями между клиентскими программами, установленными на компьютерах пользователей. Чаще всего такой сервер, помимо обслуживания клиентов, предоставляет и ряд других услуг (в основном, информационного характера), являясь, по сути, информационным порталом.

Первым программным продуктом, предоставившим IM сервис, стал ICQ компании Mirabilis (в данный момент ICQ пренадлежит корпорации AOL). Сервис оказался чрезвычайно популярен и стал родоначальником новой технологии обмена мгновенными сообщениями. Все остальные лишь наследуют идеи, и даже интерфейс, созданный компанией Mirabilis ICQ, и сегодня существует множество сетей обмена мгновенными сообщениями, являющихся наследниками ICQ.

IM это не стандартизированный сервис. Не существует каких-либо всеми утвержденных сетевых IM протоколов. Крупные компании в конкурентной борьбе создают независимые сети, в рамках которых пользователи могут обмениваться сообщениями и не могут отправлять сообщения пользователям другой сети. Сегодня наибольшее распространение получили следующие IM сети: ICQ, AOL Instant Messanger, Yahoo Messenger, Google Talk, MSN Messanger, Jabber, Skype и в рамках российских пользователей Mail.ru Агент. Сейчас обсуждаются перспективы объединения IM сетей и соответственно стандартизации протокола обмена мгновенными сообщениями. Темпы роста популярности IM технологий безусловно говорят о том, что подобная «стандартизация» должна произойти в скором будущем.

## 3. СРЕДСТВА ОБМЕНА МГНОВЕННЫМИ СООБЩЕНИЯМИ

## 3.1. Обзор популярных ІМ служб сети Интернет

После появления ICQ многие компании постарались создать свои собственные системы обмена короткими сообщениями. Для полноты картины существующих сегодня IM сетей и предоставляемых ими услуг дадим краткое описание наиболее распространенных систем.

#### 3.1.1. AOL Instant Messenger

AOL Instant Messenger (AIM) малоизвестный в России, но популярный в мире сервис. Популярность AIM базируется на репутации компании AOL и на том факте, что AIM входит в комплект поставки Netscape Communicator (AOL также является собственником компании Netscape). Пейджер доступен для скачивания по адресу http://www.aim.com.

Ранее функциональные возможности AIM строились по принципу «ничего лишнего», но сейчас политика «Американ Онлайн» изменилась и в соревновании с другими IM системами функции значительно расширены и фактически ни в чем не уступают возможностям ICQ: различные статусы пользователей, возможность проводить чаты, голосовое общение, видео конференции и различные другие функции. Дополнительным плюсом является наличие антивирусной защиты (точнее, возможности нахождения и автоматического запуска антивирусных средств, которые были установлены на компьютере пользователя), удобный пользовательский интерфейс для организации групповых чатов, возможность передачи файлов (причем регулировке поддается как скорость передачи, так и скорость приема файлов). По сути, AIM является прямым родственником ICQ, работая на одном протоколе и на базе одних и тех же серверов.

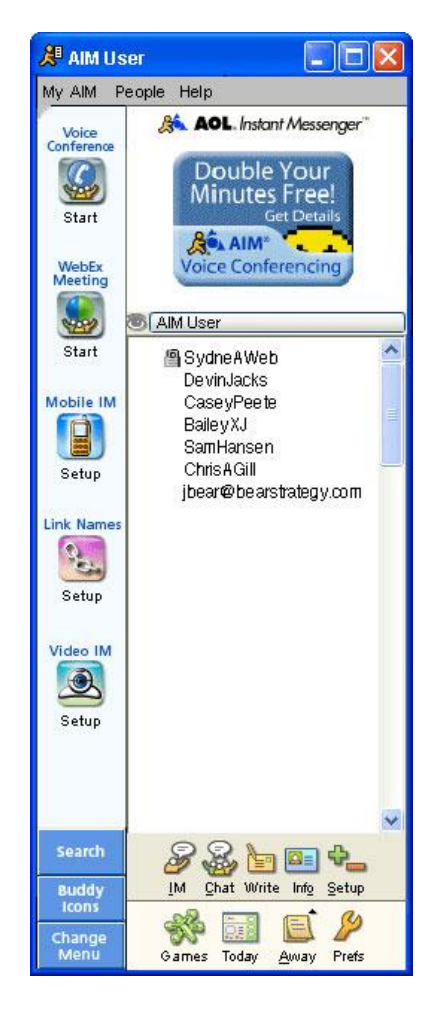

Рис. 3.1

Еще одна особенность - два вида вывода заголовков сообщений: бегущей строкой и списком. Система навигации внутри продукта сходна с традиционной навигацией в Windows (используется аналогичная система папок), что психологически облегчает использование AIM. Качество информационного портала весьма велико. Да это и не удивительно – над ним работали самые лучшие дизайнеры и Web-мастера. Главная трудность при работе с порталом - слишком уж много информации. Но этот недостаток многими почитается за достоинство.

#### 3.1.2. Windows Messenger (MSN Messenger Service)

Программа для обмена мгновенными сообщениями, разработанная компанией Microsoft. Сегодня Windows Messenger входит в состав Internet Explorer 6, Windows Me и Windows XP. Если в компьютере установлена одна из этих программ, так же установлен и Windows Messenger (рис. 3.2). Загрузить последнюю версию программы можно с узла www.essenger.msn.com.

На Западе программа получила особое признание, однако в странах СНГ популярной не стала. Возможно, это связано с тем, что Windows Messenger несколько сложнее, чем ICQ-клиент. Кроме того, эта программа не имеет действенного механизма поиска новых собеседников - по большому счету, в Windows Messenger вы сможете общаться только с теми людьми, с которыми познакомились где-то в другом месте: в реальной жизни, во время дискуссии на Web-форуме и т.д. Найти же нового знакомого с помощью поискового механизма Windows Messenger практически нереально, поскольку он не дает возможности искать даже по такому простому параметру, как псевдоним пользователя.

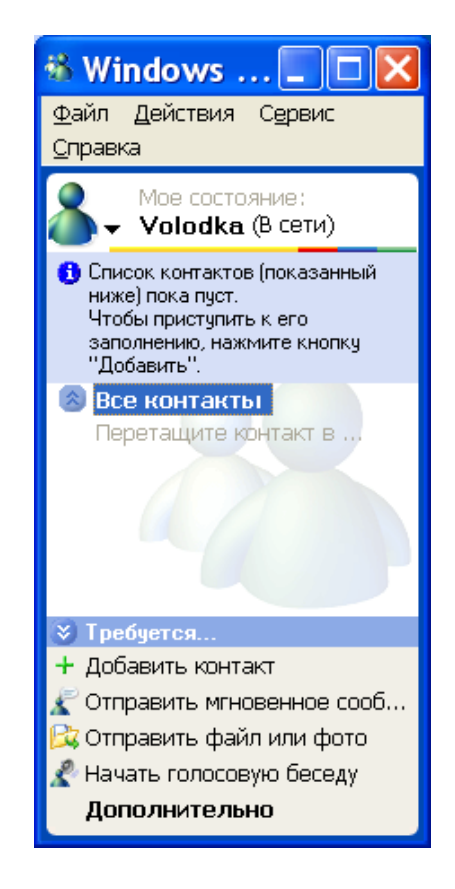

$$
P_{HC}.3.2
$$

Для использования программы необходимо быть об-

ладателем специального NET паспорта - особого типа учетной записи, которая позволяет использовать сервисы, предоставляемые компанией Microsoft. Уникальным идентификатором в MSN является адрес электронной почты, использованный для получения паспорта.

Windows Messenger обладает широкими возможностями, но все-таки уступает ICQ по целому ряду функций Программа позволяет общаться с другими пользователями программы Windows Messenger в режиме обмена короткими текстовыми сообщениями, вести чаты, общаться с другими пользователями программы Windows Messenger с помощью голоса и видео, передавать другим пользователям графические музыкальные или любые другие файлы. Программ позволяет другому пользователю WM производить настройки с удаленного компьютера посредством инструмента «Удаленный помощник», запускать «Доску» - графическую программу Paint, к которому будут одновременно иметь доступ оба пользователя, а так же иметь общий доступ к некоторым программам, вести списки контактов, разбивая их на группы.

Большими недостатками являются: отсутствие истории обмена сообщениями; невозможность отправлять сообщение пользователю, находящемуся в offline (т.е. не подключенному в данный момент к сети); отсутствие хороших статусов; невозможность добавлять свою фотографию; отсутствие расширенных возможностей, таких как онлайновые игры, радио и т.д.

#### 3.1.3. Yahoo Messenger

Компания Yahoo! известна, прежде всего, своим поисковым каталогом. Это самый посещаемый ресурс Интернета. Количество информации, накопленной за годы работы каталога, просто огромно. Но компания занимается не только составлением и поддержкой каталога, но и продвижением собственной системы Интернет-пейджинга на базе программного продукта собственного производства Yahoo Messenger (http://messenger.yahoo.com), рис. 3.3.

По своим основным функциональным возможностям YM не уступает другим IM сервисам. Он позволяет выбрать оформление интерфейса из нескольких вариантов, а также дает возможность самостоятельной разработки пользователем такого оформления (технология skinov), поддерживает невидимый статус пользователя, позволяет обмениваться файлами и голосовыми сообщениями. Yahoo Messenger очень тесно интегрирован с самым популярным в мире порталом, что превращает Интернет-пейджер в самодостаточное

многофункциональное средство коммуникации и позволяет обращаться к ресурсам Yahoo непосредственно из YM. Неотъемлемой частью (а не plug-in стороннего производителя) Yahoo Messenger является функция Voice Chat. Программа поддерживает работу с файервол, может быть минимизирована до ярлыка в ожидании Интернет-соединения, предоставляет возможность распечатывать диалоги собеседников, вести голосовой чат. Среди других возможностей – создание чат-комнат, отправление сообщений респондентам, которые не находятся в текущий момент в режиме online и пр. Yahoo Messenger уведомляет о поступлении корреспонденции в почтовый ящик Yahoo Mail и предупреждает о приближающихся важных датах, занесенных в Yahoo Calendar.

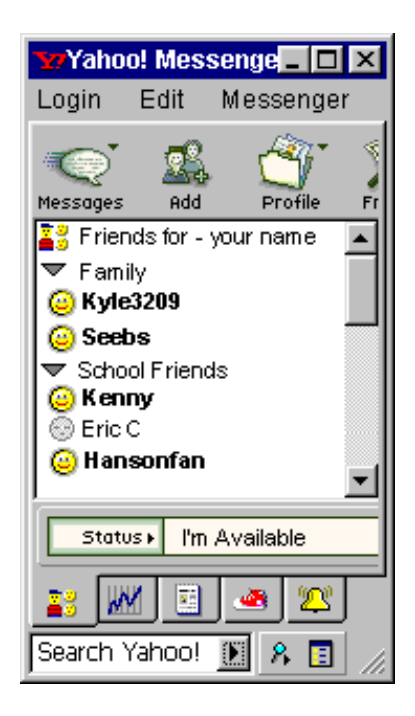

#### Рис. 3.3

#### 3.1.4. Google Talk

Google Talk поддерживает как обмен текстовыми сообщениями, так и голосом. Одной из главных особенностей программы является ее тесная интеграция с почтовым сервисом Google - GMail. При входе в программу, Google Talk автоматически создаст список людей, с которыми Вы чаще всего общаетесь (из числа других пользователей GMail), и упорядочит их по алфавиту или по доступности. Программа поддерживает простые варианты статусов, контакт-лист и прочие атрибуты IM, но в целом не претендует на роль мультимедийного сетевого пейджера, который уже становиться стандартом, на который ориентируются другие IM сети (рис.  $3.4$ ).

Что следует отметить, Google так же позаботился о русскоязычных пользователях и выпустил версию программы с русифицированным интерфейсом, доступную для загрузки c http://www.google.com/talk/intl/ru/.

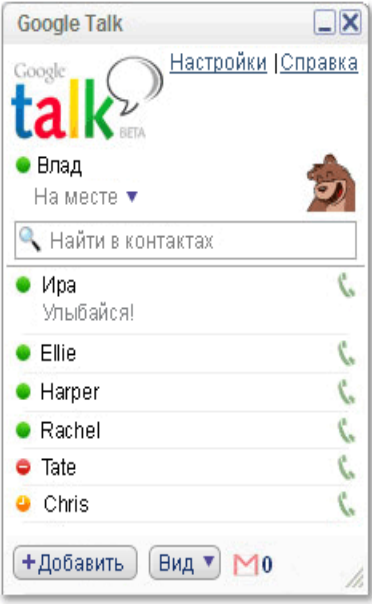

Рис. 3.4

#### 3.1.5. Jabber

Говоря о Jabber, необходимо сказать о двух вещах: о сети и протоколе Jabber, и о клиентских программах для работы в этой сети.

Разработка технологии Jabber началась в 1998 году. Используемый протокол является открытым, что способствует быстрому нахождению недочетов. Jabber основан на протоколе потоковой передачи данных - XML, одобренном организацией The Internet Engineering Task Force, которая также признала систему подходящей не только для IM, но и для презентационных решений.

Сегодня даже некоторые городские провайдеры начали включать в список доступных клиентам сервисов не только электронную почту, но и Jabber.

Jabber удобен для организации внутренних коммуникационных систем, притом соблюдаются все требования к безопасности обмена данными - поддерживается и SSLсоединение, и PGP-шифрование. Поскольку протокол Jabber открытый, это позволяет конфигурировать систему в зависимости от требований. Если не хватает какой-то функции, то

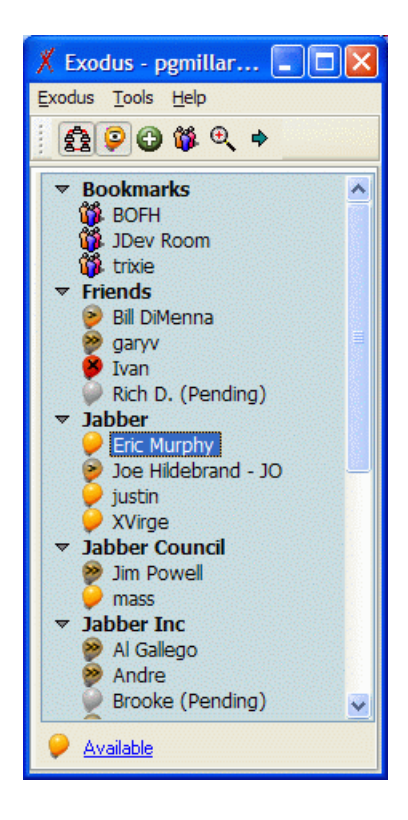

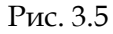

можно самостоятельно написать модуль, который позволит ее реализовать. Jabber предполагает полную свободу. Пользователь может завести сколько угодно эккаунтов и где угодно. Можно использовать систему как в локальной сети, так и в Интернете.

Важным аспектом является то, что пользователи Jabber могут общаться с абонентами других IM систем. Для этого существует возможность создания шлюзов. Например, существуют сервера со шлюзами в ICQ, AIM, Yahoo! и MSN. Имеются средства для передачи сообщений на IRC-каналы. Действуют служба рассылки новостей и сервис для создания конференций.

Говоря о возможностях Jabber, необходимо сказать о клиентском программном обеспечение, поскольку большая часть сервисов реализуется именно за счет него. По общему функционалу такие программы очень похожи друг на друга. Среди наиболее известных можно назвать Exodus (http://exodus.jabberstudio.org), Gush (http://2entwine.com), PSI (www.psiim.org) или Trillian (www.ceruleanstudios.com).

В зависимости от клиента можно получать различные сервисы. Доступны все основные функции, свойственные IM клиентам (контактные листы, статусы пользователей и т.п.), однако различные мультимедийные дополнения недоступны. Программы клиенты позволяют передавать файлы и контакты, получать дополнительную информацию о собеседнике (если, конечно, тот сохранил свой профиль) и видеть статус корреспондентов (онлайн, оффлайн и так далее). Некоторые клиенты поддерживают возможность онлайн игр - существуют плагины для игры в шашки и шахматы. Доступно так же чтение новостей.

#### 3.1.6. Mail.ru агент

Говоря о Instant Messengers нельзя оставить без внимания российский сервис, предоставляемый компанией Mail.Ru.

Mail.Ru крупнейший Российский информационный Интернет портал. На своей базе компания создала сервис обмена мгновенными сообщениями для своих пользователей -Mail.Ru Агент (http://agent.mail.ru), рис. 3.6. Сетевой-пейджер от **Mail.Ru** не только обладает всеми основными возможностями ICQ, но и имеет ряд уникальных функций, что делает его особо актуальным для многих российских пользователей. Работать с Mail.Ru Агент может лишь тот, у которого есть почтовый ящик на сервере Mail.Ru. Протокол программ открытый и опубликован в Интернете, что так же способствует популярности Mail.Ru Агента.

Интернет-пейджер Mail.Ru Агент имеет много общего с родоначальником IM технологии - ICQ-клиентом. В Агент доступны все основные возможности уже традиционно предоставляемые IM клиентам. Можно обмениваться мгновенными сообщениями, отправлять ссылки и любые файлы

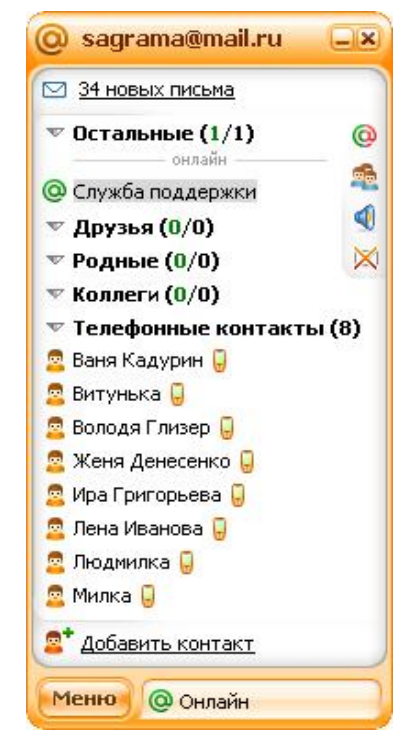

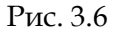

собеседникам. С помощью Mail.ru Агента можно совершать звонки на обычные проводные или мобильные телефоны в любой точке земного шара с помощью технологии VoIP - Voice over IP.

Правда, как и все в этом мире, услуга не бесплатна — оплата производиться через карты оплаты «Арктел». Так же, что очень удобно для российских пользователей, существует возможность отправлять SMS сообщения на мобильные телефоны основных российских операторов, и даже принимать сообщения (правда ответ пока поддерживает только от абонентов МТС и ответ платный — 0.25 центов). Mail.Ru Агент дает возможность общаться голосом между двумя пользователями системы. Для любителей поддерживаются онлайн игры — шашки, шахматы и морской бой! Возможна организация чата между несколькими пользователями. Система позволяет вести поиск других пользователей, изменять свой статус нахождения в сети, обладает удобной записной книжкой, и не случайно стал очень популярен за достаточно короткое время своего существования с 2003 года.

## **3.2 История создания ICQ**

Компания Mirabilis Ltd. была основана в июле 1996 года. Четыре студента программиста из Тель-Авива (Израиль). Арик Варди, Яир Голдфингер, Сефи Висигер и Амнон Амир собрались вместе, чтобы воплотить придуманный ими новый способ общения через Интернет. В какой-то момент молодые люди задались простым вопросом — если миллионы людей одновременно подключаются к Сети для поиска информации, почему не предоставить им возможность наладить связь друг с другом? И команда Mirabilis добавила в мир Интернета недостающее звено: технологию, позволяющую пользователям Сети найти друг друга во время сеанса онлайновой связи, а также организовать прямые каналы связи. Создав эту технологию, они инициировали появление новой индустрии. Созданная программа была названа ICQ, что является сокращением английской фразы «I seek you» — «я тебя ищу».

Первая бета-версия ICQ появилась в Интернете в ноябре 1996 года, через 4 месяца после основания Mirabilis. Программа представляла собой список друзей, владельцев уникальных порядковых номеров. Продукт израильской компании стал распространяться с невероятной скоростью; сотни тысяч пользователей открывали для себя ICQ и передавали восторженное мнение о программе своим друзьям, те — своим знакомым, и так далее. Такая цепная реакция обеспечила ICQ один из самых высоких для начинающих компаний рейтингов по частоте загрузок программы за всю историю Интернета.

Быстрота распространения была заложена в самой функциональности ICQ. Так же любой новый пользователь программы был крайне заинтересован в том, чтобы ее по ставили все его знакомые, с которыми он собирался общаться. Таким образом, ICQ стала расползаться по миру со скоростью роста геометрической прогрессии. В течение первого года, количество пользователей ICQ превысило 7,5 миллионов, и всего за несколько последующих лет количество использующих данную программу стало исчисляться десятками миллионов. С появлением ICQ миллионы людей получили возможность общаться между собой в реальном времени, невзирая на офлайновые расстояния между ними.

Несмотря на популярность и быстрый рост, в начале 1998 года ICQ обладала не самой большой базой пользователей, корпорация AOL America Online, еще в 1997 году заметив феноменальный успех IM, переделала свою программу мессенджер (значительно уступающий ICQ) для мгновенного обмена сообщениями AOL Instant Messenger (AIM), и интегрировала ее в Netscape Navigator. Поскольку каждый клиент AOL по определению был зарегистрированным пользователем AIM, у нее имелось порядка 10 миллионов пользователей. Однако скорость, с которой простенькая ICQ набирала новых подписчиков определенно давало понять, что AIM уступает лидерство. Было ясно, что по размеру и по лояльности аудитория ICQ скоро затмит «аоловскую». И это несмотря на то, что Mirabilis вообще не тратила денег на маркетинг и рекламу.

Бум интереса к IM, привлек внимание Microsoft. Компания явно проигрывала на этом быстро растущем рынке. Увлекшись битвой с Netscape за первенство на рынке Интернет браузеров, Microsoft пропускала то, что не лежало на поверхности, а именно - что мил-
лионы людей, которых эти браузеры связывают с Сетью, оторваны друг от друга. Microsoft решила исправить положение, поглотив Mirabilis. Mirabilis к тому времени уже выросла. В компании было порядка ста служащих, главным образом в Тель-Авиве и в Нью-Йорке, где были установлены серверы, обслуживающие ICQ. Но по сути она оставалась группой «тинейджеров», не имевших опыта в деловом мире. Миллионы клиентов не приносили им почти никаких доходов, у них не было плана, как начать зарабатывать, и они, вероятно, с легкостью согласились бы на предложение Microsoft, если бы не вмешался Йоси Варди, отец главы Mirabilis Арика Варди, жесткий и харизматичный, один из крупнейших израильских инвесторов. Йоси Варди заявил, что Microsoft напрасно считает себя единственной компанией на земле, которая хочет иметь ICQ. В июне 1998 года ICQ была продана корпорации AOL. Гигантская компания выложила вчерашним студентам, создателям ICQ, 287 миллионов долларов наличными без всяких дополнительных условий. На рисунке 3.7 изображена заглавная страницы Интернет-сайта компании Mirabilis.

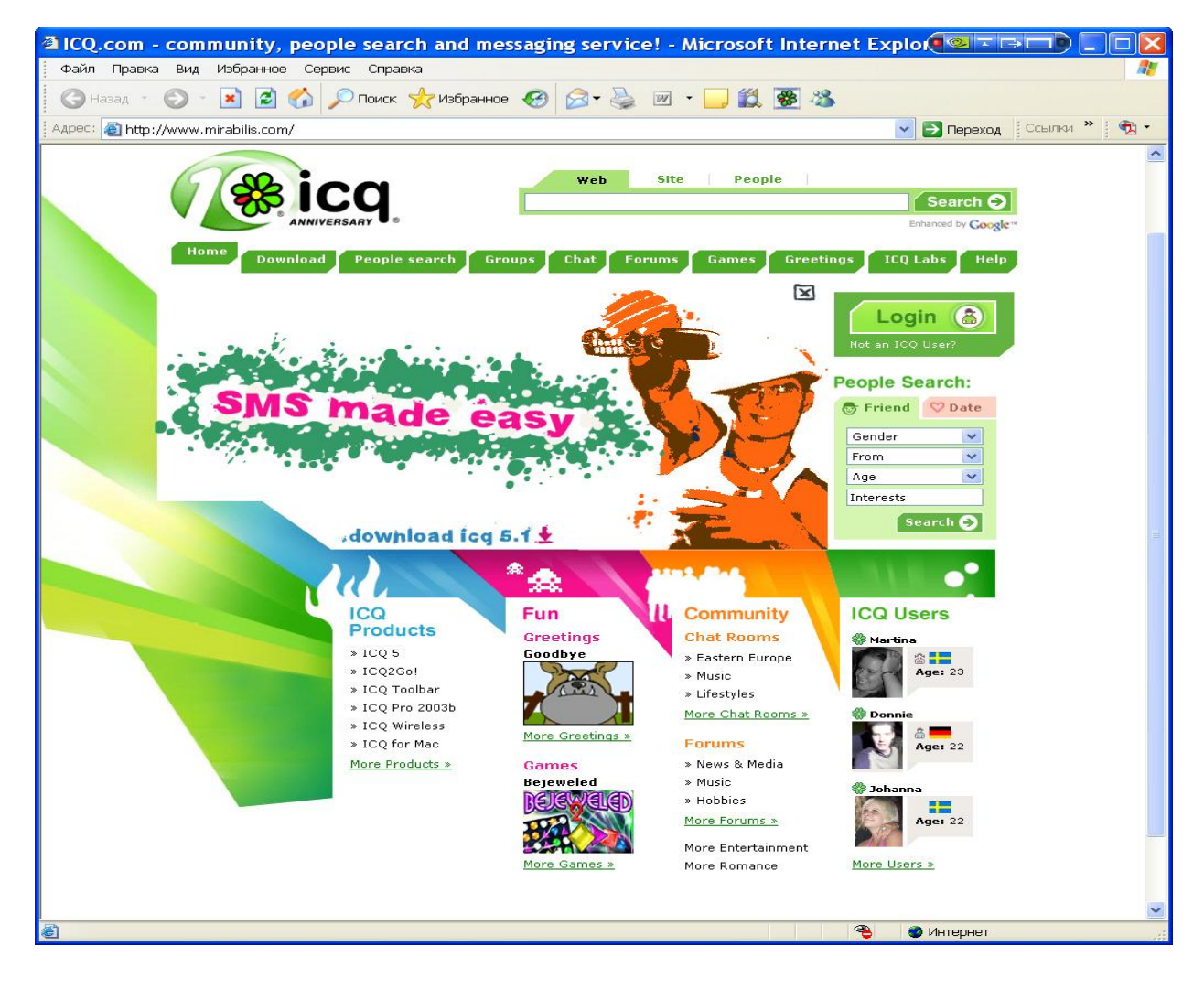

Рис. 3.7

Несмотря на продажу ICQ корпорации AOL, платной эта программа не стала. Компания AOL приобретала ее вовсе не для того, чтобы изменить ценовую политику Mirabilis. Получение денег осуществляется не за счет продажи самого программного продукта —

пользователи платят тем, что просматривают рекламные баннеры, и именно на этом владельцы программы зарабатывают свои деньги.

Microsoft, чтобы выйти из положения, купила проект Flash Communications и немедленно объявила о своих планах выпустить известный сегодня всем MSN Messenger. А в ICQ к концу года с момента продажи было уже больше подписчиков, чем даже у самой AOL. И она так же продолжала лидировать на Download.com, крупнейшем в мире сайте, откуда пользователи Интернета могут загрузить понравившуюся им программу. ICQ загружали миллион раз в неделю.

Успех привлек к технологии IM внимание других телекоммуникационных монстров, опасавшихся остаться на обочине неожиданно появившегося и на глазах раздувавшегося рынка.

Тем временем Microsoft наконец выпустила MSN Messenger (который не учитывал старый, разработанный ими же стандарт, существовавший до этого). И AOL вступила в отчаянную борьбу за сохранение своего лидерства на рынке IM. Первый MSN Messenger Microsoft обладал приятной возможностью — его пользователи могли свободно обмениваться сообщениями с клиентами, использовавшими AIM. Но AOL немедленно перестроила свои серверы так, чтобы это прекратить. Microsoft в ответ выпустила «заплатку», устраняющую эту проблему. И в течение нескольких недель два гиганта, к восхищению наблюдавших за этим, вели публичную борьбу, не давая покоя своим пользователям. В конце концов Microsoft отступила. Новая версия ее MSN Messenger, выпущенная в ноябре 1999 года, больше не пыталась установить связь с AIM. Но и сегодня AOL продолжает отбиваться от других компаний, включая Miranda-IM, AT & T, Tribal Voice, Odigo и Trillian, которые все еще предпринимают попытки объединить Сеть.

Сегодня Microsoft пытается обойти AOL с другой стороны, используя метод, который позволил ей выбить Netscape в войне за рынок браузеров: она интегрировала MSN Messenger в операционную систему Windows XP и отлично расширила функциональные возможности самой программы, включив, например, возможность проводить интерактивные видеоконференции. AOL ответила тем, что предложила клиентам ICQ возможность посылать сообщения на мобильные телефоны. Microsoft парировала контрактом с Vodafone: пользователи мобильных телефонов могут не только получать сообщения, но и отвечать пользователям Messenger, а также читать свою электронную почту на серверах Hotmail, принадлежащей Microsoft. В России, где ICQ самый популярный IM-клиент, эта возможность тоже существует — используя разработки компании «Новософт», такие компании как «Мобильные телесистемы» и их конкурент «Мегафон» начали в Новосибирске коммерческую эксплуатацию сервиса обмена мгновенными сообщениями (более подробно об этом написано в специальном разделе работы, посвященном существованию ICQ на мобильной платформе).

К настоящему моменту у ICQ более 200 миллионов зарегистрированных пользователей по всему миру. Реальных участников, конечно, меньше, потому что часть пользователей несмотря на регистрацию не использует сервис, но даже по мнению конкурентов ICQ количество активных пользователей превышает 100 миллионов. Более 8 миллионов пользователей запускают ICQ каждый день. ICQ является одной из самых популярных программ в мире, только с официального сайта было скачано более 300 миллионов ее копий. Одновременно на линии находится более 3 миллионов пользователей. Каждый день отсылается порядка 250 миллионов сообщений. ICQ доступна на множестве языков — 70% пользователей ICQ живут за пределами США, этой программой пользуются жители 243 стран.

В течение года AOL предполагает вывести на рынок новую, шестую по счѐту, версию клиента, поддерживающую полноэкранные рекламные блоки, платное подключение и более 120 новых сервисных функций.

## 3.3 Программы ICQ клоны и программы интеграторы

Популярность ICQ привела к тому, что различные разработчики программного обеспечения стали создавать свои собственные программы для работы с сервисами ICQ. Безусловно, владелец ICQ AOL не оказался доволен этим обстоятельством. Программа ICQклиент распространяется бесплатно, так же не взимаются средства за использование большинства сервисов, но доход все-таки существует - от демонстрации рекламы. Другой причиной, послужившей созданию ICQ-клиентов сторонних разработчиков, стало то, что по мнению многих пользователей программа перегружена различными дополнительными функциями, которые фактически не используются.

В целом, вышеперечисленные, а также ряд других причин привели к разработке так называемых программ ICQ-клонов, т.е. программ, работающих на взломанном ICQ протоколе со своим собственным набором функций.

Другим типом появившегося программного обеспечения являются программы «интеграторы». Программы, объединяющие под одним интерфейсом несколько IM протоколов. Таким образом, пользователь может одновременно находиться в нескольких IM сетях.

Ниже приводиться краткий обзор ICQ-клонов и интеграторов.

#### 3.3.1. QIP

QIP  $(www.qip.ru)$  - один из лучших альтернативных клиентов ICQ. Абривиатура QIP расшифровывается как Quiet Internet Pager - бесшумный Интернет-пейджер. Клиент небольшой и гибко настраиваемый. Автор, российский программист, разрабатывал его для себя самого под свои цели и задачи, однако клиент получился очень хорошим.

В QIP включено большое количество статусов нахождения пользователя в сети, причем некоторые из них весьма экзотические. Кроме того, там есть понятие приватных статусов, еще более расширяющее возможности мессенджера. Поиск нового контакта в QIP можно осуществлять по большому чем в «родном» ICQ клиенте количеству всевозможных параметров. Обмен сообщениями со всеми активными контактами ведется в одном окне (что очень удобно). Каждый контакт представляет собой отдельную закладку. В истории сообщений реализован вполне удобный поиск. Программа поддерживает шифрование, но это работает только с теми собеседниками, которые также используют этот мессенджер. Если подвес-

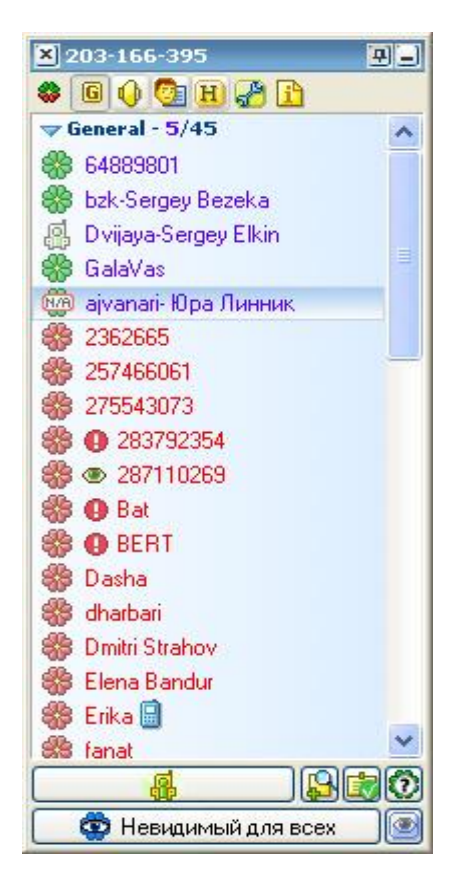

Рис. 3.8

ти курсор мыши к какому-либо контакту из панели, QIP выдает большое количество ин-

формации по данному пользователю. Мессенджер умеет удалять пользователя из списка контактов других абонентов. В целом, подводя итоги, можно охарактеризовать эту программу как очень хороший ICQ-клон, которому не случайно отдают предпочтение многие пользователи...

#### 3.3.2. Miranda-IM

Miranda-IM (http://miranda-im.org/) является одним из самых популярных альтернативных ICQ-клиентов на данный момент. Miranda отличается очень малым размером и модульностью строения. Она сочетает в себе огромные возможности и тонкие настройки под пользователя.

Этот клиент мультипротокольный, и помимо ICQ может поддерживать MSN, Jabber, AIM, IRC, Yahoo! Messenger, mIRC и ICQ-согр (версия для локальных сетей). Поддержка протоколов реализована в виде плагинов, и каждый пользователь может «собрать» из Miranda то, что нужно именно ему.

Разработчики Miranda в противовес официальному решению пошли по пути простоты и удобства, выкинув из ядра программы все избыточное. Это и есть главное достоинство (а для кого-то, напротив, недостаток) Miranda.

Miranda более уверенно поддерживает соединение с сервером, при подключение к Интернет по GPRS с неустойчивым соединением, целесообразней использовать Miranda. Программа не демонстрирует рекламу AOL. Размер отправляемых программой пакетов в несколько раз меньше, чем пакеты, отправляемые ICQ.

Если сообщение не удалось доставить за заданный

период времени (тоже настраивается), попытку доставки можно повторить, сообщение не теряется (как в ICQ). В окне сообщений Miranda место расходуется экономней, чем в других клиентах, само окно компактней, и вообще на экране Miranda занимает минимум места.

Miranda предоставляет в распоряжение пользователя только ядро, без каких бы то ни было функций. Все функции реализованы в виде подключаемых модулей - так называемых плагинов. Программу можно назвать многофункциональной оболочкой для различных систем обмена мгновенными сообщениями.

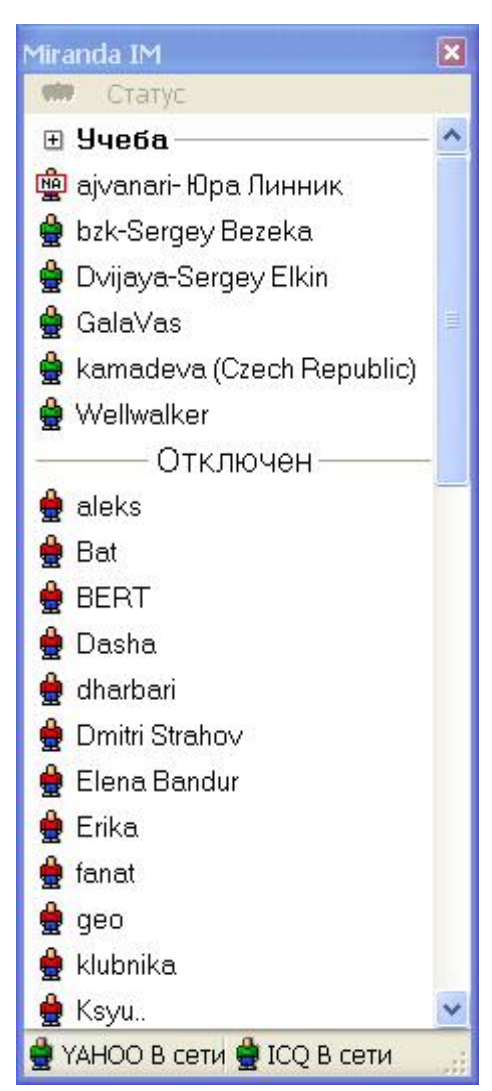

Рис. 3.9

На данный момент существует колоссальное количество плагинов к этой программе, что позволяет настроить ее по своим нуждам и требованиям. Miranda появилась в 2000 г., и за 5 лет своего существования доказала, что имеет огромные возможности и составляет серьезную конкуренцию официальному клиенту ICQ.

Еще одним преимуществом программы является то, что устанавливается он простым копированием, при этом все установленные плагины тоже легко копируются. Это позволяет легко переносить клиент со всеми пользовательскими настройками с компьютера на компьютер или даже копируя его на какой-нибудь переносной носитель (например, USB FlashDriv).

#### 3.3.3. Trillian

Trillian (http://www.ceruleanstudios.com/) задумывался не как клиент для определенной службы доставки сообщений, а как универсальная оболочка для подключаемых модулей, которые уже, в свою очередь, реализуют интерфейс между собственно оболочкой и конкретной службой. Он лучше всего подходит для использования различных IM-служб.

К сожалению, несмотря на явно модульную структуру (о чем косвенно свидетельствует присутствие в каталоге программы файлов с весьма многозначащими именами: aim.dll, irc.dll, msn.dll, yahoo.dll), внешних модулей для Trillian, по сравнению с той же Miranda нет

Trillian поддерживает шесть протоколов: Yahoo Messenger, MSN Messenger, ICQ, mIRC, Jabber, и AIM. Для того, чтобы настроить программу, нужно лишь импортировать экаунты и пароли, а Trillian поможет переключаться между ними.

Из необычных функций можно отметить поддержку технологии «Rendezvous» (франц. «рандеву»). Rendezvous - это возможность автоматически, без какого бы то ни было сервера «подцеплять» пользователей, находящихся в одной локальной сети, и тоже использующих программу Клиент, поддерживающий «рандеву».

Trillian позволяет общаться посредством Web-камеры и голосом.

Программа поставляется теперь в двух версиях: PRO и BASIC. Как не сложно догадаться, PRO - платная версия с полной функциональностью, а BASIC - бесплатная, с урезанными функциями. Программа поддерживает технологию Secure IM для установки безопасных «непрослушиваемых» соединений.

Подводя итог обзору альтернативных клиентов ICQ, можно отметить следующие положительные факты: во многом альтернативные клиенты предоставляют пользователям расширенные возможности по сравнению с ICQ; создатели оригинальной программы внимательно следят за всеми находками создателей альтернативных клиентов и затем встраивают их в стандартный клиент ICQ - т.е. это подталкивает развитие отрасли; в таких клиентах отсутствует реклама AOL (соответственно снижается трафик). Большая часть из альтернативных клиентов распространяются по принципу открытого кода - то есть исходные тексты программы доступны любым желающим, которые могут, во-первых,

модифицировать исходник под свои нужды, а во-вторых, написать для программы какието модули, улучшающие ее функциональность.

Если обратить внимание на минусы, то среди них можно перечислить следующие: поскольку протокол ICQ закрытый, то информацию о нем получают путем взлома, в результате возникает не полная совместимость с серверами Mirabilis; в некоторых клиентах существуют проблемы с контактным листом; у некоторых клиентов проблемы с кириллицей (в большинстве перечисленных клиентов данные проблемы возникают не часто); отсутствие регистрации в ICQ (часть клиентов решила эту проблему, и осуществляют регистрацию так же, как и ICQ-клиент).

Как вывод, можно сказать, что любой пользователь сам принимает решение о использовании того или иного мессенджера сети ICQ в зависимости от сервисов ICQ, которыми пользуется. Безусловно, возможность поддерживать связь с пользователями разных сетей является большим плюсом программ, интегрирующих в своей оболочке разные протоколы. Автор этой работы использует у себя на компьютере программу Miranda IM с подключенными модулями протоколов ICQ и Yahoo!, что позволяет полноценно поддерживать контакты с пользователями обеих сетей.

### 3.4. ICQ-Rambler

В июне 2005 года компания ICQ Inc дочерняя компания America OnLine, лидирующая на рынке обмена мгновенными сообщениями, и российская компания Rambler Meдиа Группа, предоставляющая услуги в области Интернета, телевидения и мобильного контента для русскоязычной аудитории во всем мире, подписали соглашение о создании и продвижении русскоязычного сервиса мгновенных сообщений на базе программы ICQ. Данный продукт, под совместным брэндом ICQ-Rambler, объединил наиболее популярную в России программу мгновенных сообщений ICQ и Интернет-сервисы Rambler, ориентированные на русскоязычных пользователей Сети.

Rambler-ICQ основан на последней версии ICQ Light V5. Загрузить программу можно как с сайта компании Mirabilis *www.icq.com* так и с портала Rambler www.rambler.ru. Появление ICQ-Rambler безусловно способствует увеличению количества пользователей IM в России и позволит большему количеству русскоязычных посетителей Интернет общаться с клиентами ICQ по всему миру.

Хотя и ранее российские пользователи активно использовали ICQ, однако для этого им приходилось пользоваться или англоязычной версией клиента или же использо-

вать неофициальные патчи-руссификаторы, созданные русскоязычными любителями этой программы.

Несколько слов о том, что предлагает русскоязычному пользователю программа ICQ Rambler. В первую очередь это основной сервис - обмен мгновенными сообщениями. Вслед за этим, конечно, следует перечислить все основные функции, предоставляемые пользователям ICQ 5, такие как голосовой чат, передача файлов и видео конференция, радио и т.п.. В программе так же присутствуют возможности (отправлять открытки и играть в онлайн игры с другими пользователям и пр.), реализуемые вместе с частью перечисленных ранее функций через ICQ Xstraz (дополнительные возможности ICQ) (рис. 3.10). Все эти сервисы дополняются панелью, которая предлагает сервисы от Rambler: поиск Rambler, прогноз погоды и курсы валют, новости Rambler Mass Media и Lenta.ru, а так же вход на другие сервисы портала (рис. 3.11).

Необходимо констатировать, что на Интернет форумах и конференциях существует много отрицательных отзывов относительно работы приложения ICQ Rambler. Многие давние поклонники ICQ остаются приверженцами оригинальных продуктов от Mirabilis.

С другой стороны, есть пользователи использующие версию продукта из линейки Pro, поскольку она реализует часть функций значительно лучше чем версия ICQ5 (например

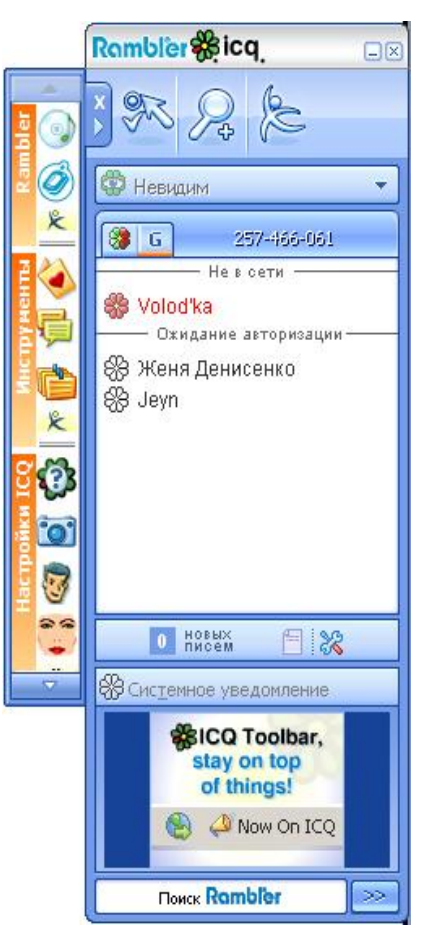

Рис. 3.10

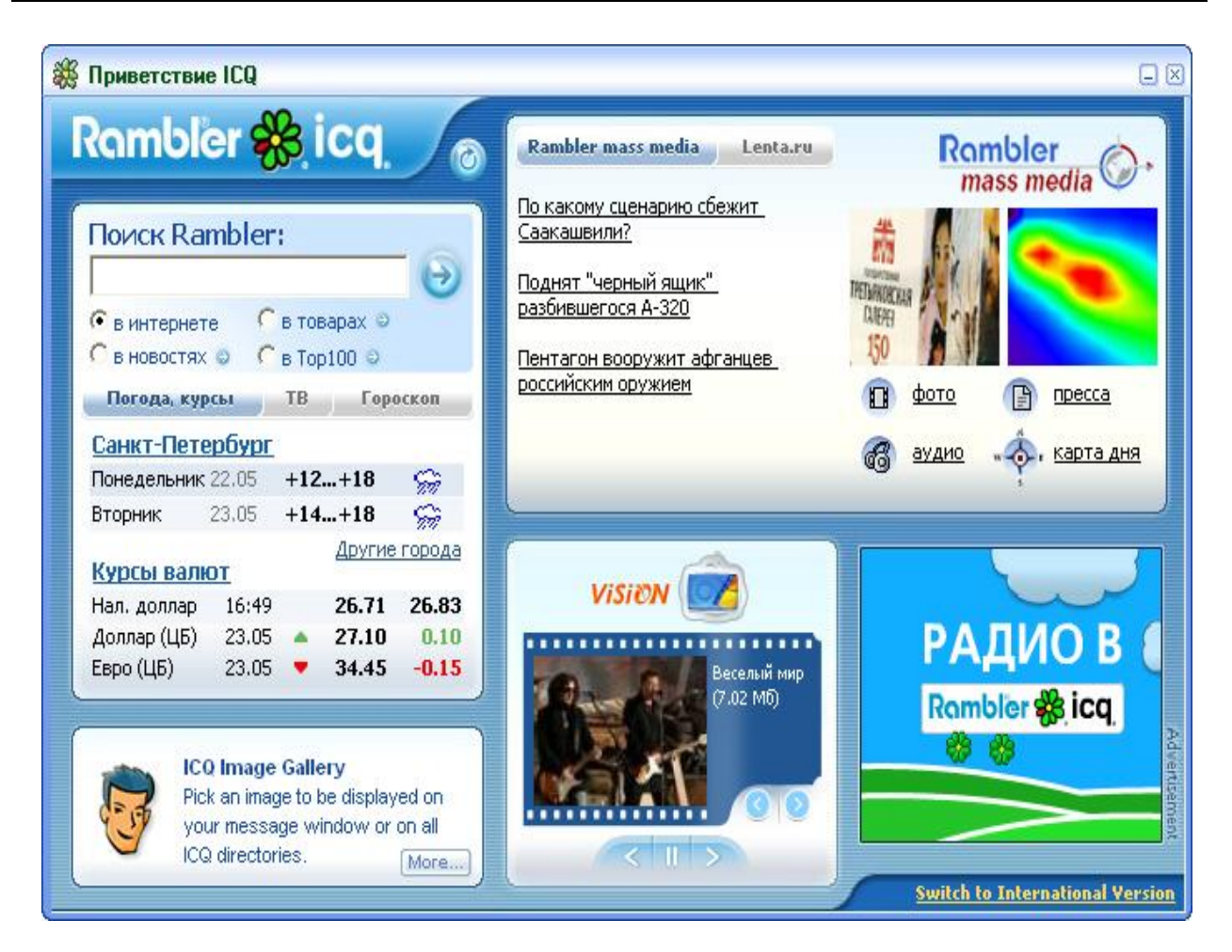

Рис. 3.11

работа через прокси сервер и т.п.). В данной работе не будут рассматриваться недостатки ICQ Rambler или ICQ5. Основной задачей является рассмотрение предоставляемых сервисов. Далее будут рассмотрены примеры реализации сервисов, доступных в обоих клиентах и дополнительно приведена информация относительно ICQ Rambler.

# **3.5. ICQ на базе мобильных устройств и другие Mobile Instant Messengers**

IM-клиенты оказались настолько удобными и популярными, что не удержались только на стационарной платформе, а покинув традиционные средства — стационарные системы с жесткими точками подключения к сети, перекочевали на мобильные устройства, такие как сотовые телефоны и миникомпьютеры. Так же появились специальные устройства - коммуникаторы, созданные специально для того, что бы подключиться к IM сетям.

В 2003 году компания ICQ Inc, заключила договор с рядом известных компаний, в числе которых нидерландская фирма KPN Mobile, Cellcom из Израиля, FarEasTone с Тайваня, германская E-Plus, канадская Rogers AT&T Wireless, сингапурский оператор SingTel, австралийская компания Telstra и другие, о переносе службы мгновенного обмена сообщениями на мобильные телефоны. По условиям этого соглашения вышеназванные разработчики займутся созданием специальной версии ICQ для мобильных телефонов.

Возможность отправки и приема сообщений ICQ на мобильные телефоны в некоторых мобильных сетях существовала и ранее, но организовано это было на достаточно низком уровне. Операторы, поддерживающие услугу, предоставляли двусторонний SMS-шлюз, с помощью которого сообщения ICQ пересылались на мобильные станции в виде SMS, а SMS-ответы на эти сообщения передаются в сеть ICQ. Кроме этого, работать с ICQ можно посредством нескольких WAP- и i-mode-сервисов. Однако это сильно уступало удобству и возможностям ICQ-клиентов, устанавливаемых на стационарной платформе.

На сегодняшний день уже существует целый ряд IM клиентов инсталлируемых в сотовые телефоны и миникомпьютеры, и работающих через GPRS. Ниже приводится несколько примеров таких программ с их очень кратким описанием.

Одна из лучших и наиболее распространенных программ это Jimm. Jimm — ICQ™ клон, предназначенная для использования в мобильных телефонах (рис. 3.12). Программа создана для платформы J2ME™ MIDP (Java 2 Mobile Edition — Java 2 Мобильная Версия, Mobile Information Device Profile —Мобильный Информационный Профиль Устройства). На сегодняшний день Java наиболее распространенная программная среда для сотовых телефонов и PDA. Программа поддерживает большинство сотовых телефонов (с полным списком устройств можно ознакомиться по адресу *<http://www.jimm.org/ru>*).

Jimm один из простейших клонов ICQ, однако именно это и позволяет использовать его на мобильной платформе. Программа предоставляет ограниченное количество основных ICQ сервисов и обладает следующими возможностями:

- Запрашивать и читать список контактов, расположенный на сервере
- Посылать простые сообщения
- Получать простые сообщения и сообщения, оставленные в offline (то есть во время отсутствия подключения пользователя)
- Послать сообщения URL
- Посылать и получить сообщения о статусе (отсутствую, занят, и т.д.)
- Получать сообщения URL
- Отправлять сообщения о передаче файлов и послать файлы
- Устанавливать статус пользователя (отсутствую, занят, и т.д.)
- Обновление статуса пользователей (отсутствую, занят, и т.д.)
- Запрашивать информацию о других пользователях
- Удалять пользователей из списка контактного листа, находящегося на сервере
- Добавлять пользователей в контакт-лист, расположенный на сервере
- Переименовать пользователей в списке контактного листа, расположенного на сервере
- Проводить поиск пользователей
- Отправлять запросы на авторизацию
- Многоязычный пользовательский интерфейс

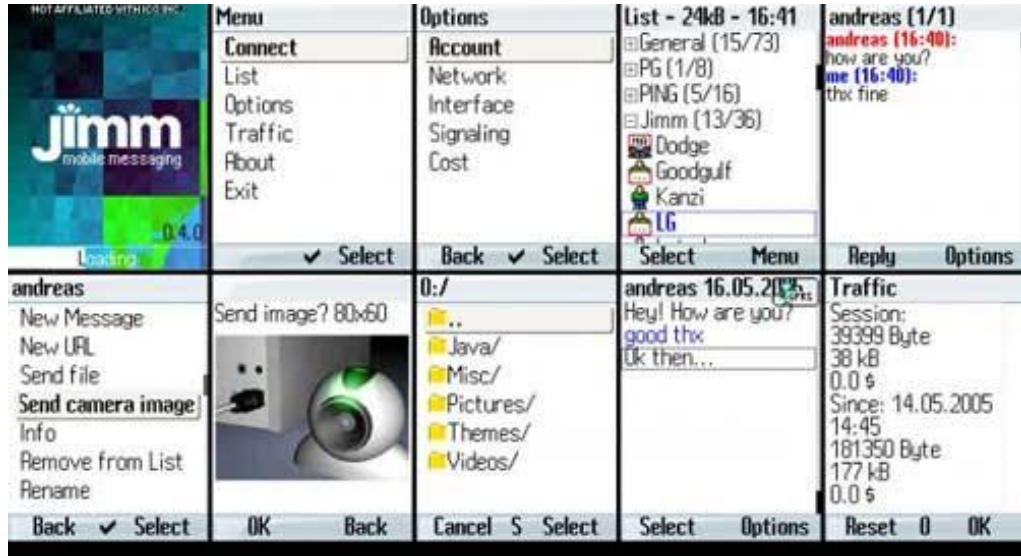

Рис. 3.12

Так же программа позволяет подсчитывать трафик создаваемый при общении, что немаловажно при использовании на мобильной платформе с оплатой GPRS трафика.

Другим примером служит программа Mob ICQ. Этот клиент устанавливается на марки различных телефонов, хотя он и не столь хорош, как описанный ранее Jimm, но получил определенное распространение у пользователей (Рис. 3.13). У этой программы существует целый ряд недостатков, которые не позволили ей завоевать популярность.

|                                          | Menu                                     | <b>Contact List</b>              |                                    | <b>Options</b>       |                   |  |
|------------------------------------------|------------------------------------------|----------------------------------|------------------------------------|----------------------|-------------------|--|
|                                          | <b>Connect</b>                           | <b>Ex Julian</b>                 | <b>X</b> Manuel<br><b>M</b> Carina |                      | 23478<br>Password |  |
| mob ica                                  | Options                                  |                                  |                                    |                      |                   |  |
| mobile messaging                         | Traffic                                  |                                  |                                    |                      |                   |  |
| Loading                                  |                                          | <b>Select</b><br>Menu            | <b>Select</b>                      |                      | <b>Save</b>       |  |
| $T$ and $T$ .<br>Profile<br>"Freenode"   | <b>TY aut</b><br><b>BO</b>               | T.ut<br><b>SED</b><br>#virca     | ▩                                  | T…⊪<br>Virca Menu    | ▩                 |  |
|                                          | Topic is "Newest is<br>v1.0.9. Get it at | Text                             |                                    | Favorites            |                   |  |
| Codepage                                 |                                          | http://www.vidarhol feels great. |                                    | Clear                |                   |  |
| ONone<br>CP1251 Cyrillic Ca"<br>$KO18-R$ | en.net/contents/vir<br>People here:      | Mode<br><b>DSav</b>              |                                    | Close window<br>Quit |                   |  |
| Russian                                  | panda_man<br>koala man Junnu             | OEm ote                          |                                    |                      |                   |  |
| Cancel <b>I</b>                          | OklMenu                                  | Input Cancel                     |                                    | OKICancel            | Ok                |  |

Рис. 3.13

stICQ — программа специально созданная российским программистом С. Талдыкиным для владельцев смартфонов Series 60 (650, 3650, 6600), производимых финской компанией Nokia (Рис. 3.14). Программа является ICQ-клиентом, корректно работает с русским языком, как в сообщениях, так и в списке контактов и представляет интерес в первую очередь для русскоязычных пользователей.

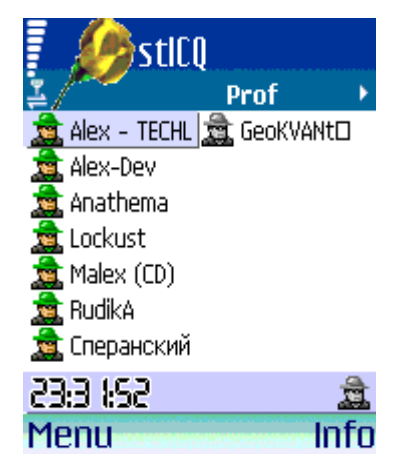

Рис. 3.14

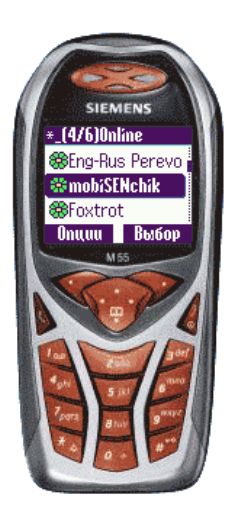

Программа Colibri IM еще один IM клиент для мобильной платформы, но работающий по стандарту Jabber (Рис. 3.15). При помощи IM сети Jabber так же можно общаться и в ICQ (видимо это реализова но за счет специальных гейтов ме-

жду двумя сетями). Очень хорошая программа, обладающая множеством возможностей. Кроме стандартных сервисов, предоставляемых IM, программа так же фильтрует спам, что является весьма полезным в наше время. Colibri IM очень бережно относится к передаваемому трафику. При доставке сообщения Colibri IM умеет подать звуковой и вибро-сигнал.

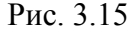

Следующим классом мобильных устройств, которые могут поддерживать связь с ICQ и другими IM сетями являются, так называемые, Pocket PC. Их использование позволяет мобильно выходить на

связь с еще большим комфортом. Примером программного продукта для «налодонников», обеспечивающего связь с IM сетью, может служить Pocket ICQ 1.0 — это еще один ICQ-клиент, но созданный специально для платформы Pocket PC. Интерфейс программы во многом напоминает десктопный вариант всем привычной программы ICQ, и проблем с эксплуатацией у пользователей не возникает. Программа обладает стандартным набором ICQ сервисов и интуитивно понятна. Другой такой программой является mChat (рис. 3.16). Отличный ICQ-клиент с массой возможностей и гибкой настройкой. Поддерживает не только ICQ, а так же другие IM сети, такие как MSN, Yahoo, AIM и Jabber. Программа распространяется бесплатно и доступна на сайте разработчиков *<http://www.mgslab.com/>*. От-

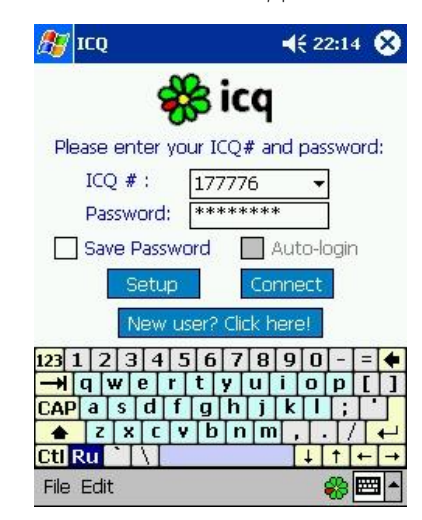

Рис. 3.16

личается стабильностью работы и пользуется большой – любовью среди пользователей Pocket PC. Так что благодаря этим программам можно общаться с миром и с карманного компьютера.

Другим, пожалуй специфическим примером устройств для мобильного использования IM может служить специально выпущенный 2003 году компанией Motorola коммуникатор IMfree (рис. 3.17). Компания выпустила устройство «для свободы и удобства мгновенной передачи сообщений (IM) по Интернет». Размеры устройства соизмеримы с размером коробки от CD диска. Карманный IMfree оборудован большим ЖК дисплеем и клавиатурой стандартной раскладки. Совместимое с AOL Instant Messenger, ICQ и AIM Buddy Lists, новое устройство легко в использовании и позволяет общаться, не подходя к ПК. В комплект поставки IMfree входит специальная «ба-

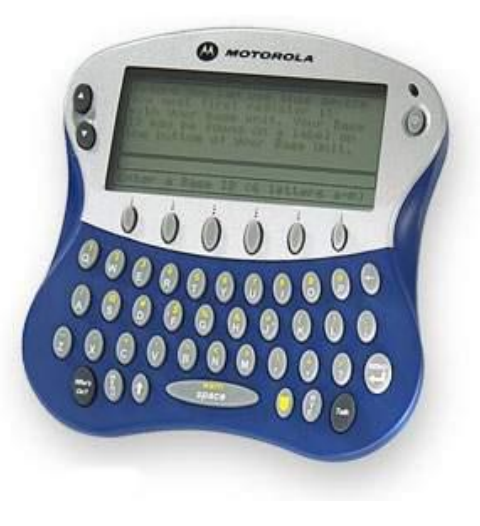

Рис. 3.17

за», подключаемая к USB порту персонального компьютера. После подсоединения базовой станции к компьютеру, связанному с глобальной сетью, и запуска ПО, пользователи могут использовать Интернет с помощью IMfree. Изобретение позволяет подключить несколько устройств к одному ПК и базовой станции.

Основанная на технологии 900 МГц ISM система работает в радиусе 50 метров от базы, а батарея обеспечивает до 4 часов непрерывной работы. IMfree выполняет все необходимые функции для он-лайн «разговоров», что и обычный ПК, вплоть до выборки различных смайликов.

Еще можно отметить создание мобильными операторами своих собственных Mobile Instant Messenger сетей. Таким примером может служить создание крупным европейским мобильным контентом и сервис-провайдером Echovox сервиса мгновенных сообщений (IM) для мобильных телефонов. Сервис, названный «ZeeWee» (рис. 3.18), позволяет мно-

жеству людей, входящих в сеть оператора, обмениваться сообщениями в режиме реального времени точно так же, как с помощью сервисов ICQ или MSN Messenger общаются пользователи ПК. Можно быть все время в «онлайне» только с помощью мобильного телефона, можно пригласить к беседе любого пользователя ZeeWee, а также вставлять в текст мобильных IM-сообщений иконки и изображения. Компания Echovox считает, что ZeeWee предоставляет дешевую и интерактивную замену традиционному SMSобщению. Они рассчитывают, что этот сервис станет весьма популярным в ближайшем будущем. В настоящее время ZeeWee запущен в Великобритании и совместим со всеми мобильными телефонами для 2.5G и 3G сетей, поддерживающими технологию Java.

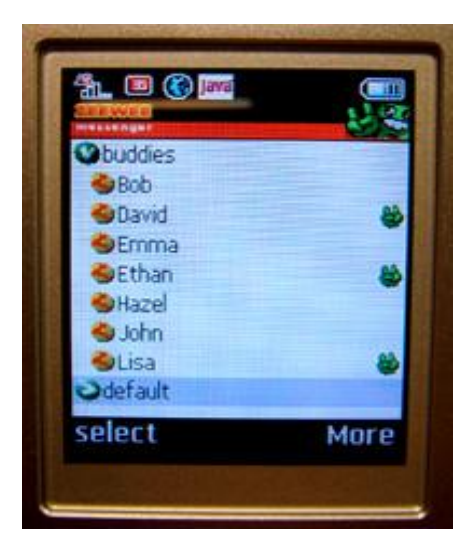

Рис. 3.18

Канадский производитель корпоративной мобильной почтовой платформы BlackBerry Research In Motion (RIM) снабдил корпоративный сервер BlackBerry Enterprise Server системой мгновенного обмена сообщениями. Сервер версии 4.1 предоставил пользователям мобильных терминалов BlackBerry доступ к Интернет-пейджерам Microsoft Windows Messenger, Live Communications Server 2005 и IBM Lotus Sametime.

Примерами Российского создания мобильного ICQ сервиса через SMS-гейт может служить сеть «Мегафон-Сибирь», которая в конце 2004 года предложила своим абонентам новую услугу «Мобильный ICQ». Так же, подобный сервис предлагает оператор связи «Мегафон-Москва», который совместно с компанией ЗАО «Союзтелеком» запустил для своих абонентов услугу «Мобильный сервис ICQ». Данная услуга позволяет абонентам с помощью своего мобильного телефона общаться с ICQ-пользователями в Интернете, даже не имея под рукой компьютера, подключенного к Сети. К примеру, абоненты сотовой сети, предлагающей услугу, могут не только обмениваться сообщениями с пользователями ICQ, но и самостоятельно устанавливать и изменять свой статус присутствия в Интернете, а также видеть статус собеседников. В «Мобильном ICQ» доступна установка трех статусов: ON - установить статус Online (в сети), BUSY - установить статус Busy (занят), OFF установить статус Offline (отключен). Причем если установлен статус Busy, то для пользователей ICQ в Интернете он будет выглядеть как Occupied, а для пользователей «Мобильного ICQ» как Away. Можно не только вести собственные списки контактов, но и обмениваться контактами с пользователями Интернет-пейджера. Если у абонента установлено требование авторизации, и кто-то пытается добавить его ICQ UIN в свой контакт-лист, то пользователь получает запрос на авторизацию. Кроме того, доступна функция запроса и просмотра информации о пользователях ICQ. Для того, чтобы найти собеседника, новый сервис предоставляет возможность поиска пользователей в базе данных ICQ по следующим параметрам: ник, имя, фамилия, e-mail. Действует также опция, позволяющая фильтровать входящие сообщения по ключевым словам и номерам ICQ, что позволит избежать нежелательных контактов или получения спамерских рекламных объявлений. По желанию можно установить режим отображения служебных сообщений от сервиса «Мобильный ICQ» на русском или английском языке. Чтобы зарегистрироваться в сервисе «Мобильного ICQ» достаточно настроить свою учетную запись, т.е. ввести свой номер ICQ и свой пароль. Однако регистрировать можно только уже существующий ICQ UIN.

# 4. ICQ - ПРИКЛАДНОЙ УРОВЕНЬ

ICQ является родоначальником технологии Instant Messanging и все последующие IM программы пока лишь наследуют концепцию, разработанную компанией Mirabilis. Что же из себя представляет ICQ с прикладной точки зрения? Какими функциями обладает программа, и какие возможности предоставляет пользователю. Как выглядит для пользователя работа с клиентом ICQ?

Для пользователя работа с программой, начинается с инсталляции клиент ICQ. Затем, с помощью форм, предлагаемых программой или самостоятельно на сервере компании Mirabilis необходимо пройти регистрацию, получив свой Уникальный Идентификационный Homep UIN (Unique Identification Number), который защищается паролем. Номер ICQ (UIN) - это зарезервированный уникальный идентификатор, благодаря которому в сети могут одновременно находиться любое количество пользователей с одинаковыми именами.

После того как UIN получен, его и пароль необходимо ввести в стартовом окне программы. Программа связывается с сервером ICQ и производит аутентификацию. Если все данные введены верно, то происходит подключение к серверу и открытие окна программы. Далее пользователь получает из этого окна доступ к целому ряду сервисов, предоставляемых программой.

Для того, чтобы поддерживать связь со своими знакомыми (другими пользователями ICQ), в программе существует список контактов (Contact List), в который заносят UIN своих знакомых и друзей, с которыми хотят общаться. Для идентификации пользователя помимо UIN используется псевдоним (Nick Name). Во время регистрации или позднее можно внести более подробные данные о себе: настоящее имя, пол, возраст, дату рождения, хобби, языки, которыми владеете, домашнюю страницу в Интернет и др. Вся эта информация доступна другим пользователям и представляет заполнившего анкету. Программа умеет осуществлять поиск контактов на базе сервера по прямым и косвенным данным в сведениях, представленных о себе пользователями.

Когда пользователи занесены в список контактов, то с ними можно устанавливать связь различными способами в зависимости от того, соединены ли они в данный момент с сервером ICQ.

Программа в момент своего создания была задумана лишь как средство обмена мгновенными текстовыми сообщениями, но сегодня она развилась в настоящий коммуникационный центр и предоставляет целый ряд сервисов, способных обеспечить фактически все виды связи. Программа позволяет отправлять сообщения как одному пользователю, так и сразу группе, позволяет создавать многопользовательские чаты. С помощью программы можно устраивать видео и аудио конференции. Пользователи могут отправлять друг другу файлы любого размера. Прямо из программы можно посылать SMS сообщения на мобильные телефоны. Компания Mirabilis, по всей видимости стремясь сделать ICQ не просто службой обмена мгновенными сообщениями, а полноразвитым мульти коммуникационным центром, включила в свое программное обеспечение сервисы развлекательного характера. С помощью программы можно играть с собеседником в online игры, слушать радио или посылать другу открытки. ICQ предоставляет пользователям, так называемую, социальную сеть - где люди могут знакомиться друг с другом и устанавливать контакты с совершенно незнакомыми людьми.

ICQ традиционно называется «сервисом обмена мгновенными сообщениями», но на самом деле возможности программы гораздо шире. По сути, ICQ является универсальным средством общения. При этом набор дополнительных функций программы постоянно расширяется. В последних версиях программы внедрена технология ICQ Xtraz, которая позволяет добавлять в ICQ новые функции, не меняя саму программу и не заставляя пользователей скачивать обновления. Достаточно перезапустить ICQ, чтобы обнаружить появившиеся новые возможности. Доступ к ним осуществляется через Центр Xtraz, попасть в который можно с помощью специальной кнопки, расположенной над списком контактов. Именно на базе Xtraz реализуется большинство дополнительных коммуникативных сервисов.

Программа ICQ позволяет «видеть» всех своих знакомых, внесенных в контакт-лист (адресная книга ICQ) - если они находятся в сети в данный момент времени. Нет необходимости постоянно «сидеть» на канале, как это происходит в IRC, или каким то дополнительным способом связываться со знакомыми, чтобы пригласить их зайти в Web чат по определенному адресу в сети в условленное время. Как только какой либо из пользователей, внесенных в контакт-лист, войдет в сеть, программа тут же сообщит об этом. Таким образом, можно видеть все тех, кто в данный момент находится в сети. Это позволяет переговариваться с друзьями время от времени, в паузах от других дел, или провести переговоры с партнерами, как только они появятся online.

Программа предоставляет возможность вести поиск в базе данных пользователей по информации, оставленной ими. ICQ предоставляет возможность общаться с избранными пользователями или сохранять полную конфиденциальность. Можно занести назойливых «контакторов» в «черный список» и таким образом навсегда забыть о них. В программе существует понятие статусов (состояний), сообщающих другим пользователям о возможности отвечать на их сообщения.

Если собрать воедино важные функции и возможности ICQ, то получится достаточно большой список. Ниже приведен перечень, позволяющий представить возможности программы ICQ:

- ICQ позволяет одновременно находиться в online любому количеству пользователей с одинаковыми именами;
- позволяет в любой момент времени видеть, находятся ли ваши друзья или знакомые, внесенные в список контактного листа в сети;
- программа оповещает о подключении к сети всех, чьи данные внесены в контактный лист:
- не нужно ежеминутно проверять наличие поступивших сообщений, ICQ сама с помощью звукового сигнала или всплывающего окна подскажет об этом;
- нет необходимости постоянно находиться на канале (как в IRC или комнате как в Web-чате) – вы можете переговариваться с друзьями время от времени или в паузах, фактически не отвлекаясь от основных дел;
- позволяет организовать мини-чат с любым количеством пользователей по выбору;
- позволяет отправлять сообщения пользователям, не подключенным к сети в момент отправления сообщения;
- доставляет сообщения отправленные пользователю, в то время, когда он находился ofline (не был подключен к сети);
- позволяет опрашивать электронную почту и отправлять письма;
- поддерживает ряд популярных внешних Интернет-приложений (сетевые игры, открытки, Интернет-радио и другие);
- позволяет проводить голосовые чаты;
- предоставляет в распоряжение пользователя возможность видео связи;
- возможность обмениваться файлами любого формата и размера;
- можно передавать URL ссылки;
- предоставление удаленного доступа к файлам пользователя;
- позволяет отправлять текстовые SMS сообщения на мобильные телефоны;
- вести «лог» общения. Программа позволяет сохранять историю общения с любым пользователем, при этом указывается точное время и авторство каждой реплики;
- позволяет создавать группы пользователей по различным признакам и совершать действия над группами;
- предоставляет возможность общаться только с избранными пользователями (даже среди общего списка друзей) или даже сохранять полную конфиденциальность;
- предоставляет разрешительную систему авторизации, когда пользователи дают или не дают разрешение на добавление себя в чужой контактный лист;
- позволяет занести назойливых «контактеров» в «черный список» и таким образом защититься от них;
- предоставляет возможность вести поиск среди пользователей по любому из основных или по совокупности дополнительных признаков;
- предоставляет настраиваемую систему оповещений о нахождении пользователей в сети;
- предоставляет набор различных статусов, характеризующих доступность абонентов;
- на одном терминале может быть зарегистрировано много пользователей. Система предоставляет возможность защитить доступ в ICQ личным паролем;
- возможность надстройки дополнительный функций с помощью отдельных программ;

Далее в работе подробно рассматриваются различные сервисы, предоставляемые на базе клиента и сети ICQ.

# 4.1. Установка программного обеспечения и регистрация в сети ICQ

Все примеры по установке программы будут даны как для ICQ 5, так и для ICQ Rambler. Это связано с тем, что есть особенности установки программы в версии ICQ Rambler, на которые хочется обратить особенное внимание. Так же при описании инсталляции будут комментироваться не все параметры, а лишь самые важные, определяющие возможности работы программы.

Минимальные системные требования для установки программы:

- процессор класса Pentium II с тактовой частотой 350 МГц или выше;  $\bullet$
- 50 Мб свободного дискового пространства;
- 128 Мб оперативной памяти;
- Internet Explorer версии 5.0 или выше (рекомендуется Internet Explorer версии  $\bullet$  $(6.0);$
- подключение к сети Интернет;
- операционная система Windows 98 Second Edition, Windows ME, Windows 2000 или Windows XP (поддерживает пакет обновлений SP2, SP4);
- рекомендуется установить Macromedia Flash Player версии 7, поскольку в про- $\bullet$ тивном случае часть функций может оказаться недоступна.

Для установки программы необходимо запустить файл icq5\_setup.exe (на момент создания диплома уже появилась новая версия программы ICQ 5.1 с соответствующим названием файла) или icq5\_rambler.exe (версия ICQ Rambler).

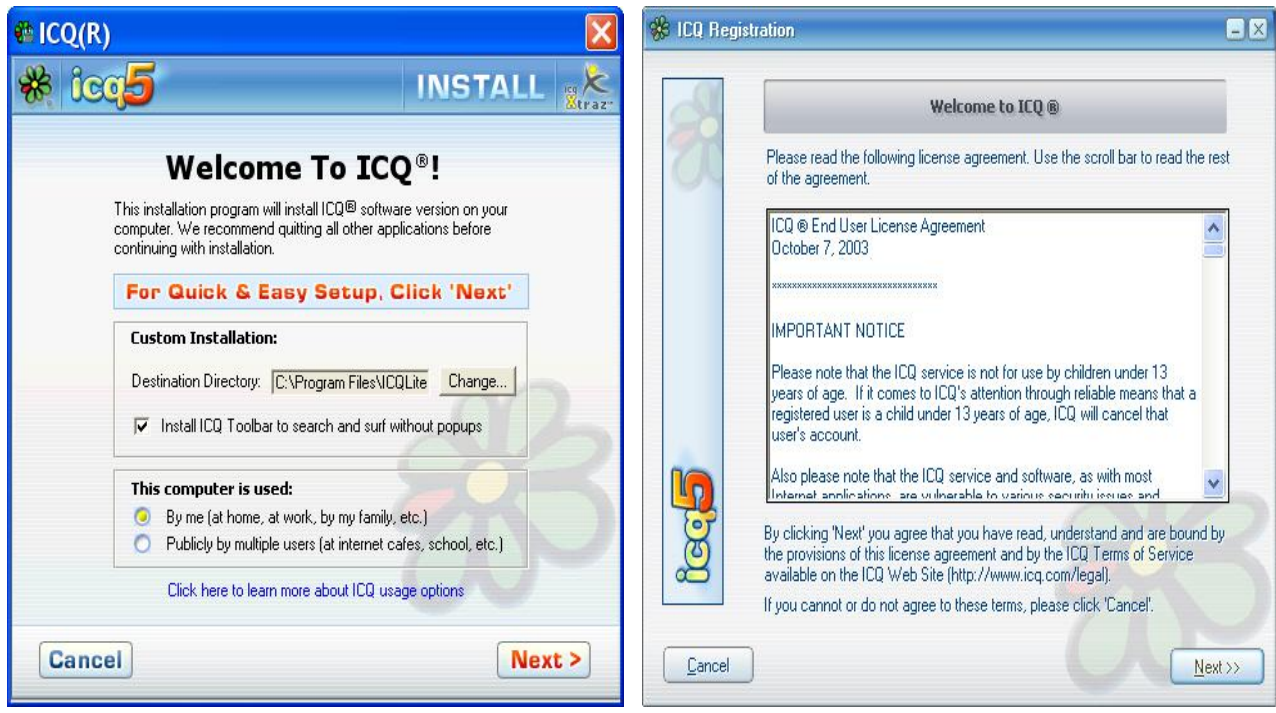

Рис. 4.1

 $\sigma$ 

Последняя версия программы всегда доступна для скачивания в Интернете со страницы *<http://www.icq.com/download/>*. На этой странице так же можно найти ссылки и на локализованные языковые версии, в том числе и на ICQ Rambler.

После запуска файла, на экране появится окно, в котором необходимо выбрать тип установки (This computer is used:) – публичный или частный (By me или Public…) (рис. 4.1 а). В случае выбора персональной установки (By me), программа будет хранить пароль и логин, а так же будет запоминать историю сообщений. Если же программа устанавливается в публичном месте, и ее могут использовать разные пользователи (например на компьютере в аудитории университета или в Интернет кафе), то необходимо выбрать вариант многопользовательской установки (Publicly by multiple users). Такой вариант предполагает, что не сохраняется пароль и логин, и каждый раз при входе будет необходимо их водить заново, не сохраняется история сообщений — по окончании сессии она уничтожается, после простоя программы в течение 15 минут сессия автоматически завершается. На этом этапе так же можно согласиться с установкой ICQ панели в Интернет браузер, специальной панели поиска и сделать icq.com стартовой страницей при посещение Интернет.

Далее, нажатием Next переходим к следующему окну, в котором предлагают ознакомиться с лицензионным соглашением (рис. 4.1 б), и после повторного нажатия кнопки Next (Далее) начинается процесс установки ICQ на компьютер. Процесс установки ICQ Rambler Выглядит точно так же, с той разницей, что диалоги проходят на русском языке.

После того как программа установлена, необходимо или ввести уже имеющийся номер ICQ – UIN (Unique Identification Number), или если такого номера нет, произвести регистрацию на сервере ICQ (это можно сделать или на самом сервере, или с помощью программы). Так же на этом этапе хочется обратить внимание на отличие процесса установки ICQ5 и ICQ Rambler.

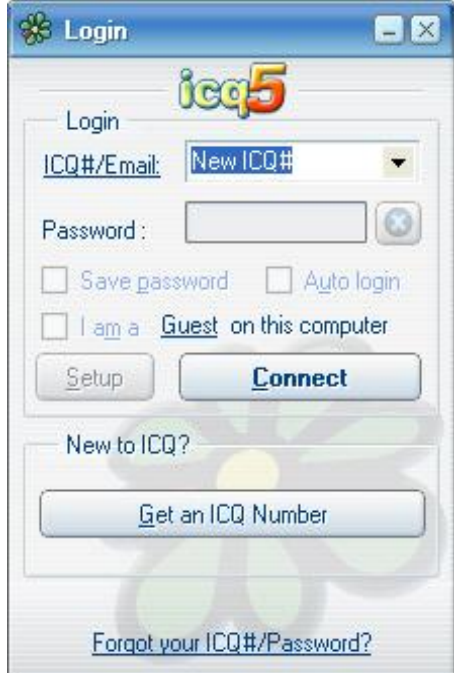

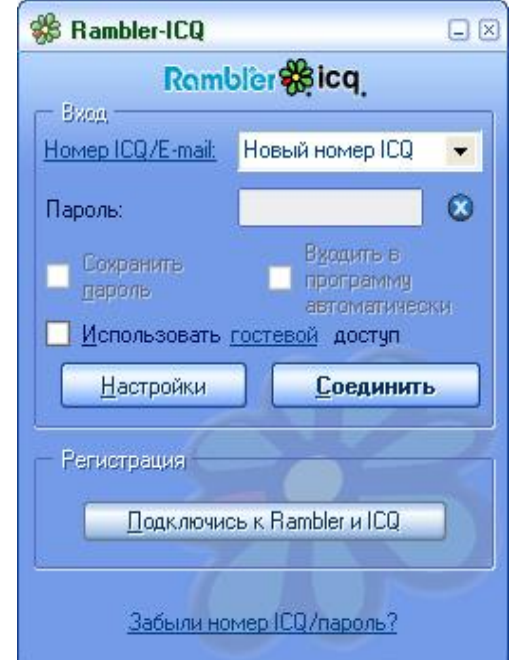

Рис. 4.2

Окна обеих версий программ идентичны (рис. 4.2), однако регистрация ICQ Rambler имеет некоторые особенности. При регистрации вы будете «привязаны» к серверу Rambler, и ваш идентификационный номер будет жестко привязан к почтовому ящику этой компании. Не случайно надпись на кнопке гласит «Подключиться к Rambler и ICQ». В дальнейшем, если пользователь не предполагает использовать почтовый ящик на сервере Rambler, это может создать серьезные проблемы с использование ICQ или же, будет необходимо специально «отвязать» номер ICQ от почтового ящика Rambler.

Если у пользователя уже есть номер ICQ, то нужно просто ввести его и пароль, и затем нажать кнопку «Соединить» (Connect). Если пользователь еще не имеет UIN, то для прохождения регистрации необходимо нажать кнопку «Get an ICQ, Number» («Получить номер ICQ» или «Подключиться к Rambler и ICQ»). Однако в случае с ICQ Rambler, опять таки не все просто. Если у вас уже есть UIN, то при попытке входа программа все равно потребует регистрации на сервере Rambler и создания (или закрепления за вашим UIN уже имеющегося у вас e-mail ...@rambler) почтового ящика на Rambler, и не соединит с сервером ICQ, пока процедура не будет осуществлена.

Во время процесса регистрации пользователю необходимо ввести адрес электронной почты, который в последующем используется для высылки пароля, если его забыли, или возникли сложности с входом на ICQ сервер (такое может случиться в том случае, если UIN пользователя попробуют «захватить», см. дальше).

Также, необходимо ввести дополнительные сведения - имя, фамилию, ник (псевдоним, под которым вы будете фигурировать в ICQ, и в списке контактов других пользователей), и конечно пароль доступа, который в сочетании с UIN позволяет подключаться к серверам ICQ (рис. 4.3 б). При регистрации через ICQ 5, пользователя

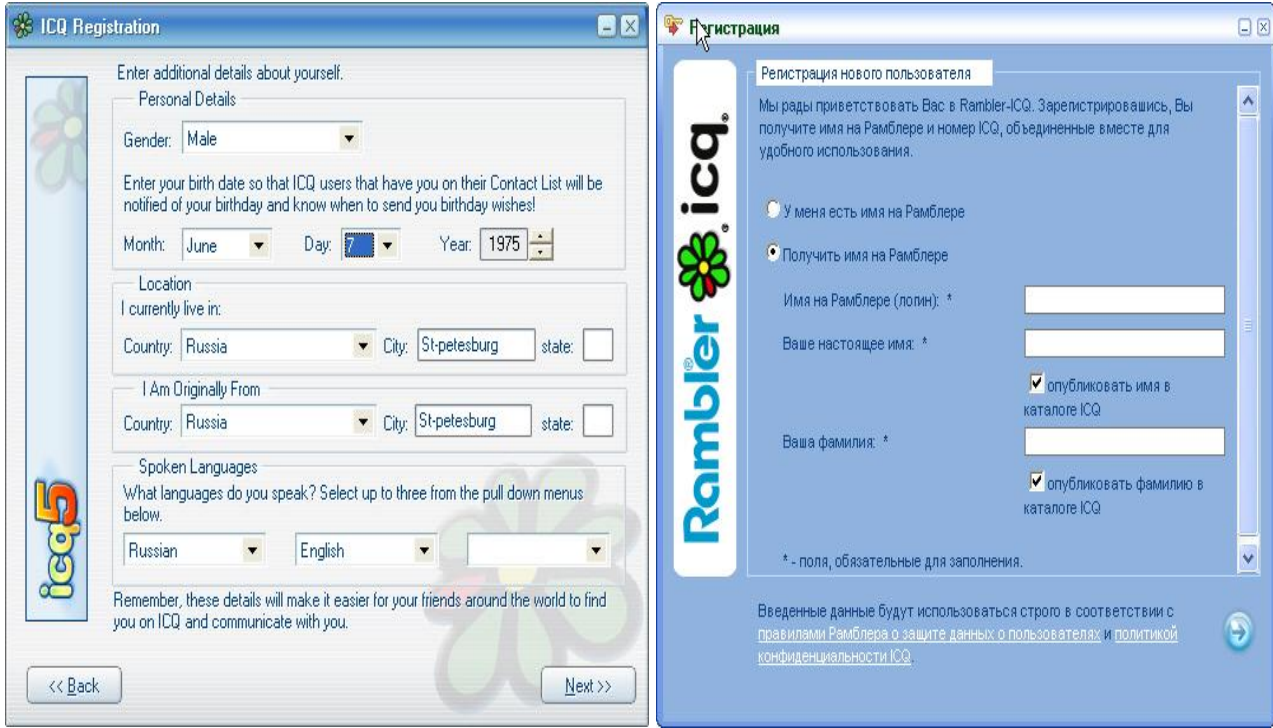

a)

 $\sigma$ )

просят ввести больше дополнительных сведений о себе, таких как: языки общения, страна, город проживания и т.п. (рис. 4.3 а). Большая часть данных может быть указана по желанию. Заполнение сведений о пользователе правдивыми данными, позволяют в дальнейшем, находить его в сети ICQ друзьям и знакомым с помощью специальной системы поиска. Также, пользователя просят указать пол, и в ICQ 5.1 для тех, кто не может себя твердо идентифицировать есть специальный пункт - «Не определен».

В результате, пройдя всю процедуру регистрации пользователь получает свой уникальный номер на сервере ICQ. свой UIN (рис. 4.4).

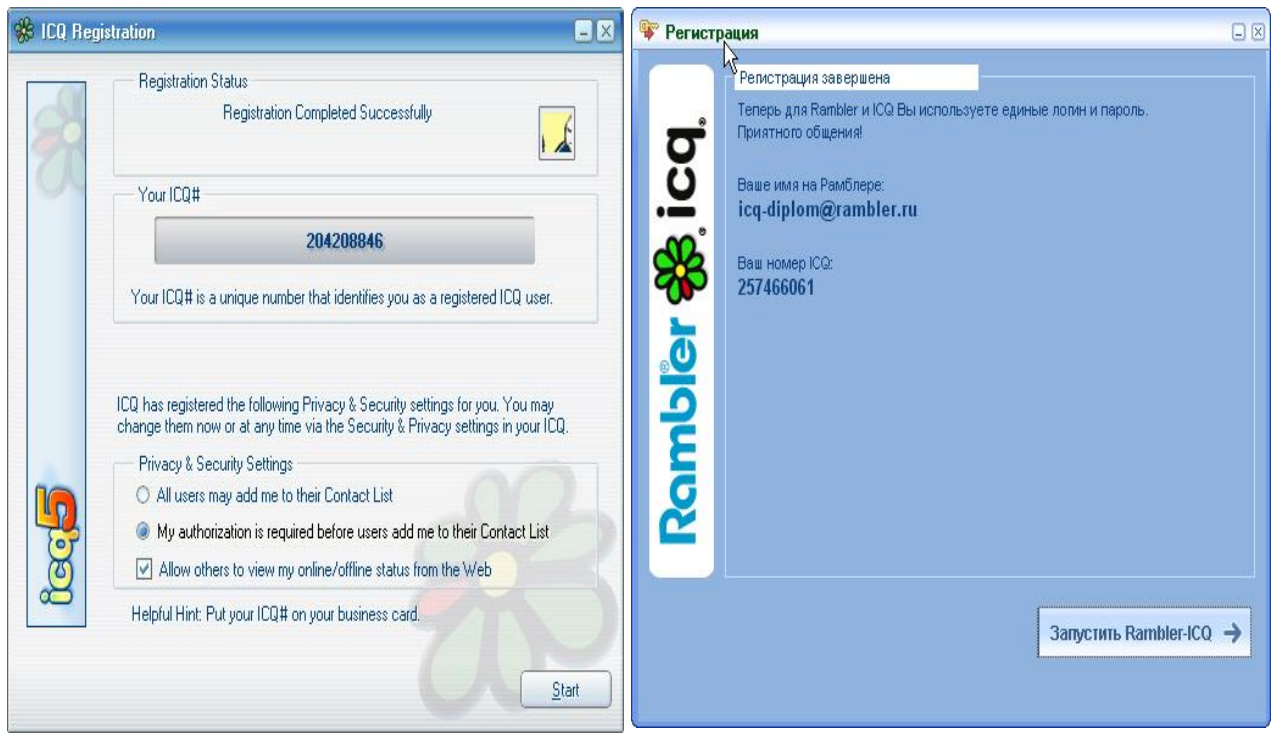

Рис. 4.4

На этом этапе регистрацию можно считать законченной. На самом деле, при желании пользователь далее может заполнить все поля формы, которая будет его представлять другим пользователям сети ICQ и в поисковой Web-машине, поддерживаемой компании ICQ, называемой «Белые страницы ICQ», которая позволяет искать пользователям друг друга на основании данных, которые они оставили. После того, как пользователь получил UIN, он может осуществлять вход в сеть ICQ, подключаясь к серверам компании.

Когда пользователем получен UIN, данные вводятся в окне регистрации (см. рис. 4.2) и производится подключение программы к серверу ICQ. После того, как сервер принял UIN и пароль, к пользователю загружаются данные адресной книги (контакт-листа) которая расположена на сервере. Если пользователь подключается впервые, то информации в данном поле конечно не содержатся (рис. 4.5). Так же видна убирающаяся панель Xstraz (дополнительные возможности ICQ) рис. 4.5 она не активирована, рис. 4.6 панель уже ак

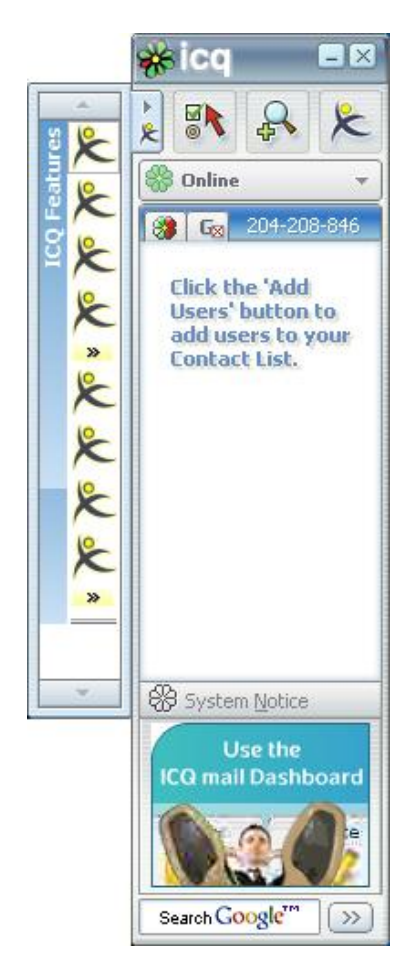

Рис. 4.5

тивна), (и в течение нескольких секунд (в зависимости от скорости соединения с Интернет) у российских пользователей загрузится информационное окно Rambler (видимо Mirabilis определят из какой части сети пользователь по IP-адресу и направляет контекстное окно) (рис. 4.7).

Следующим этапом, является подключение функций Xstraz. Для этого достаточно выделить эту панель и функции будут подгружены автоматически (рис. 4.6).

Надо отметить, что так же доступна русификация интерфейса англоязычного клиента ICQ 5. В Интернете можно найти как русификаторы, так и патчи, которые избавляют клиент от рекламы, демонстрируемой компанией-владельцем (в ICQ Rambler эта реклама направлена специально на российского потребителя). В дальнейшем, для наглядности все примеры будут приводиться со

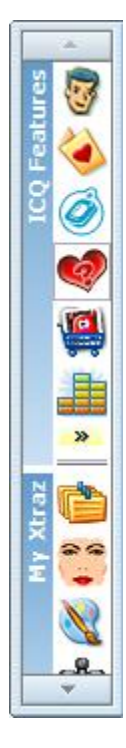

Рис. 4.6

скриншотами клиентов ICQ 5 или ICQ Rambler в зависимости от необходимости продемонстрировать различия двух версий программы и представить более широко различные ICQ сервисы.

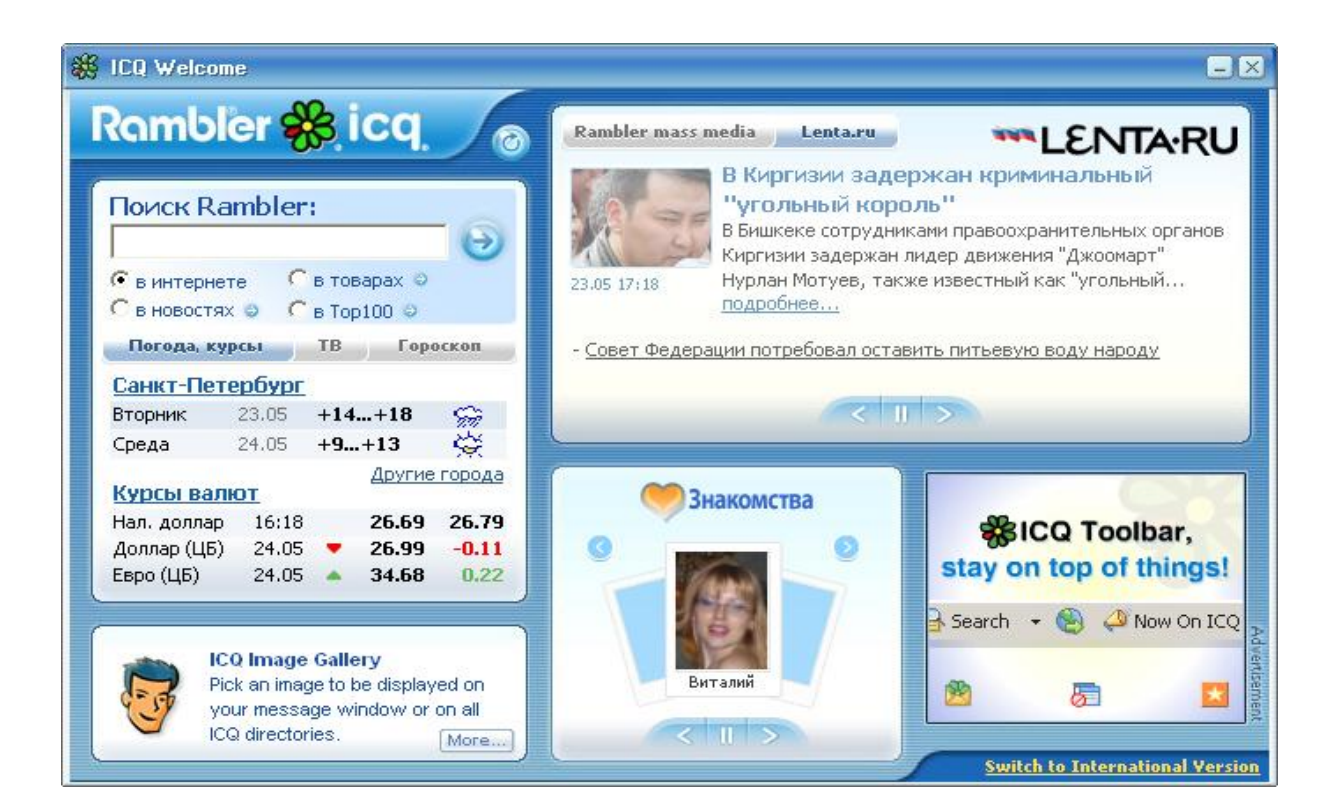

Рис 4.7

# **4.2. Сервисы, предоставляемые ICQ**

#### **4.2.1. Контактный лист (Адресная книга)**

Заметным отличием IM сервиса от других сервисов интерактивного общения является то, что каждый пользователь может самостоятельно определять, кто из его друзей, партнеров или знакомых будет находиться в его контакт-листе и сможет с ним связываться.

После инсталляции программы ICQ окно списков контактов остается пустым. Что бы начать общаться со своими знакомыми, необходимо занести их данные, а именно UIN, в свой список контактов.

Для формирования списка существует несколько возможностей, однако все они реализуются с помощью специального поискового меню, позволяющего находить других пользователей ICQ по различным параметрам. Если заранее известен UIN пользователя, которого хотят добавить в список контактов, то достаточно выполнить поиск по этому номеру и затем когда он будет найден, следуя предлагаемому программой диалогу, занести его в свой контактный лист. Если же UIN не известен, то можно производить поиск по другим известным данным (рис. 4.8).

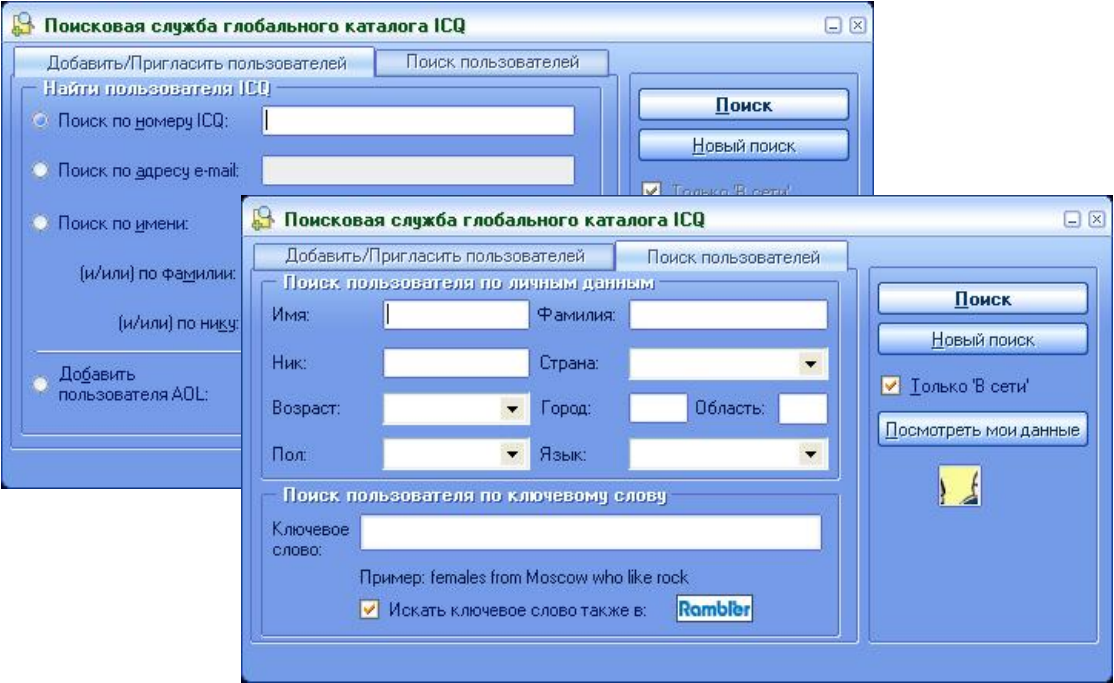

Рис. 4.8

Программа позволяет искать пользователей ICQ по целому ряду как прямых, так и косвенных параметров. Можно выполнить поиск по адресу электронной почты (имеется в виду адрес, который разрешен к публичному просмотру), по имени, фамилии или Нику. Если этих данных окажется недостаточно, например пользователей с такими данными очень много (предположим известен Ник «Vasya», но пользователей с таким Ником возможно две тысячи), можно производить поиск с помощью ряда дополнительных параметров, указав страну, город, возрастной диапазон, пол или язык. То есть поиск возможен как по одному из признаков, так и по их совокупности.

В результате, когда пользователь найден, как уже ранее было сказано, следуя диалогу программы, его можно добавить в свой список контактов. Однако, это не всегда можно сделать. В ICQ используется система Авторизации, в которой существует несколько уровней обеспечения «приватности». Программа позволяет установить правила, в соответствии с которыми пользователи могут как добавлять друг друга в свои контактные листы, так и запрещать добавление себя в чужой контактный лист. Существуют следующие возможности - можно разрешить занести в контактный лист свой адрес любому пользователю, а можно запретить это, активировав в настройках программы опцию, которая позволяет запретить, что бы Вас вносили в контактный лист без вашего на то согласия. В первом случае пользователю, когда вы его добавили, придет уведомление о том, что он добавлен в ваш список контактов. Во втором случае, если пользователь запретил добавление его UIN без его на то согласие, ICQ обнаружит это и попросит вас написать запрос на Авторизацию (предлагается окно с готовой текстовой формой, которую можно корректировать на свое усмотрение). Далее, этот запрос поступит к пользователю, которого вы добавляете, и он на свое усмотрение решит, можно ли вас авторизовать, и в случае положительного решения в ответ программа отправит сервисное сообщение о том, что вас авторизовали и Ник пользователя станет виден в окне списка контактов в поле авторизованных пользователей. До того момента, как произошла авторизация, ник пользователя будет расположен в отдельном поле контактного листа, специально отведенном для тех, кто еще вас не авторизовал.

Выделив в контактном листе Ник какого либо пользователя, можно получить доступ к целому ряду функций как по установлению контакта с ним, так и просто получить информацию о нем.

Поле контактного листа разделено на несколько областей(рис.4.9). Одна область окна содержит в себе контакты пользователей, находящихся в данный момент в сети (то есть со всеми статусами кроме «отключен»). В другой же области находятся контакты тех, кто в это время не подключен к серверу Mirabilis.Третья часть окна, как уже упоминалось ранее, содержит контакты тех, кто еще вас не авторизовал.

Контактный лист предоставляет возможность разделения пользователей на различные группы и применение далее различных правил отображения к различным группам. Это очень облегчает работу при большом количестве контактов.

Другим важным свойством контактного листа является то, что его информация хранится не только на компьютере пользователя, а так же на сервере ICQ. Это делает возможным доступ к своей адресной книге из любого места, где установлена программа или с помощью запуска сервиса icq2go.

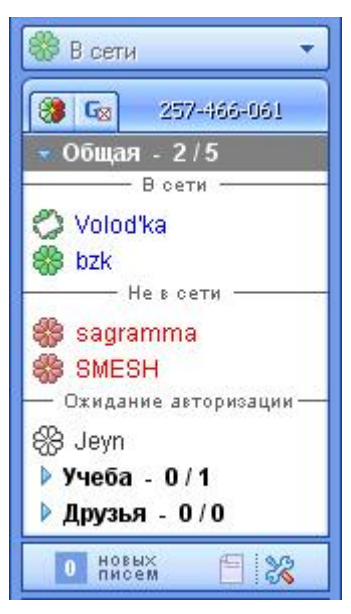

Рис 4.9

#### **4.2.2. Статус**

Одним из базовых элементов ICQ сервисов является понятие статуса. Статус – это состояние, в котором пользователь находится по отношению к другим пользователям, имеющим его адрес в контактном листе. Статус отображается в контактных листах, и в результате каждый пользователь ведет состояние другого в своем контактном листе. Статус может быть выбран пользователем из фиксированного списка или создан самостоятельно (доступно с 5ой версии клиента) (рис.

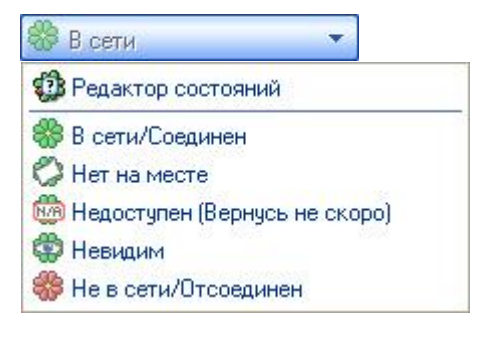

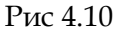

4.10). Так же допустимо использование специально введенного пользователем короткого текстового сообщения, которое будет транслироваться всем находящимся онлайн (из списка контакт-листа) при изменении статуса. Кроме всего прочего, программа ICQ умеет автоматически изменять статус после отсутствия активности на компьютере в течение заданного времени. У других пользователей обновляется отображение статуса в контактном листе каждый раз, когда кто-либо его меняет.

В табл. 4.1 приведен краткий список наиболее распространенных статусов и их значения.

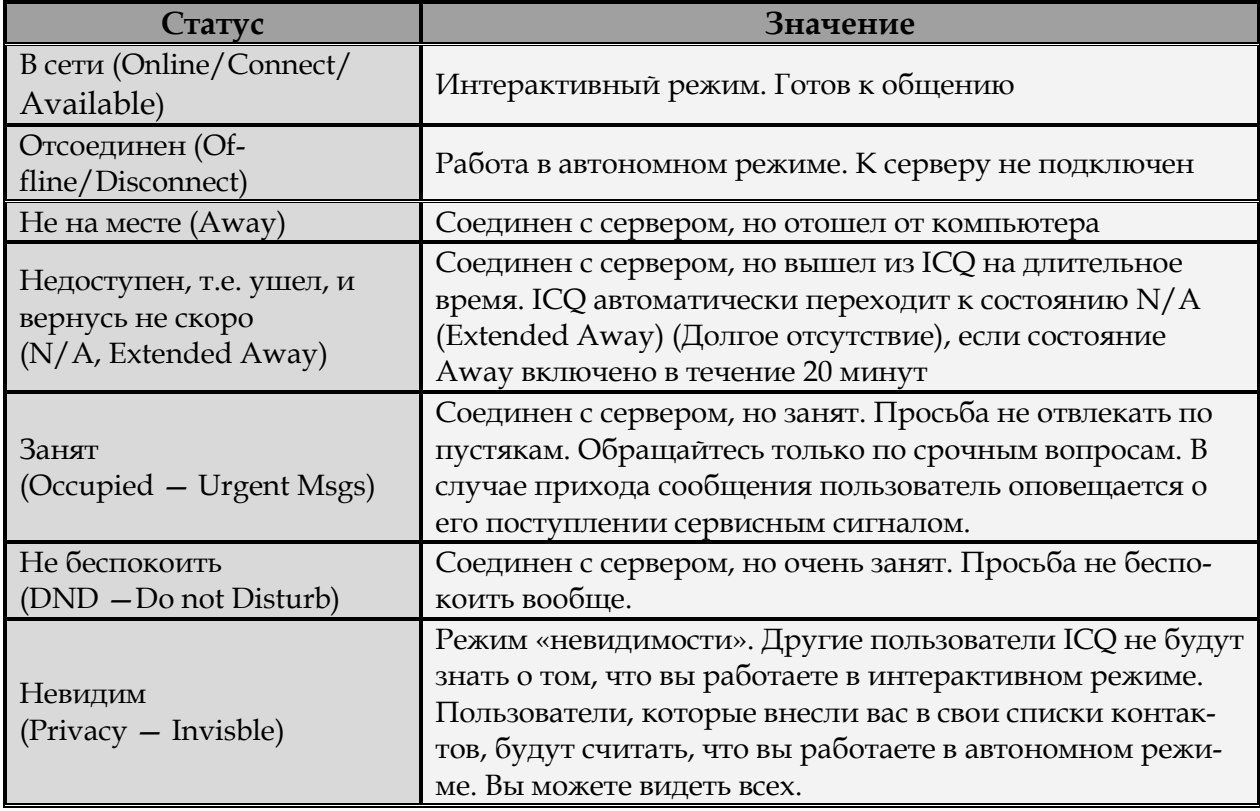

*Таблица 4.1*

Два основных состояния пользователя – «В сети» (онлайн) (т. е. пользователь подключен к сети ICQ и может принимать сообщения прямо сейчас) и «Отсоединен» (оффлайн) (т. е. пользователь отключен и все сообщения будут переданы ему сервером только в тот момент, когда он снова будет подключен к Сети). Так же доступен еще целый ряд состояний, которые помогают поддерживать протокол сетевого общения.

Особенно следует обратить внимание на еще один статус «Невидим» (Invisible). Находясь в этом статусе, владелец пейджера может применять практически все функции этой программы, но его присутствие в «В сети» (online) не будет отображаться в контакт-листах других пользователей, т.е. он будет видеть всех, а его никто (или избранные, включенные в список исключений). Смысл статуса «Невидим» (Invisible) заключается в том, что бывают ситуации, когда вы хотите знать, кто находится «В сети» (online), но не желаете (или не имеете возможности) отвечать на обращения к вам. Для статуса «Невидим» так же существует список исключений, в который можно включить тех, кто сможет видеть «невидимку», когда он «В сети», хотя для всех остальных он будет скрыт.

#### **4.2.3. Обмен текстовыми сообщениями**

Самым популярным способом общения с помощьюICQ является обмен текстовыми сообщениями в реальном масштабе времени.

Обмен мгновенными сообщениями немного напоминает беседу — пользователи могут видеть свои высказывания и ответы собеседника в окне Сеанса сообщений (Message Session).

Чтобы отправить сообщение необходимо сначала открыть окно Сеанса сообщений. Для этого достаточно дважды щелкнуть на имени выбранного пользователя левой кнопкой мыши или через контекстное меню, сделать тоже самое, но правой кнопкой, и далее, выбрав соответствующий пункт. В результате откроется окно, изображенное на рис. 4.11.

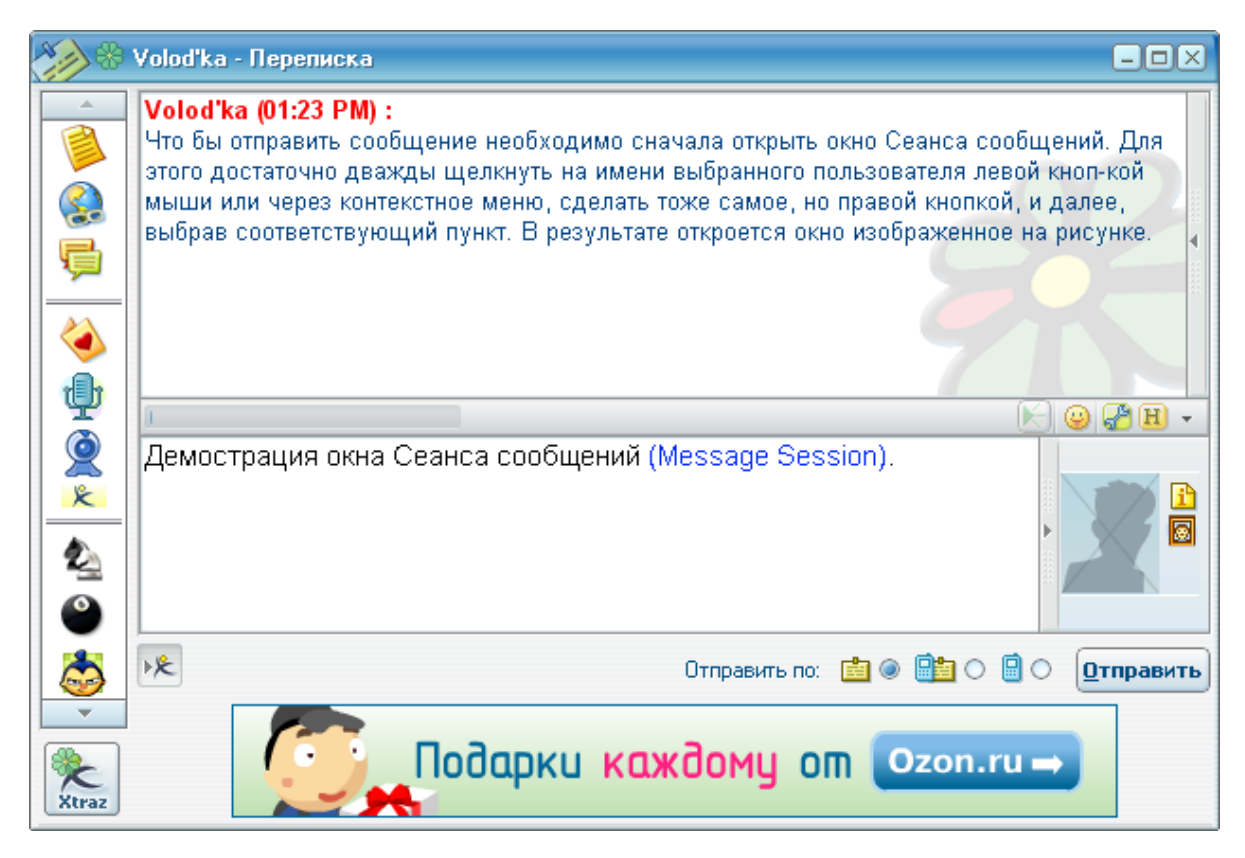

Рис. 4.11

В нижней части окна находится поле, в котором пользователь набирает текст сообщения, которое хочет отправить. В верхней части окна отображается как уже отправленное пользователем сообщение (в случае если оно поступило к собеседнику). так и ответ собеседника. Справа находятся убираемые панели, в которых отображаются или Аватары (фотографии или изображения) пользователей, или в случае Видео чата транслируемая видео картинка. С левой стороны находится панель ICQ Extraz, через которую можно быстро получить доступ к дополнительным сервисам ICQ.

Для отправки сообщения нужно щелкнуть на кнопку «Отправить» (Send) данного диалогового окна или нажать «Ctrl+Enter» (также возможно изменить на «Enter»).

В случае, когда пользователю поступило сообщение, если окно сеанса активно, то входящее сообщение сразу отображается в верхней части окна. Если же окно сеанса было закрыто, то пользователю поступит уведомление в виде мигающего знака программы ICQ в системной панели рядом с часами, а так же на панели контактного листа рядом с именем отправителя будет мигать пиктограмма с символом входящего сообщения. Для просмотра полученного сообщения достаточно дважды «щелкнуть» на пиктограмме, и будет открыто окно Сеанса сообщений с текстом поступившего послания.

Система предоставляет возможность отправлять сообщения пользователям, которые в данный момент не подключены к сети ICQ («ofline» или «отключены»). В таком случае, сообщения и URL ссылки сохраняются на сервере ICQ и доставляются адресату автоматически, как только он подключится к ICQ. При этом не важно, подключен ли в этот момент отправитель сообщения или нет. Максимально допустимая длина сообщения, отправляемого абоненту, находящемуся «ofline», составляет 450 символов.

Передавать файлы пользователю, отключенному от сети, невозможно, поскольку данная операция проводится с установлением прямого соединения между двумя сторонами, которое возможно только, когда оба абонента подключены к сети.

#### **4.2.4. Многопользовательский чат**

Пользователи могут общаться не только «тет-а-тет», вдвоем, но фактически в неограниченно расширенном составе. Существует возможность организации закрытых и открытых чатов. Функция называется Многопользовательский чат (Multi User Chat) и доступна через меню Extraz. В случае желания организовать чат, пользователь направляет запрос к тем кого хочет пригласить к общению. В случае подтверждения запроса, у абонентов появится специальное окно чата (рис. 4.12).

Чат реализуется на базе IRC чатов. При загрузке окна чата об этом сообщает специальная строка. Данная функция реализуется с помощью специальных Шлюзов между двумя сетями. Интересно, что программа Miranda, которая умеет работать с различными IM сетями, также позволяет пользователям ICQ вести многопользовательские беседы друг с другом, но реализуется это на базе протоколов ICQ.

Общаться один на один в окне чата не имеет никакого смысла, потому что в данном случае это ничем не будет отличаться от общения напрямую через ICQ. Так же можно приглашать к участию в чате других пользователей с помощью кнопки «Пригласить друзей» (Invite my friends). Кроме того, справа внизу, под заголовком Rooms расположен список различных фиксированных, открытых для всех «комнат» для чата, которыми при желании вы можете воспользоваться. 99% этих комнат не русскоязычные (видимо функция наиболее востребована англоязычной аудиторией).

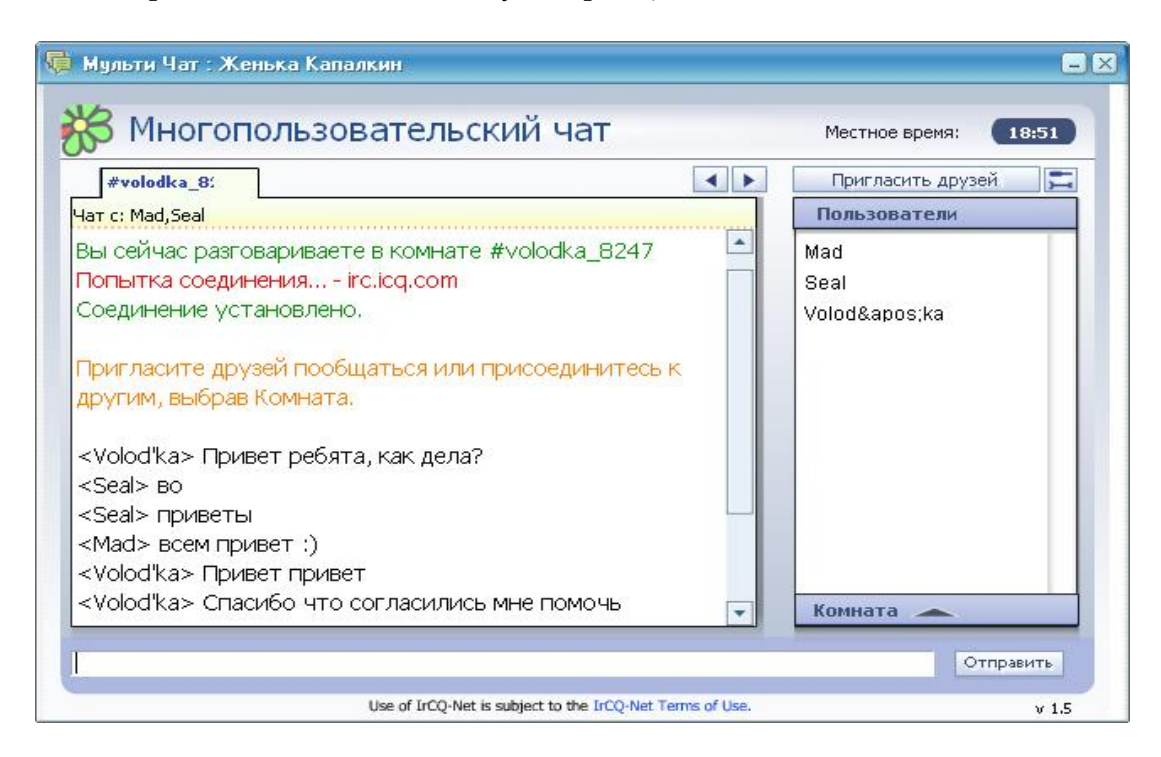

Рис. 4.12

### **4.2.5. Веерная рассылка сообщений Buzz It**

Программа ICQ позволяет производить так называемую «веерную» рассылку сообщений среди пользователей, внесенных в контакт-лист. Смысл в том, что одно сообщение отправляется сразу группе. Нет необходимости писать каждому отдельное послание или копировать сообщение — сообщение набирается один раз, затем лишь выбираются члены группы, которым послание должно поступить. При этом не важно, находятся ли пользователи, которым отправляется сообщение в сети, или они в этот момент отключены.

Данная функция в ICQ называется «Buzz It» (англ. Разболтай это). Доступ к Buzz It осуществляется через панель Extraz. После выбора соответствующего пункта в Extraz, перед пользователем открывается окно, разделенное на несколько областей (рис. 4.13). Левая часть окна предназначена для ввода сообщений, а правая часть позволяет выбрать тех, кому будет отправлено послание. Можно отправлять сообщение как отдельным пользователям, так и группам (имеется в виду то, что часть пользователей заранее разделены на группы, и можно отмечать не только пользователей в отдельности, а группы целиком).

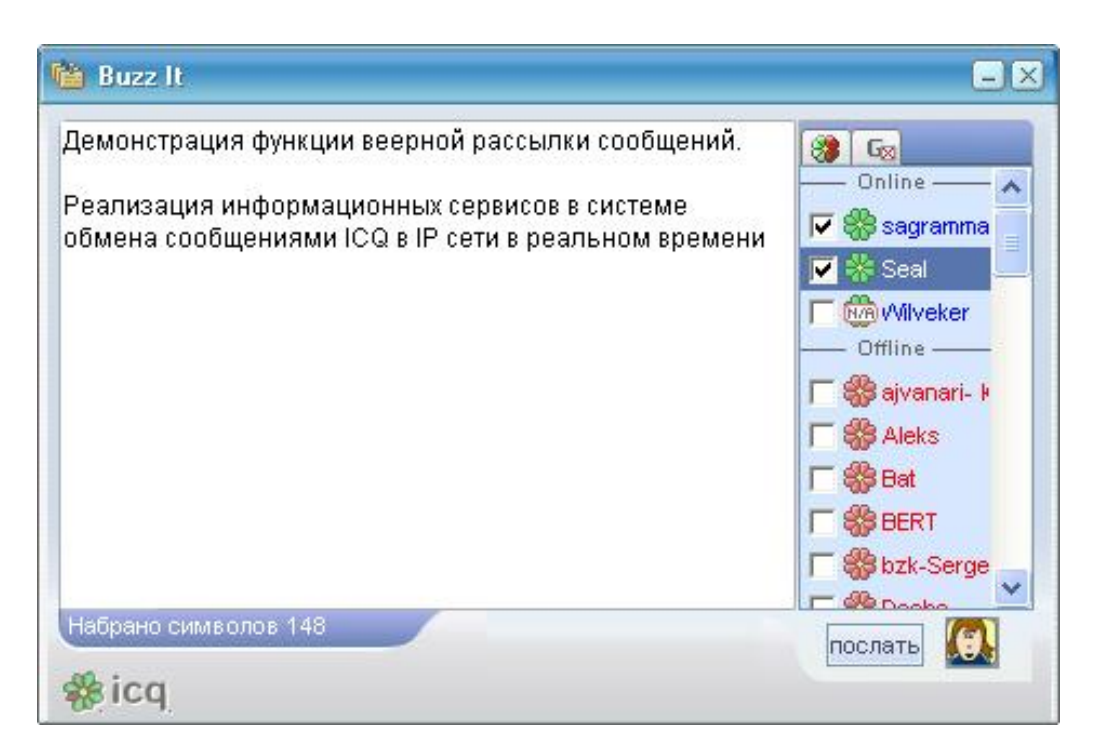

Рис. 4.13

#### **4.2.6. Обмен гиперссылками**

ICQ позволяет обмениваться не только текстовыми сообщениями, но и URL ссылками. Для пользователя внешне это ни как не отличается от отправки текстового сообщения. Достаточно либо набрать какой-либо Интернет адрес в поле окна Сеанса сообщений, либо вставить его путем копирования через буфер обмена Windows и программа, самостоятельно распознает гипер ссылку. После получения URL можно прямо из окна Сеанса сообщений «перейти» по ссылке к указанному документу. ICQ автоматически запустит браузер, необходимый для просмотра. Программа совместима с браузерами Internet Explorer и Netscape Navigator.

Так же программа запоминает открытые в браузере адреса страниц и предоставляет возможность осуществлять быструю вставку URL ссылок через меню Extraz (рис. 4.14).

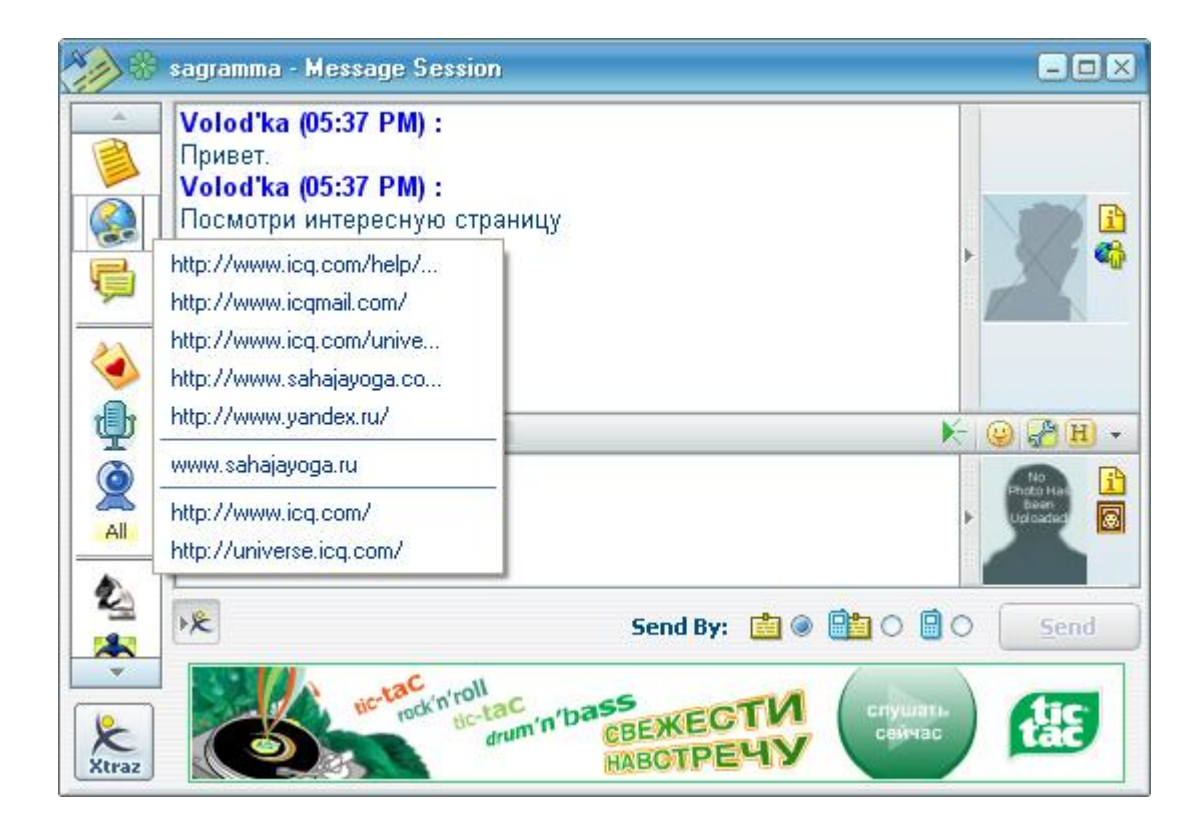

Рис. 4.14

### 4.2.7. История сообщений - log

Другим важным элементом в обмене сообщениями является возможность ведения Log файла, то есть Истории диалогов. Все приходящие, уходящие сообщения и URL ссылки автоматически сохраняются программой в одноименные с именем контакта файлы. Диалоги с каждым пользователем могут быть восстановлены в связной форме, даже если в это время Вы общались более, чем с одним пользователем. В файлах истории содержится информация об авторстве и времени каждой реплики. Также, эта опция доступна в любое время ведения Chat беседы, пользователь может сохранить «Историю» разговора в текстовый файл. Программа предоставляет удобный интерфейс просмотра истории сообщений (рис. 4.15).

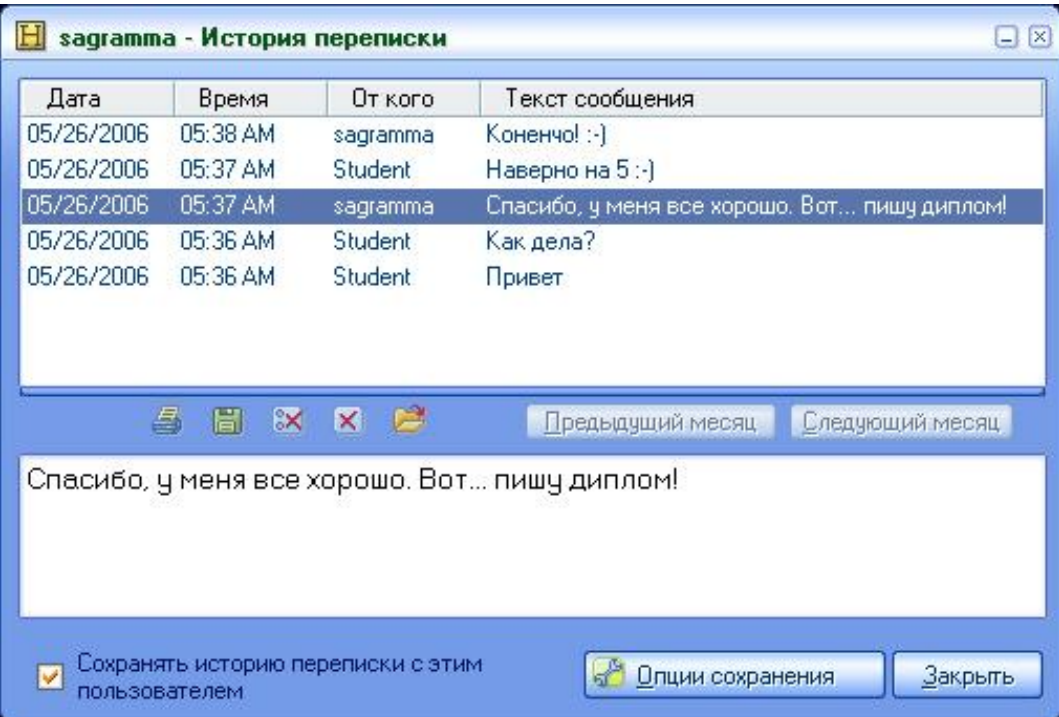

Рис. 4.15

#### **4.2.8. Передача файлов.**

Система позволяет передавать файлы пользователям в реальном времени. ICQ поддерживает восстановление прерванной передачи, пакетную передачу и полную передачу каталога (рис. 4.16). При инсталляции программы также встраивается контекстное меню в Проводник Windows, позволяющее предавать файлы через ICQ из контекстного меню Проводника.

Размер пересылаемых файлов ничем не лимитирован, т.е. с помощью ICQ может быть передан файл любого размера.

В ICQ Pro так же доступна функция «Файлы совместного доступа», которая позволяет удаленному пользователю загружать файлы с основного компьютера. Доступной является только специально «расшареная» в установках ICQ папка.

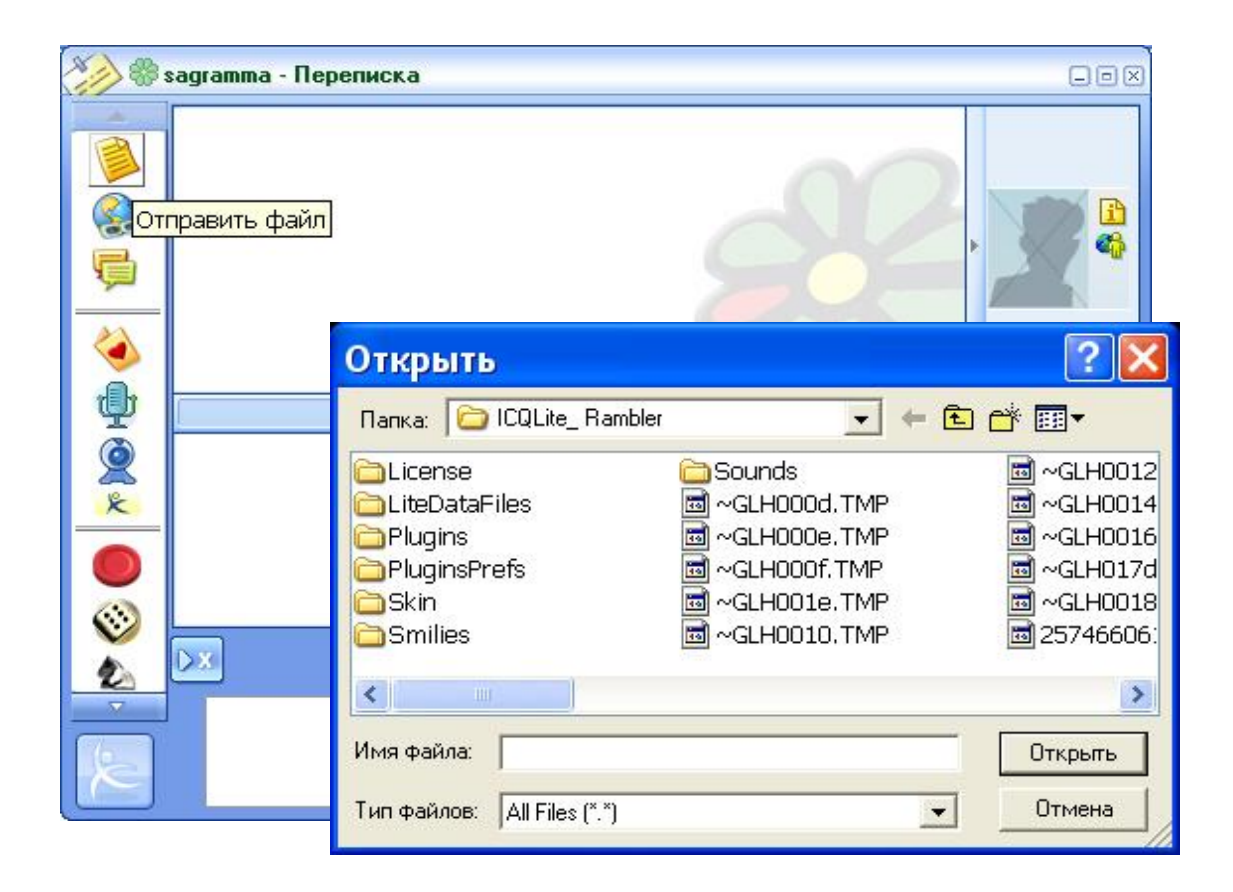

Рис. 4.16

При пересылке файлов (а так же при использовании функций Video, Push-to-Talk, голосовой чат или игры) программа ICQ устанавливает прямое TCP соединение через порт в диапазоне от 1025 до 65536 с удаленным компьютером. Другими словами, программа ICQ устанавливает одноранговое соединение, связывая компьютеры между собой напрямую.

#### **4.2.9. ICQ Аудио чат**

Пользователи ICQ могут общаться, разговаривая друг с другом. В ICQ 5 встроена функция Push-2-Talk (Push-to-Talk «вызов к разговору»), представляющая собой аналог «уокитоки» (рис. 4.17). Достаточно выделить в своем списке контактов нужного собеседника и нажать «Пробел», чтобы начать разговор. Вместо «пробела» можно воспользоваться кнопкой мыши — главное не просто щелкнуть по ней, а продержать в нажатом состоянии около секунды. Как и в случае с «уоки-токи», собеседники говорят по очереди, держа нажатой клавишу. Нужно лишь не забыть отпустить кнопку, чтобы дать своему собеседнику возможность ответить. Кроме голосовых сообщений, можно послать своему

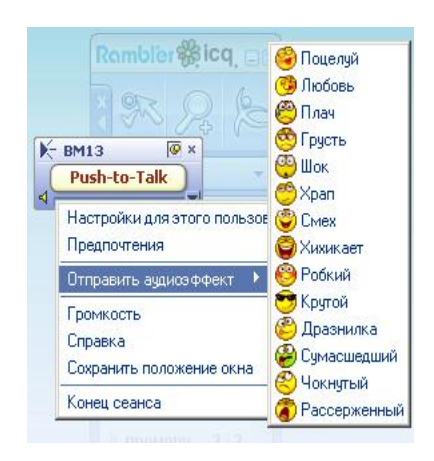

Рис. 4.17

собеседнику «звуковой смайлик», используя для этого встроенный набор забавных звуков: «Хохот», «Поцелуй», «Храп», «Шок», «Язык» и около десятка других. Для передачи голосовых сообщений необходим микрофон, и конечно, звуковая карта.

Общаться в режиме «уоки-токи» могут только два обладателя ICQ 5. Если ICQ-клиент собеседника поддерживает Push-2-Talk, рядом с его именем в списке контактов появится специальный значок, напоминающий зеленый треугольник.

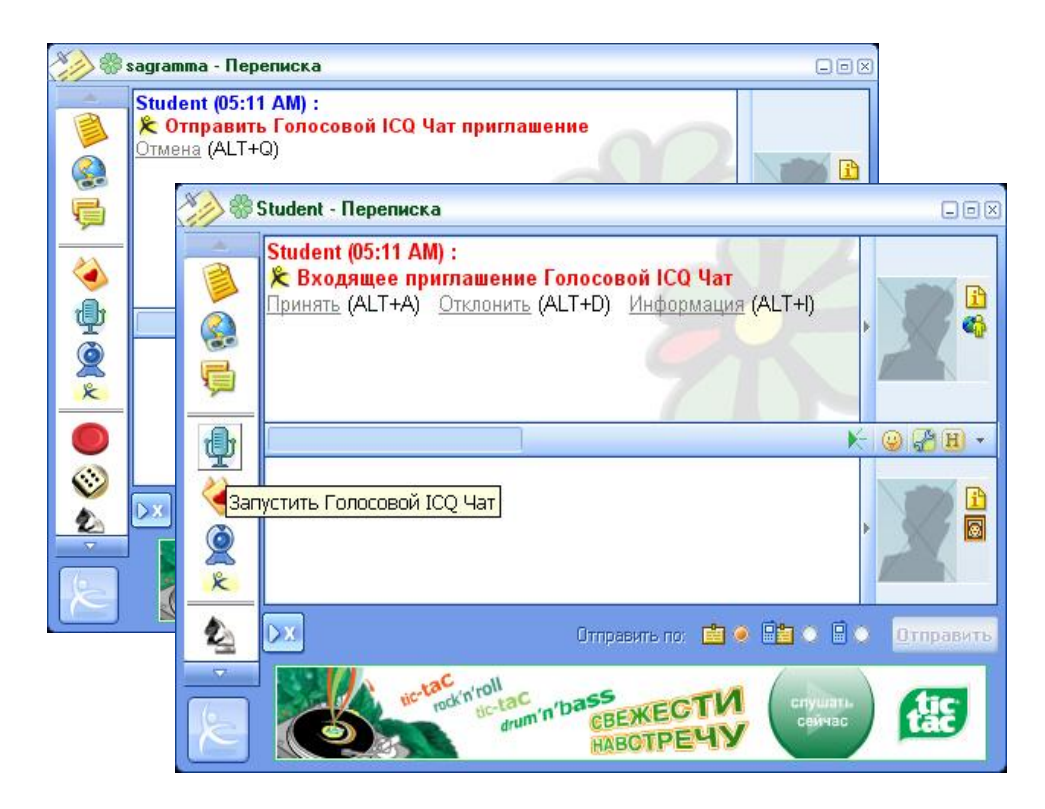

Рис. 4.18

Так же у пользователей ICQ 5 есть еще один способ вербального общения — голосовой чат (рис. 4.18). Если Push-2-Talk рассчитан на быстрый обмен короткими репликами, то

голосовой чат создан специально для любителей долгих бесед. Во время диалога нет необходимости нажимать и отпускать «пробел» или кнопку мыши — оба собеседника могут говорить одновременно. Получить доступ к голосовому чату можно с помощью панели Xtraz. Учитывая возможности голосового чата, опция Push-2-Talk является значительно менее удобной, но может быть использована в случае отсутствия режима дуплекса у звуковой карты пользователя или при низкой скорости или плохом качестве связи.

В заключение, выскажу свое мнение, что данная возможность довольно плохо реализована в ICQ и заметно уступает по качеству передачи аудио потока популярной сегодня IM системе Skype.

#### **4.2.10. ICQ Видео чат**

Программа ICQ позволяет пользователям общаться в режиме реального времени, используя обмен не только текстовыми или голосовыми сообщениями, но и с помощью видео трансляций.

ICQ Видео — это утилита, используемая для общения только один-на-один. Максимальное количество участников видео-сессии — два человека. Связь может быть однонаправленной и двунаправленной, то есть видеоданные могут передаваться как от одного пользователя (видео камера у одного пользователя), так и от обоих.

Чтобы пользоваться утилитой ICQ Видео, у пользователя должна быть установлена ОС Windows XP, в противном случае данный сервис не доступен и даже не будет отображен на панели дополнительных сервисов Xtraz.

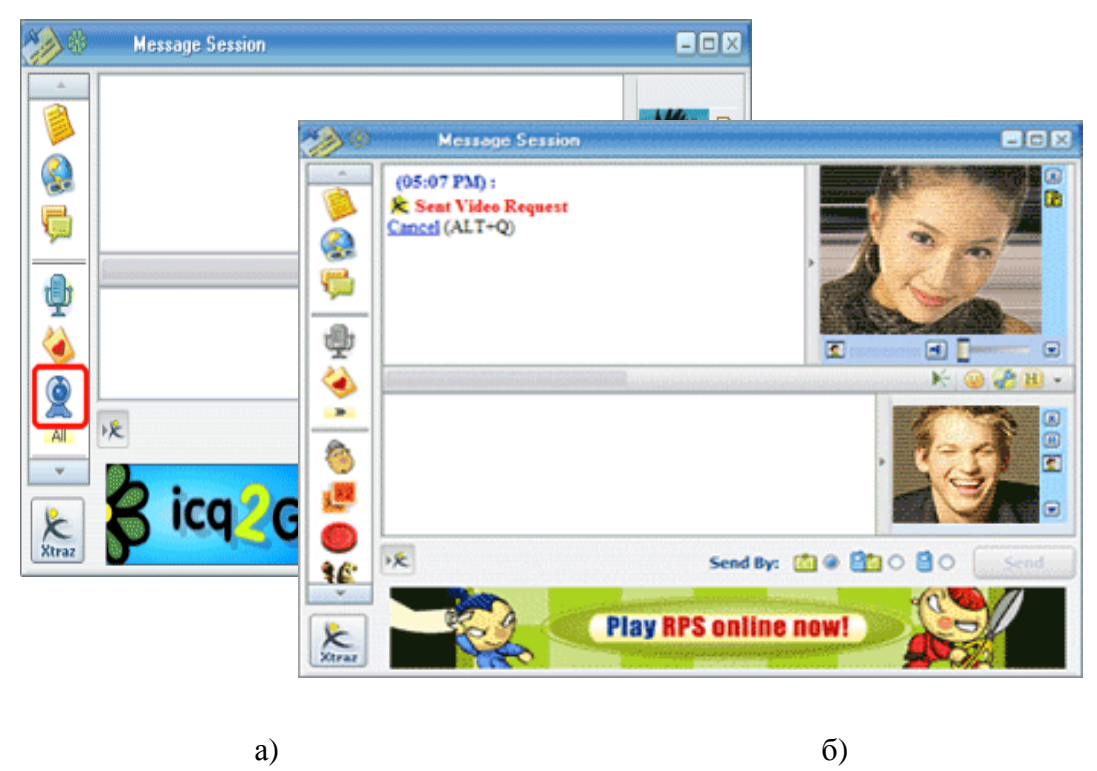

Рис. 4.19

Для запуска функции необходимо отправить собеседнику «приглашение нажав на кнопку «ICQ Video» в панели Xtraz (рис. 4.19 а). Для начала сессии другой пользователь должен принять «приглашение», и как только подтверждение будет принято, видеосессия начнется автоматически (рис. 4.19 б).

ICQ Видео базируется на протоколе RTC версии 1.2. Программа устанавливает прямое соединение по IP адресу (так называемое peer-to-peer соединение), производит отправку пакетов по UDP в диапазоне портов от 5190 и выше.
#### **4.2.11. SMS сервис**

Программа ICQ предоставляет возможность отправлять SMS сообщения на мобильные телефоны. На территории нашей страны это стало возможным с заключением договора между Rambler, Mirabilis и операторами сотовых сетей (рис. 4.20). В настоящее время

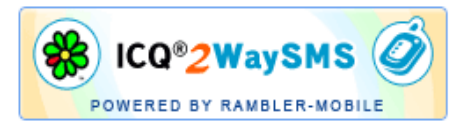

Рис. 4.20

сервис доступен абонентам сетей сотовой связи операторов Билайн, МТС и Мегафон на территории РФ.

В разных странах этот сервис реализован по разному. В одних странах он предоставляется бесплатно, в других на коммерческой основе. В России, естественно, это платный сервис. Бесплатно можно отправлять SMS сообщения в Австралии (Vodafone), Канаде (Bell), Израиле (Pelephone, Cellcom, Orange) и Сингапуре (SingTel). В каких еще странах SMS сервис доступен на платной основе, компания Mirabilis не информирует.

Обмен SMS сообщениями с мобильными телефонами поддерживают как Rambler ICQ 5, так и ICQ 5 with Xtraz (International version).

Данный сервис получил название ICQ® 2WaySMS. Пользователи имеют возможность отправлять SMS сообщения на сотовые телефоны прямо из ICQ. Более того, получатели SMS сообщений отправленных из ICQ,могут ответить на сообщение со своего мобильного телефона.

ICQ® 2WaySMS относится к дополнительным возможностям Rambler-ICQ – Xtraz. Для того, чтобы подключить сервис ICQ® 2WaySMS и начать отправлять SMS из ICQ, необходимо зайти в Центр Xtraz —> Rambler —>Мобильные сервисы. Далее, необходимо ввести номер своего мобильного телефона и следовать дальнейшим инструкциям.

Для того, чтобы отправить SMS из ICQ, достаточно набрать текст в окне сообщения, в поле «Отправить по» выбрать «SMS», и нажать «Отправить». Если номер мобильного телефона не указан, программа предложит ввести его. История отправки SMS из ICQ нахо-

дится в разделе «Мои сообщения» в разделе ICQ® 2WaySMS Xtraz. Для ответа на SMS, доставленную из ICQ, используется стандартная функция «Ответить на SMS» (рис. 4.21).

Ompassmono: 由 ① 国<mark>自</mark> ① 国 ②

#### Рис. 4.21

Еще раз напомню, что сервис платный. У каждого пользователя есть счет — «денежный баланс», с которого списываются SMS из ICQ. Чтобы пополнить баланс на 14 SMS, из ICQ следует отправить SMS-сообщение стоимостью 1\$ с командой SMSBANK на специальный короткий номер 9191. Пополнять баланс могут абоненты сетей сотовой связи операторов Билайн, МТС, Мегафон на территории Российской Федерации. Ответное SMS-сообщение в ICQ стоит для абонентов Билайн и МТС —0,10\$ без НДС, МегаФон — 3,00 руб. без НДС. Историю изменения баланса всегда можно просмотреть в разделе «Мои платежи» в ICQ® 2WaySMS — Xtraz.

В заключение, говоря об этом сервисе, хочется добавить, что подобную услугу, но совершенно бесплатно предлагает IM клиент от компании Mail.ru — Mail.ru Агент. Возможно именно благодаря такой политике, программа имеет в России в два раза больше пользователей, чем столь многофункциональная Rambler ICQ, предлагающий пользователям множество возможностей, но не делающий общедоступными наиболее востребованные.

### **4.2.12. ICQ Mail**

Данная функция по разному реализована в разных версиях ICQ.

В Rambler ICQ доступ возможен только к почте Rambler. Доступ осуществляется через почтовую информационную панель и называется «Ваш легкий доступ к Rambler Почте». Благодаря этой опции, пользователь может узнавать о новых письмах в своем Rambler почтовом ящике — программа проверяет через заданный промежуток времени наличие почты в электронном почтовом ящике и в случае поступления новых почтовых сообщений выводит сообщение на экран.

Почтовая информационная панель расположена прямо под списком контактов и состоит из трех кнопок: «Новых писем», «Написать письмо» и «Настройки», (рис. 4.22).

**O** HOBBIX 日次

#### Рис. 4.22

Когда пользователь нажимает на первые две кнопки «Новых писем» и «Написать письмо», программа автоматически подключается к почтовому ящику на Rambler и открывает Web-интерфейс раздела.

Как уже ранее говорилось, Rambler жестко связывает ICQ и свой почтовый ящик. Из этой программы пользователи могут получать доступ только к своему почтовому ящику, доступ к почте, расположенной на других серверах из программы не доступен.

В оригинальной версии программы такая опция не доступна. Однако в [ICQ Pro 2003b](http://www.icq.com/download/pro/) доступен другой вариант работы с почтой. Программа предоставляет возможность отправлять почту другим пользователям ICQ, которые внесли свои е-mail адреса в справочную базу «ICQ белые страницы» через контекстное меню или, просто выделив внизу окна диалога соответствующий пункт. Если пользователь не имеет ICQ UIN или не разрешил публиковать адрес своей электронной почты в общедоступной справочной системе, то существует возможность создать специальный контакт в своем списке и в дальнейшем отправлять почту этому адресату так же, как и ICQ адресатам.

Другой удобной опцией [ICQ Pro](http://www.icq.com/download/pro/) 2003b является возможность настроить программу таким образом, что при создании письма из ICQ, автоматически вызывается основная программа Почтовый клиент, и все дальнейшие операции она берет на себя.

Так же, каждому пользователю ICQ предоставляется возможность завести почтовый ящик на сервере компании размером до 2 гигабайт. Каждый пользователь ICQ может зарегистрировать электронный почтовый ящик на странице *[http://www.icqmail.com/.](http://www.icqmail.com/)* Пользователь получит в свое распоряжение ящик с адресом *\_ваше имя на [сервере\\_@icqmail.com](mailto:сервере_@icqmail.com).* Так же, при отправке имя может быть заменено на UIN — письмо все равно поступит именно в этот почтовый ящик, т.е. UIN жестко связан с именем почтового ящика. Доступ к почте осуществляется только через Web-интерфейс.

### **4.2.13. Игры в ICQ**

Программа предлагает тем, кто устал от утомительного общения с помощью текстовых сообщений, аудио и видео связи, отдыхать, играя со своими знакомыми в различные игры. Программа позволяет играть как самому, так и с другими пользователями, находящимися online в сети. А для тех, кому наоборот, общения недостаточно, разработчики ICQ Rambler предложили выращивать тамагаочи под названием Спутник.

Опции игр, также как и прочие мультимедиа возможности, реализуются через панель центра Xtraz (рис. 4.23).

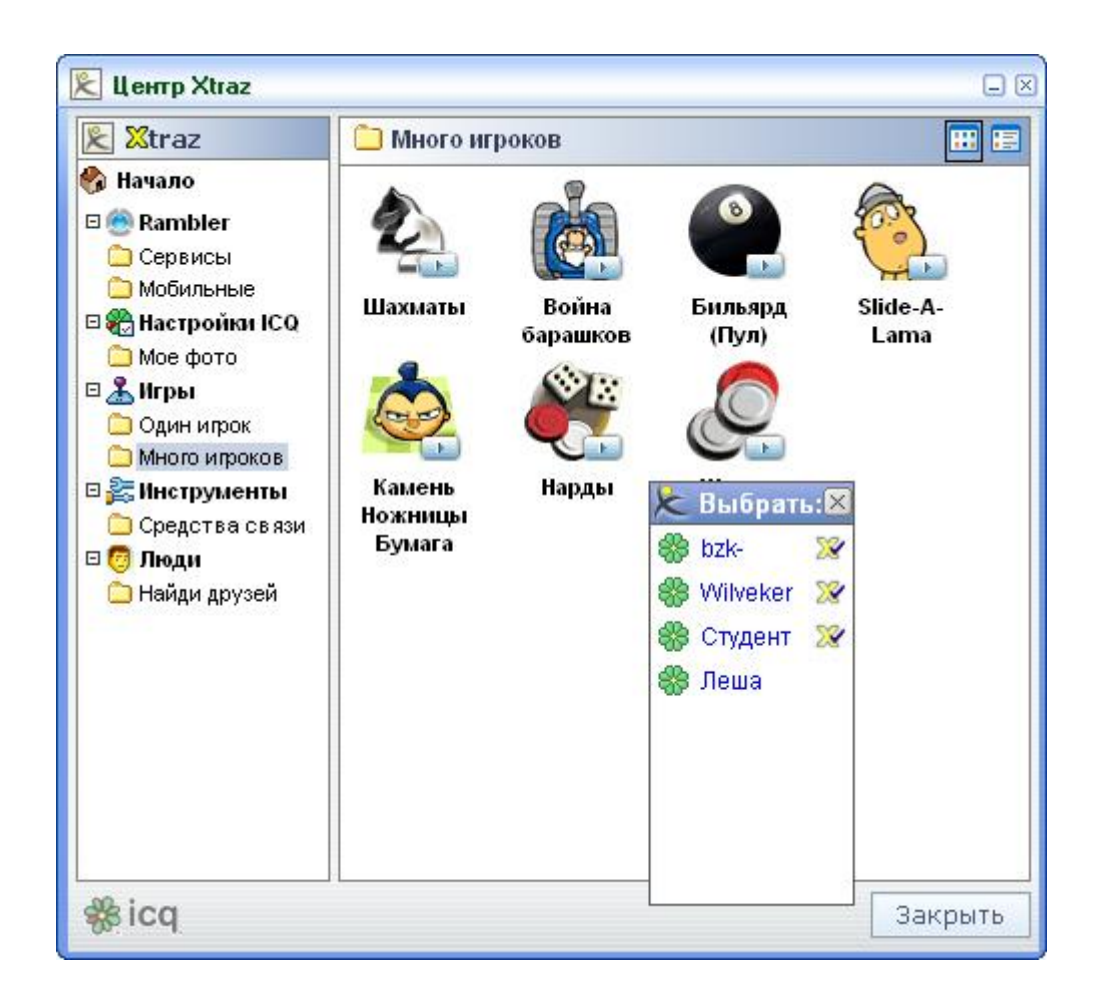

Рис. 4.23

В Центре Xtraz пользователь легко может выбрать интересующую его игру и сразу же послать предложение поиграть другому, находящемуся online абоненту.

### **4.2.14. ICQ Universe — «Социальное» общение**

У всех по-разному складывается общение в реальной жизни. Одни живут в маленьком населенном пункте и страдают от отсутствия новых интересных собеседников, а другие не могут найти себе подходящую компанию из-за определенных особенностей психики и характера (застенчивость, стеснительность, неумение поддерживать разговор). Третьи ограничены в возможностях общения по чисто физическим причинам (травмы, болезни и так далее). Всех этих людей буквально спасает Интернет, потому что с его помощью границы общения не просто очень сильно раздвигаются, но и практически полностью исчезают. Причем понравившийся вам человек может находиться в любой точке земного шара.

С 2004 года компания AOL внесла в ICQ элемент социальной сети.

Социальные сети в Интернете — это службы, позволяющие заводить знакомства и общаться по интересам через Интернет. Зарегистрированные пользователи могут предлагать друг другу стать друзьями и организовывать тематические сообщества. Как и в обычных оффлайновых компаниях, люди могут заводить друзей через новых знакомых, расширяя свой круг общения, отслеживать взаимосвязи пользователей друг с другом,

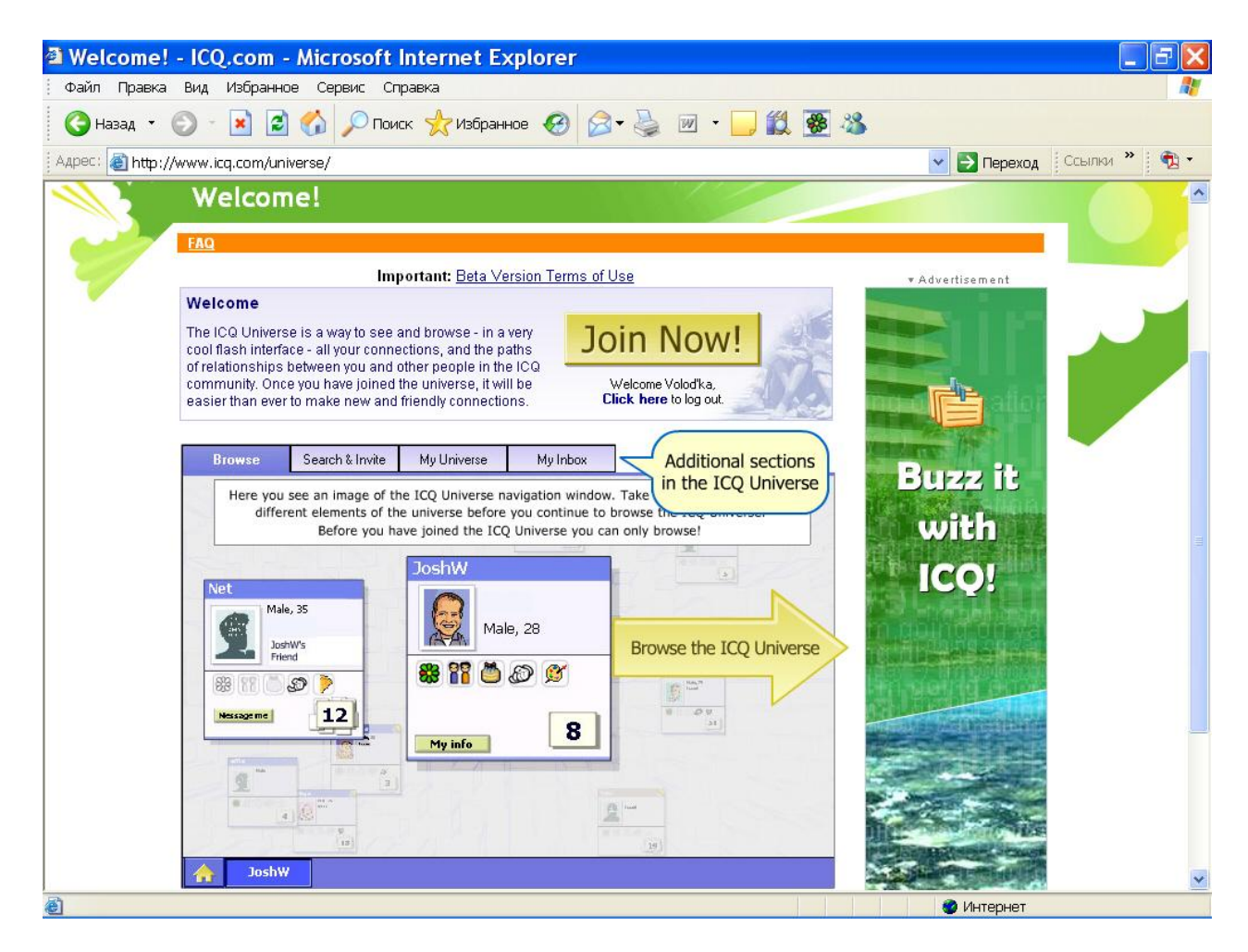

Рис. 4.24

В рамках проекта AOL открыли социальную сеть ICQ Universe. Как ясно из названия, сеть базируется на пользовательской базе абонентов ICQ. Пользователи ICQ Universe могут просматривать списки контактов своих друзей и знакомиться с людьми, близкими по интересам. Вступление в подобную группу осуществляется только по приглашению одного из ее участников. Те, кто не получил приглашения, могут «поселиться» в виртуальной гостиной, предварительно предоставив о себе необходимую информацию. У «гостей» есть возможность объединяться в группы с такими же пользователями ICQ Universe, а также приглашать своих близких и знакомых присоединиться к сообществу.

Главным назначением ICQ Universe является поиск новых друзей через людей, которых пользователь уже знает. Такой шаг позволит знакомиться с людьми безопаснее (по рекомендации), а с другой стороны служит на пользу владельцам сервиса, увеличивая количество пользователей ICQ.

Web- интерфейс ICQ Universe позволяет получать доступ ко всем основным функциям ICQ: отправке сообщений, поиску и добавлению контактов, использованию уведомлений и т. д. В отличие от обычного общения по ICQ, пользователи ICQ Universe смогут выражать отношение друг другу и давать характеристику другим пользователям. Все связи и взаимоотношения отслеживаются в реальном времени и отображаются через интерфейс социальной сети. Наконец, нужно отметить, что является полностью бесплатным сервисом, хотя с окончанием бета-тестирования вполне можно ожидать появления в нем большого количества рекламы и расширенных платных услуг.

Заглавную страницу проекта можно найти в Интернете на странице *<http://www.icq.com/universe/>* (рис. 4.24). Следуя инструкциям, с этой страницы можно произвести регистрацию в ICQ Universe.

Необходимо отметить, что ICQ и другие IM системы внесли значительный и еще мало изученный вклад в социальные отношения. Множество людей, начиная знакомство в виртуальной реальности, затем переносят его в реальную жизнь. Автор этой работы лично знаком с несколькими семейными парами, познакомившимися с помощью ICQ и далее перенеся знакомство в мир реального общения, вступившими в брак.

Сегодня известные компании занимаются вопросами организации социальных сетей ,которые помогают людям находить друзей. Кроме ICQ Universe, существует аналогичная служба Orkut под покровительством Google. Так же, в настоящее время подобные службы организуются на базе сервисов Yahoo.

77

### **4.2.15. ICQ Открытки (Greeting Cards)**

ICQ предоставляет возможность своим пользователям отправлять друг другу Интернет открытки — мультимедийные послания, которые могут включать статическую или анимированную графику и звуки. Выделив контакт в адресной книге, и нажав на панели Extraz кнопку «Открытки» можно вызвать окно, в котором производится выбор соответствующей открытки (рис. 4.25).

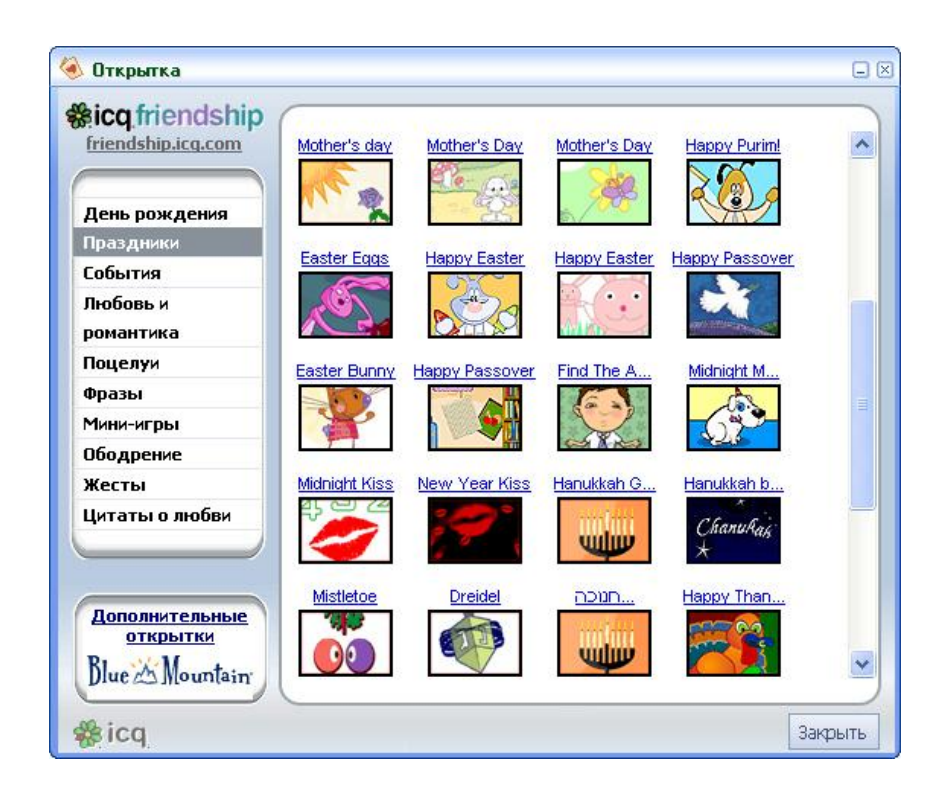

Рис. 4.25

Далее, необходимо ввести подпись и текст, который будет отправлен вместе с мультимедийным посланием. Получатель открытки увидит на своем экране сообщение о поступлении к нему открытки, и должен выразить согласие или отказаться принять ее. Если открытка будет принята, то перед пользователем откроется окно с картинкой и текстом поздравления. Получателем может быть только пользователь оригинального программного обеспечения ICQ, поскольку большинство других клиентов не поддерживают данный сервис.

### **4.2.16. Интернет-радио**

Аудио-Xtraz — это Интернет трансляция радиостанций. Пользователи программы, находясь в сети Интернет, могут выбирать и слушать радио в режиме онлайн, без дополнительной установки каких-либо программ. Функция доступна в обеих версиях программы. В данном случае приводится пример на основе ICQ Rambler, поскольку в этой версии программы доступны российские радиоточки (рис. 4.26).

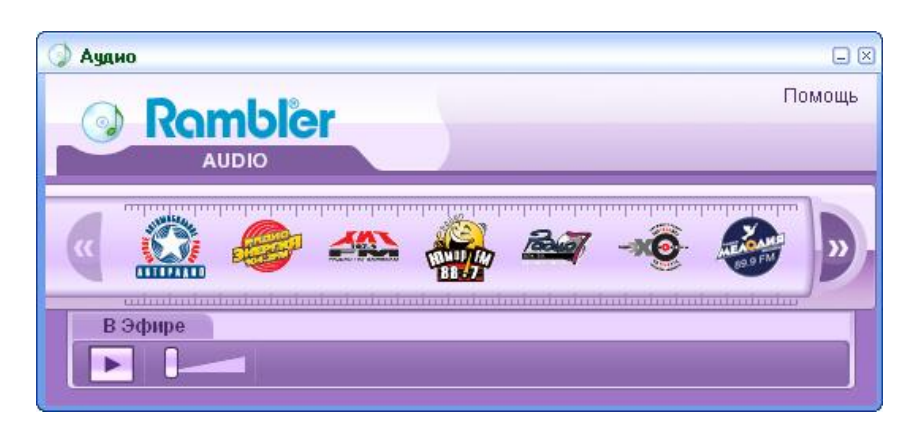

Рис. 4.26

С запуском Аудио-Xtraz пользователю становятся доступны следующие радиостанции:

- Авторадио
- Энергия
- Хит FM
- Юмор FM
- Радио7 на 7 холмах
- Радио Попса
- Радио Некст
- Эхо Москвы
- Радио Мелодия
- Радио-1

По заявлениям Rambler и AOL в дальнейшем предполагается расширение списка транслируемых радиостанций.

Для включения этой опции необходимо открыть «Центр Xtraz, Rambler» —> «Сервисы» и выбрать из списка какую либо радиостанцию и определить качество трансляции (в зависимости от пропускной способности канала). Слушать радио можно в разных вариантах качества, от 20 до 128 Кбит. Для выбора качества звучания нажмите на закладку с желаемым качеством. Образуемый трафик при качестве 64 Кбит ~ 28 Мб в час, 32 Кбит ~ 14 Мб, 26 Кбит ~ 11 Мб. Для прослушивания радио с помощью Rambler-ICQ необходимо, чтобы был установлен Windows Media Player, версии не ранее 6.4.

### **4.2.17. Встроенная поисковая система**

Rambler-ICQ позволяет пользователям вести розыск информации в Интернете прямо из ICQ клиента, используя встроенную панель, связанную с одноименной поисковой машиной.

Для поиска нужно ввести запрос в поле «Поиск Rambler» и нажать Enter (рис. 4.27 а). Информация с результатом поиска будет представлена на открывшейся Web странице браузера. Также существует очень удобная опция контекстного поиска, когда пользователем может быть выделено мышью какое-либо слово в поле окна обмена сообщениями и далее по нему будет произведен поиск машиной Rambler (рис. 4.27 б).

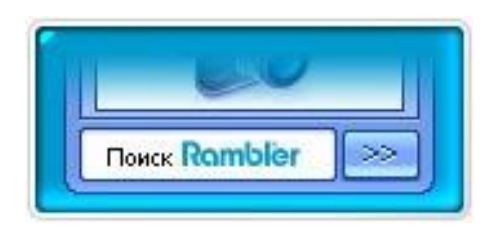

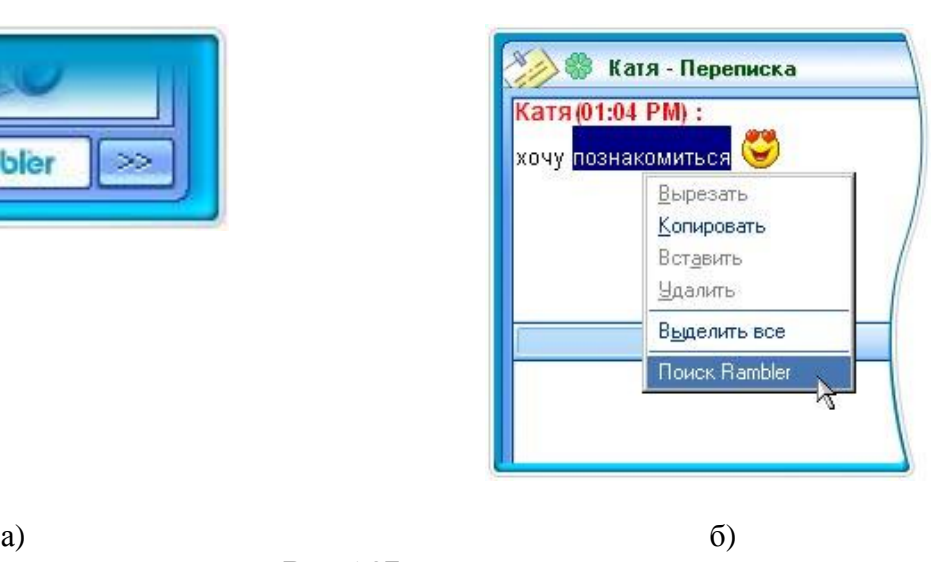

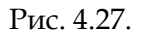

Доступ к поиску так же возможен из окна «Добро пожаловать ICQ», по умолчанию, запускаемому программой при старте (данную возможность можно отключить) (рис. 4.28).

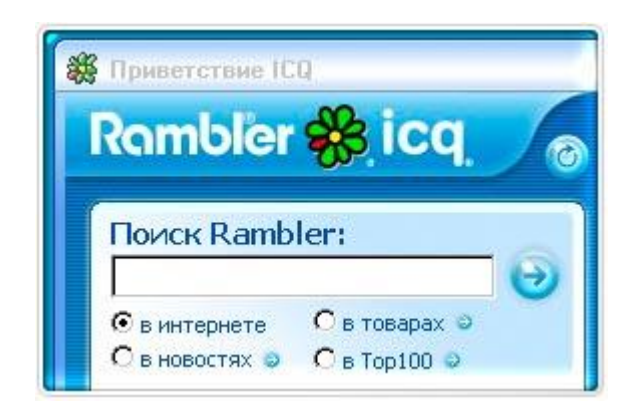

Рис. 4.28

В оригинальной версии ICQ5 так же присутствует опция поиска, с той разницей, что она реализована на основе поисковой машины Google.

### 4.2.18. Icq2Go

Для того, что бы подключиться к серверу ICQ и иметь возможность отправлять или принимать сообщения и работать со своим контакт-листом не обязательно устанавливать у себя на жестком диске компьютера программу ICQ-клиент.

Получить доступ к сети ICQ можно с помощью специального сервиса Icq2Go (I seek you to go). Icq2Go это Web доступный вариант программы ICQ, основанный на Javascript, и не требующий инсталляции на компьютере. ICQ2Go доступна по линку с заглавной страницы сайта или по ссылке http://www.icq.com /download/icq2go/.

Web-клиент ICQ обладает значительно меньшими возможностями, чем основная программа, однако зачастую, это единственный способ получить доступ к ICQ сети и ее сервисам (например, если это чужой компьютер, Интернет-кафе, или на работе по каким-либо причинам использование программы запрещено). Программа позволяет использовать основные функций ICQ: об-

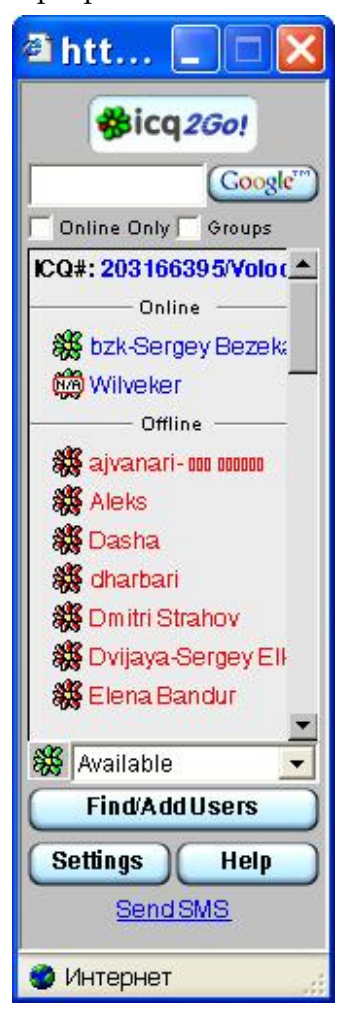

Рис 4 29 б

мениваться текстовыми сообщениями, URL, отправлять SMS на сотовые телефоны (для отправки российским операторам функция не работает), редактировать загруженный с сервера список контактов, менять статусы нахождения в

сети. Программа не поддерживает до-

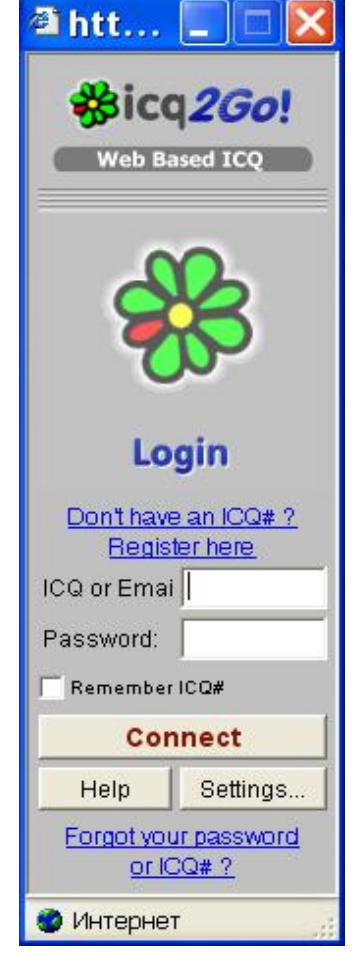

Рис 429 а

полнительные мультимедийные функции, не позволяет сохранять историю сообщений.

Для запуска и работы апплета необходимо, чтобы на компьютере была проинсталлирована Microsoft Virtual Mashine (Java Mashine). Пользователю лишь надо нажать на ссылку представленную на сайте ICQ, и автоматически откроется окно с регистрационной формой, в которою надо будет ввести свой UIN и пароль (рис. 4.29 а). Вслед за этим, откроется окно со списком контактов, которые постоянно хранятся на сервере (рис. 4.29 б). В дальнейшем действия по отправке сообщений ни чем не отличаются от действий совершаемых при работе с полнофункциональной версией программы.

Единственным недостатком Icq2Go (на ряду с ограниченным количеством функций), является проблема с кодировками символов для русского языка. Если Windows русский, то проблем не возникает, можно писать и получать сообщения на русском языке, если нет, то приходится использовать транслит, поскольку происходит несовпадение кодировок.

### **4.2.19. ICQ Groupware**

ICQ может быть использована не только для контактов между близкими друзьями, незнакомыми людьми или бизнес партнерами с разных концов света, но и в качестве корпоративного средства связи. Если локальная сеть является распределенной и не находится в рамках одного помещения, то пользователям не всегда удобно общаться между собой по телефону и, тем более, постоянно бегать друг к другу. В таких ситуациях может быть использована программа ICQ Groupware, или как ее еще называют, ICQ Corp (рис. 4.30).

На сегодняшний день существует две версии сервера ICQ Groupware. В последней корректно поддерживается ответ по E-mail на регистрационные запросы и существует возможность обслуживать до двухсот пользователей. Программа клиент для корпоративной ICQ существует только одна. В отличие от этих продуктов компании Mirabilis так же существует ICQ Groupware Server для Linux, разработанная российским программистом из Новосибирска А. Шутко.

ICQ Groupware позволяет пересылать текстовые сообщения длиной до 2000 символов, файлы и URL. Если пользователь находится в режиме Online, то сообщения, файлы и URL пересылаются ему напрямую, минуя сервер. Если же пользователь отключен (Offline), то сообщения и URL отсылаются на сервер, и доставляются пользователю сразу после его подключения. Через сервер можно посылать только сообщения и URL, файлы через сервер отправить нельзя. Программа позволяет вести историю сообщений, хранить список контактов, поддерживает демонстрацию статусов пользователей.

Сервер ICQ Groupware хранит контакт-листы пользователей, передает программамклиентам информацию о пользователях и их статусах. ICQ-клиенты общаются между собой напрямую, не обращаясь к серверу. В том случае, если клиенты друг друга не видят, или видят статус offline, они передают сообщение серверу для последующей отложенной доставки. Общение происходит по протоколу UDP через 4000 порт.

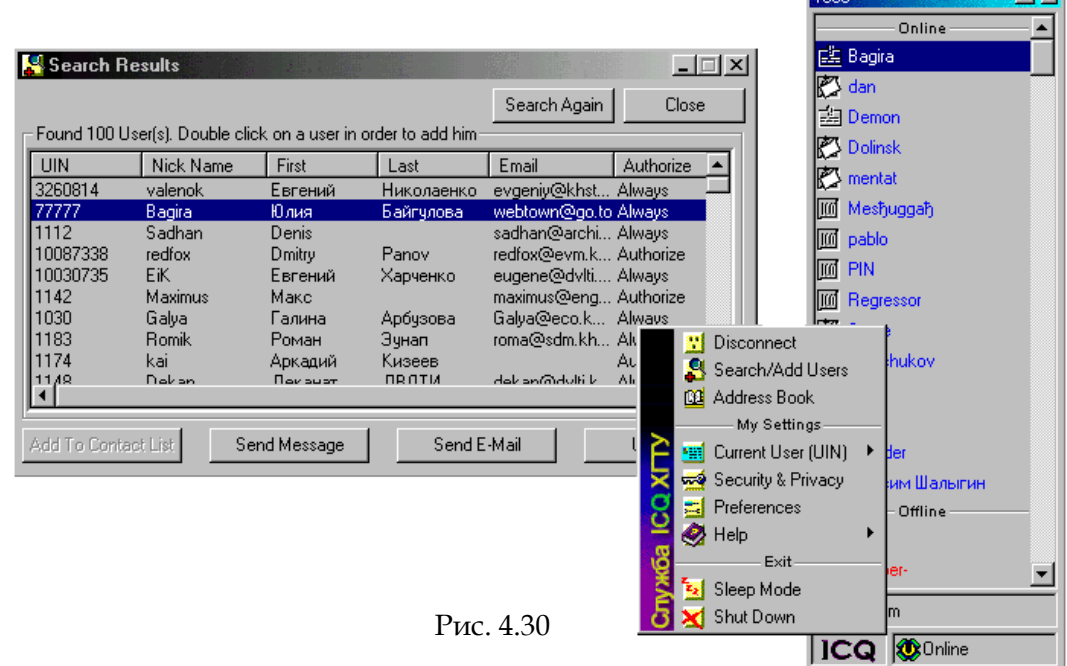

1002 30

an tur

## **5. СПАМ В ICQ И ДРУГИХ IM СИСТЕМАХ**

Сегодня беда навязчивой рекламы (спама) коснулась не только электронной почты. С ростом популярности среда IM пейджеров стала активным полем для работы разного рода спамеров и хакеров.

Термин «спам» ведет свое происхождение от старого (1972) скетча английской комикгруппы Monty Python Flying Circus, в котором посетители ресторанчика, пытающиеся сделать заказ, вынуждены слушать хор викингов, воспевающий мясные консервы (SPAM). В меню этого ресторана все блюда состоят из содержимого этих консервов. Применительно к навязчивой сетевой рекламе термин «спам» стал употребляться несколько лет назад, когда рекламные компании начали публиковать в новостных конференциях Usenet свои рекламные объявления.

Спам в современном Интернете является предосудительным занятием и в законодательстве ряда стран предусмотрены те или иные виды ответственности за подобного рода деятельность. Например, в США один из крупнейший провайдеров Интернет и по совместительству владелиц ICQ компания America Online (AOL) каждый месяц выдвигает по несколько судебных исков к спамерам, которые занимаются систематической рассылкой рекламы в адреса ее клиентов.

До последнего времени проблема спама касалась только пользователей электронной почты. Конечно всех раздражают pop-up окна браузера «всплывающие окна» и навязчиво присылаемые недобросовестными владельцами Web-ресурсов рекламные страницы, однако в электронной почте спам стал настоящим бичом. Средства обмена мгновенными сообщениями (а в особенности ICQ), являясь интерактивным программным обеспечением и предоставляющие высокий уровень коммуникационных услуг, с ростом популярности тоже обратили на себя внимание спамеров. Стоит вашему UIN попасть в спамерскую базу ,и вам начнут приходить различные рекламные сообщения. Автору этих слов лично пришлось столкнуться с этой проблемой и потратить определенное время и силы, чтобы прекратить спамерские атаки в свой адрес.

В 2005 году в США впервые был выполнен арест подозреваемого в спаминге Интернетпейджеров. Проблема стала столь насущной, что для IM спаминга появился даже специальный термин «spim», то есть spam IM клиентов.

Специально выпущено программное обеспечение, призванное защитить пользователей от спаменских сообщений, передаваемых в IM сетях. Компания IMLogic выпустила программу IM Manager, применение которой позволит избежать проникновения на компьютеры вирусов и нежелательных сообщений, передаваемых по IM-сетям. В компании посчитали, что сейчас самое подходящее время для выпуска такого программного продукта.

Чтобы справиться с проблемой spim Mirabilis внедрила в клиентскую программу ICQ специальный антиспамовский модуль. Программа сообщает о поступлении нового сообщения и далее пользователь сам принимает решение принять или отклонить получение сообщения (рис. 4.31). Так же существует возможность отклонять все сообщения от пользователей которых нет в Контакт Листе.

Вы получили сообщение от пользователя, которого нет в списке контактов. Ник: bzk Номер ICQ:53432675

Принять сообщение Отклонить сообщение

Удалять все входящие сообщения от пользователей, которых нет в списке контактов Читать следующее сообщение от пользователя, которого нет в списке контактов

#### Рис. 5.1

Так же существуют дополнительные антиспамовские модули сторонних разработчиков, которые предотвращают доставку спама по иным алгоритмам (например, отправителю, не занесенному в список контактов, автоматически высылается сообщение с просьбой ввести написанное ключевое слово, и только после введения этого слова происходит доставка сообщения).

Учитывая тенденции роста рынка сетевых пейджеров, с уверенностью можно утверждать - IM-безопасноть в ближайшее время будет востребована как никогда.

## **6. ХАКЕРСТВО В ICQ**

Отдельно необходимо сказать о «специфическом» виде хакерства в сете Интернетпейджера ICQ. Что абсолютно необычно для традиционных Интернет сервисов, целью атак хакеров является не собственно информация пользователей, а их UIN.

Собственно ценность представляют короткие и легко запоминающиеся номера UIN. Ведь каждому хотелось бы иметь на своей визитной карточке UIN, совпадающий с номером телефона. С момента появления ICQ разрядность номеров UIN выросла с пятизначной до девятизначной.

Ранее существовали 3-х и 4-х-значные номера, которые выдавались бета-тестерам в 1996 г., но на данный момент все четырехзначные номера удалены (лишь изредка через поиск можно найти пустые четверки и даже однозначные, но принадлежащие Mirabilis). Далее следовали номера из первой тысячи, с которых началась официальная регистрация. Пятизначные номера UIN 100\*\*\* использует элита ICQ сообщества. В сети ICQ хакеров они особенно ценятся, поскольку ниже номеров нет и похитить пятизначные номера крайне сложно, т.к. они уже принадлежат не случайным людям, знающим как сберечь свой UIN.

Обычные пользователи стремятся получить красивые шести редко семизначные номерах (хотя и многая «элита» сидит на номерах хууууу, ххххху, ххххух, хххухх, ххухху и т. п.), где присутствует как можно большая последовательность одинаковых цифр. Например в Турции (еще одна страна после России, которая плотно занимается ICQ-хакингом) очень ценятся номера с нулями— ху00000 и т. п. Чрезвычайно популярны номера UIN, совпадающие с номерами телефонов. Ведь каждый бизнесмен будет рад указать на своей визитной карточке такой номер ICQ.

Сервера Mirabilis при регистрации выдают номера случайным образом. В результате при регистрации получить «красивый» номер можно только случайным образом. И став обладателем такого номера необходимо соблюдать определенные меры осторожности, что бы его не потерять.

В Интернете существуют целые сервера и онлай магазины, занимающиеся продажей «красивых» номеров UIN. Цена номера может колебаться от нескольких долларов до нескольких сотен долларов. Продажа ICQ UIN стала большой индустрией. Продаются не только номера, так же продаются специальные базы паролей, номеров ICQ и адресов электронной почты, связанных с UIN (т.н. primary mail, получение доступа к чужому номеру ICQ наиболее часто осуществляется с помощью e-mail), предназначенные для хакеров.

85

# **7. BE3ONACHOCTb BICQ**

Одновременно с ростом рынка сетевых пейджеров начал формироваться рынок управления безопасностью IM-структуры.

Компания IMLogic, специализирующаяся на безопасности систем мгновенных сообщений, публикует статистику по количествам нападений при помощи различных IMклиентов. В 2005 году в этой области отмечается резкий скачок. За год количество нападений выросло с 134 до 2320. Около 46,5% всех нападений совершалось при помощи клиента AIM и на это следует обратить внимание, поскольку ICQ в настоящее время так же принадлежит AOL.

В сети пока не существует вирусов, которые передаются через ICQ, однако программа используется некоторыми вирусами для рассылки ссылок на файлы вирусов. Ссылка попадает в компьютер по ICQ в виде сообщения от знакомого, внесенного в контакт-лист. В сообщении предлагается посмотреть новую «флэшку» или любой другой Интернет ресурс, для чего нужно перейти по ссылке, которая на самом деле ведет к файлу вируса. Если не опытный пользователь откроет этот файл, то происходит заражение вирусом и соответственно дальнейшее его распространение через программу ICQ. Защитить от подобных проблем может как образованность пользователя, так и правильно настроенное антивирусное программное обеспечение. На данный момент проблема распространения вирусов через IM не сравнима по своим объемам с распространением вирусов через электронную почту.

Другой проблемой безопасности для IM является использование систем обмена мгновенными сообщениями в коммерческой деятельности (ведения переговоров, обмена конфиденциальными данными). Программы не предполагают использования шифрования, обеспечивающего конфиденциальность обмена информацией. Это делает программу не безопасной при обмене конфиденциальными данными. Причина в том, что в момент разработки технологии не предполагалось, что она получит такое распространение и будет столь востребована в бизнесе.

В 2004 году в США разразился крупный скандал, т.к. была предана огласке информация, украденная хакером из архивов ICQ-сообщений главы Интернет компании eFront Сэма Джейна. Выкраденные лог-файлы сотен страниц его переписки по ICQ были опубликованы на нескольких сайтах. Как оказалось, Джейн активно пользовался этой программой для переписки с сотрудниками и партнерами компании, коими являлись Real Media, DoubleClick, Sun, Rad Hat. При этом сетевому пейджеру доверялась секретная информация о «грязных» делах, в которых была замешана eFront. Столь беспечное отношение к безопасности передаваемой информации обернулось для компании крупными проблемами - дело eFront передали в суд.

Эта и подобные ситуации заставили обратить внимание крупные корпорации на безопасность в использовании IM месенджеров.

На данный момент существует целый ряд решений данного вопроса.

Крупные корпорации специально выпускают IM программное обеспечение для создания выделенных корпоративных сетей со своими собственными системами защиты. Подобное программное обеспечение выпускают все крупнейшие производители IM клиентов (AOL, Microsoft, Yahoo!, Sun Microsystems). Например, America Online предложил своим корпоративным клиентам платную версию сервиса, позволяющего общаться в относительно защищенном режиме. Microsoft выпустила Live Communication Server, предоставляющий весь набор традиционно свойственных IM сетям сервисов для корпоративных пользователей. Компания Communicator поддерживает IM службу для корпоративных пользователей с защищенным каналом связи.

Другим подходом к обеспечению безопасности данных в IM сетях является выпуск дополнительных программных модулей, обеспечивающих защиту данных в уже созданных публичных сетях обмена мгновенными сообщениями. Создание подобного программного обеспечения произошло благодаря налаживанию тесных контактов между производителями IM и компаниями, которые ведут разработки в области информационной безопасности этого сектора – FaceTime, IMLogic, Akonix.

Например программа Integrity IM Security, выпущенная компанией Check Point Software Technologies Ltd. Программа обеспечивает работу в сетях следующих клиентов: AOL Instant Messenger, Yahoo! Messenger, MSN Messenger, Integrity version 6.5, ICQ, IRC, а так же поддерживает работу мульти клиентов таких как Trillian и Miranda. Вот что говорит разработчик программы на своем сайте http://www.checkpoint.com/ о существующих проблемах и их решениях:

> «Для быстрого и удобного обмена информацией и для повышения производительности ваши сотрудники используют систему мгновенного обмена сообщениями (IM). Однако, одновременно с повышением эффективности работы, IM может представлять серьезную угрозу безопасности. Как и электронная почта, система IM создает точку входа, которая может быть использована хакерами для доступа к системам и данным вашей компании. Угрозы, опасные для клиента, могут представлять собой переполнение буферов, использование вредоносных скриптов, методов социальной инженерии, уязвимостей сети, таких как постоянные соединения (они подвержены воздействию «червей» или других вредоносных программ) и трафика, что может привести к нарушению конфиденциальности и потере интеллектуальной собственности.

Приложение Check Point Integrity IM Security представляет собой комплексное решение для обеспечения безопасности IM, гарантирующее конфиденциальность и защищенность обмена сообщениями независимо от используемой системы IM. Оконечные компьютеры будут защищены от спамеров, "социальных инженеров", хакеров и от вредоносных программ, использующих уязвимые соединения IM. Ни один из других производителей не обеспечивает такого уровня защиты IM. Интегрированный в общее решение Integrity модуль Integrity IM Security предлагает превосходящий все другие уровни защиты IM для оконечных ПК, основанной на политиках безопасности, применяемых в компании. В отличие от защиты на уровне порта, которая может быть легко преодолена настраиваемыми в соответствии с его параметрами приложениями IM и хитроумными конечными пользователями, решение Integrity IM Security предлагает защиту всего входящего и исходящего трафика на уровне протокола. Оно обеспечивает также полную безопасность и криптографическую защиту для всех пользователей без необходимости использования дополнительного сервера или шлюза. Это решение превосходит возможности защиты IM на уровне шлюза, поскольку защита пользователей работает даже тогда, когда они не подключены к корпоративной сети».

Примеров такого программного обеспечения довольно много, но основным его недостатком является то, что оно обеспечивает защищенность только при общении с теми пользователями, у которых оно тоже установлено, в противном случае шифрование и прочие меры защиты не могут быть обеспечены.

Сегодня можно с твердостью утверждать, что рынок программного обеспечения для IM безопасности, и в том числе ICQ, будет расти с каждым денем. Однако реальное решение проблемы лежит в изменении кардинального подхода к сетям обмена мгновенными сообщениями. IM сети должны стать защищенными на уровне провайдеров услуг и на уровне клиентских программ. Вероятнее всего, на данном этапе технологии защиты в IM сетях, будут внедряться только в коммерческих сетях, но рано или поздно это коснется и обшественных сетей.

## 8. ПРИМЕРЫ РЕАЛИЗАЦИИ ИНФОРМАЦИОННЫХ СЕРВИСОВ **HA 5A3E ICQ**

Бизнесмены начинают понимать, что IM - это не обязательно враг рабочего времени, а возможно, даже наоборот. Yahoo активно делает корпоративные версии IM, об этом же задумываются и остальные участники рынка, которых, становится все больше. Oracle компания, далекая от конечного пользователя разрабатывает собственный IM клиент.

Примеров коммерческого использования IM клиентов и в частности ICQ весьма много. Многие компании предоставляют услуги прямых Интернет консультаций, другие обеспечивают информационную поддержку пользователей посредством общения через IM клиенты, некоторые имеют свои корпоративные бизнес сети, обеспечивая высокоскоростной обмен информацией между сотрудниками удаленных офисов. Финансовые компании, заинтересованные в высокоскоростном получении новостей, предпринимают усилия по созданию защищенных сетей на основе IM. Например, информация Dow Jones Newswires распространяется по каналам Hub IM - системы обмена мгновенными сообщениями в защищенном режиме, предназначенной в первую очередь для бизнес пользователей. Новости из различных служб Dow Jones (Capital Markets Report, News Service, World Equities Alert, Economic Report, Corporate Filings Alert и Energy Service) интегрированы в Hub IM, и сверх того, пользователи получают доступ к контенту новой Webслужбы Dow Jones NewsPlus.

Другим примером может служить сервис Кливлендской публичной библиотеки. Библиотека открыла круглосуточный онлайновый «справочный стол» (рис. 8.1). Воспользовавшись Интернетом, можно связаться с дежурным библиотекарем и задать ему любой вопрос. Сотрудники библиотеки попытаются отыскать ответы на вопросы пользователей в Интернете, в архивах библиотеки, а также в 134 закрытых исследовательских базах данных. Ответ передается также, посредством службы мгновенных сообщений, ICQ или AIM.

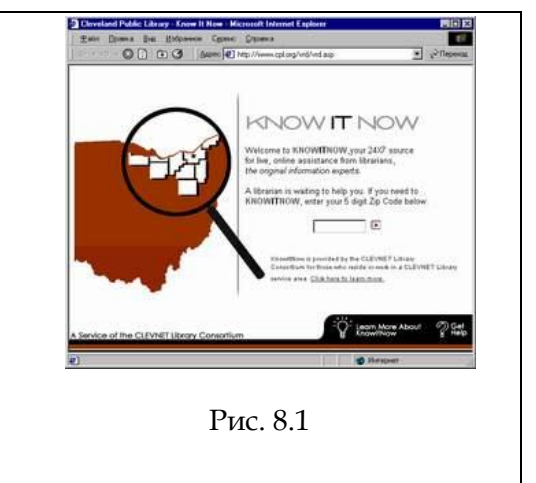

С помощью ICQ доступны интерактивные видео-консультации для пользователей Интернет. Юридическая фирма «Ай Пи Про» (http://www.ipprolaw.com/icq/) предлагает воспользоваться сервисом - Видео-консультации. Пользователи Интернет получают возможность в Видео-режиме задать любой вопрос по вопросам интеллектуальной собственности одному из специалистов компании. Для этого лишь надо в программе ICQ связаться со специалистом головного офиса в Москве (ICQ#239-572-195) или представительства в

г.Краснодаре (ICQ#I226-757-343). Значительно большее количество юридических компаний предлагает консультационные услуги на основе обычного текстового чата.

Ряд медицинских центров осуществляет врачебные консультации с помощью ICQ. Иркутский Диагностический Центр проводит онлайн консультации (ICQ#256006118). В Интернете можно найти множество ссылок на ICQ консультации психологов (достаточно зайти например на *[www.doktor.ru/psy](http://www.doktor.ru/psy)* или обратиться к Yandex).

Так же ICQ активно используется различными учебными учреждениями для оказания интерактивных онлайн консультаций своим студентам и абитуриентам. Восточно-Сибирский институт МВД России предлагает своим студентам ICQ консультации в режиме реального времени (*<http://esi.irk.ru/>*). НОУ "Столичный гуманитарный институт" предлагает онлайн консультации на своей заглавной странице (*<http://chi.edu.ru/>*). Филиалы Международного Института (*<http://www.kinterun.ru/>*) дают возможность задать вопрос и получить ответ онлайн с помощью ICQ. Таких примеров масса, и с каждым днем услуги онлайн консультаций в сфере образования становятся все более востребованными.

Различные телекоммуникационные компании, шагая в ногу со временем, предлагают ICQ консультации — компания 3ТЕЛ *<http://www.3tel.ru/>*. WebExpert Limited (*[http://webexpert.net.ua](http://webexpert.net.ua/)*) для общения со своими клиентами в режиме реального времени использует ICQ, MSN, Yahoo Messenger, email, и weIntranet. На *<http://www.talahassa.ru/>* дизайнстудии Talahassa.Inc предлагает только удаленную работу, причем взаимодействие с клиентами осуществляется с помощью ICQ, e-mail, Skype.

Различные компании, занимающиеся продажами, используют ICQ на уровне с телефоном. Такие известные в Санкт Петербурге продавцы компьютерный техники как «Рик компьютерс» (*<http://www.ric.spb.ru/>*) и «ULTRA Electronics» (*<http://www.spb.ultracomp.ru/>*) предлагают онлайн консультации по предлагаемым ими товарам, если вы хотите собрать себе компьютер, данная услуга будет просто неоценима. Большинство Интернетмагазинов также предлагают консультации онланй.

Таким образом, ICQ и другие IM средства стали прекрасным инструментами интерактивной коммуникации в самых разнообразных сферах жизни. По мнению автора работы, в будущем, программа ICQ может быть использована в учебном процессе СПГУТ, например, для проведения консультаций студентам заочной формы обучения.

# 9. ПЕРСПЕКТИВЫ РАЗВИТИЯ ІМ ТЕХНОЛОГИИ

Сегодня IM-клиенты перебрались с рабочих столов в карманы и портфели пользователей - сегодня они работают на массе мобильных устройств, включая и сотовые телефоны. Темпы роста IM рынка впечатляют: согласно опубликованной AOL статистике, число сообщений, переданных пользователями ICQ и AIM, удвоилось по сравнению с предыду-ЩИМ ГОДОМ.

Тенденция увеличения видов услуг, предоставляемых на основе IM, подводит к мысли о том, что рано или поздно на основе IM систем появится новый вид универсальной коммуникационной системы, способной предоставить пользователям весь спектр коммуникационных и сопряженных с ними услуг. Уже сегодня IM клиенты могут предоставлять фактически все коммуникационные услуги как реального режима общения, так и отложенного (электронная почта и offline IM сообщения). Сегодня, ведущим IM компаниям удалось достигнуть успеха в различных коммуникационных областях. AOL поддерживает лучшие Интернет пейджеры, способные наиболее удобно передавать текстовые сообщения и файлы, никто пока не может сравниться со Skype в передаче звука и видео, Yahoo! удачно интегрирует в клиент сервисы своего портала, Microsoft интегрирует свой клиент в систему и устанавливает качественное взаимодействие программы с почтовым клиентом Outlook. По ширине предоставляемых услуг IM клиенты можно назвать мультикоммуникационным центрами. Таким образом, в обозримом будущем можно ожидать появления программного обеспечения, которое соединит в себе достоинства всех коммуникационных клиентов. Программа будет работать с почтой, как почтовый клиент, будет предоставлять возможность пользователю, выполнять телефонные звонки как на другие компьютеры, так и на телефоны, будет присутствовать возможность трансляции видео во время общения, и все это с высоким стандартом качества.

К сожалению, несмотря на явные успехи, которые делает instant messaging, этой технологии по сей день и не удается преодолеть одно крупное препятствие, обозначившееся ещё в период ее становления. Речь идет о разобщенности IM-сетей.

В отличии от электронной почты, которая всегда развивалась, как единое целое для всех пользователей Интернета, сети сетевого пейджинга разобщены и не стыкуются друг с другом. Пользователи ICQ лишены возможности прямой передачи сообщений пользователям .NET Messenger, и наоборот, правило это справедливо для большинства IM-сетей. Причиной тому отнюдь не лень разработчиков, а нежелание обеспечить совместимость с пейджинговыми сетями других компаний. Гигантов бизнеса можно понять: каждый из них отстаивает свои коммерческие интересы, а обеспечив возможность лёгкого перехода из одной IM-сети в другую, теоретически, можно потерять часть пользователей (и соответственно рекламодателей). Вот почему крупные компании до последнего времени не толь-

ко не торопились, но и активно препятствовали попыткам создания моста из одной системы в другую.

Однако если предположить, что коммерческие разногласия удастся преодолеть, то что же с технической точки зрения препятствует объединению сетей? Проблема заключается в протоколах AIM и ICQ, .NET Messenger и Yahoo! Messenger - все они и многие другие IM используют для передачи сообщений несовместимые протоколы. Если бы удалось заменить все их одним, общим протоколом, выполненным по открытому стандарту, никаких сложностей с взаимодействием разных программ не было бы. Следует признать, в разное время было предпринято несколько попыток ввести такое универсальное соглашение. Из числа самых известных можно назвать SIP, AMEX и XMPP. Однако большинство предложений так и не получили распространения, хотя одному стандарту повезло более других: XMPP, известный также как Jabber. Jabber был придуман в 1998 году и сегодня пользуется некоторой популярностью. Он основан на XML, развивается независимой организацией http://www.jabber.org/ Jabber Software Foundation (JSF) и даже был представлен на рассмотрение в IETF в качестве основы для универсального стандарта Интернет пейджинга. В Интернет работают несколько тысяч Jabber-серверов (обеспечивающих и трансляцию сообщений в популярные IM-сети). Однако на сегодняшний день Jabber не приобрел популярность и не занимает значимого места на рынке сетевого пейдженга. Сегодня ни один из открытых стандартов, не исключая и Jabber, не получили поддержки со стороны владельцев крупнейших IM-сетей.

Однако, рано или поздно проблема разобщенности IM сетей встанет перед мировым Интернет сообществом с новой силой. Это должно будет подтолкнуть крупных провайдеров IM услуг к решению вопросов объединения сетей.

Возможно несколько вариантов развития событий. Может быть введен единый стандартизированный протокол обмена мгновенными сообщениями. Пользователи будут выбирать дополнительно предоставляемые услуги и тем самым оказывать предпочтение одному или другому провайдеру. Но на сегодня рынок IM не развивается в этом направлении.

Другим вариантом развития событий может быть внедрение в клиенты возможности работы с различными IM сетями. Точно так же, как форматы графических файлов в сети так и не были приведены к единому знаменателю, но браузеры позволяют смотреть их вне зависимости от формата, так и системы сетевого пейджинга, вполне возможно, в будущем, будут поддерживать различные протоколы обмена сообщениями. Или другим примером могут служить различные сети сотовых компаний. Например, компании провайдеры смогут заключать договора об обмене рекламным трафиком, с которого они получают доходы.

Такая система может быть реализована за счет внедрения различных протоколов в клиент или за счет создания различных шлюзов и гейтов, позволяющих пользователям различных сетей общаться друг с другом.

Надо отметить, что подобное решение уже применяется сторонними разработчиками (Jaber - шлюзы и гейты, Miranda, Trilian - интеграция протоколов). Однако как уже говорилось, владельцы IM сетей лишь строят препятствия для подобных начинаний.

Так же, исходя из тенденций развития IM индустрии можно предположить, что рано или поздно IM сервисы могут разделятся на платные, корпоративные и бесплатные. То есть произойдет тоже самое, что мы можем наблюдать в e-mail службах. Платные службы будут обеспечивать своим пользователям больше сервиса, защищенность информации и другие дополнительные возможности.

Безусловно это будет связно с тем, что на разработку программного обеспечения и подержанию продуктов, а так же осуществление всех возможностей, которые встраиваются в IM необходимы определенные затраты. На сегодняшний день, баннерная реклама в Сети, обеспечивающая коммерческую целесообразность IM-клиентов, теряет эффективность. С другой стороны, если платная, не очень дорогая сеть instant messaging будет снабжена множеством полезных функций, если произойдет интегрирование IM сетей, возможно вместе с этим появятся и иные источники финансирования или иные способы организации сервиса, например, как это произошло с электронной почтой, которая стала доступна сейчас как на множестве бесплатных серверов так и на платных серверах, и кроме того стала предоставляться фактически всеми провайдерами, обеспечивающими доступ пользователей к Сети, как «сервисная» часть услуги доступа.

Другим вариантом событий может оказаться перенос части сервиса на базу провайдеров, обеспечивающих доступ к сети, точно так же как это происходит с электронной почтой. Провайдеры будут предоставлять или не предоставлять сервис IM вместе с услугой подключения к сети.

При любом развитии событий, следует сказать, что служба instant messaging уже сегодня заняла свою позицию в мире Интернет сервисов, а каким путем будет происходить развитие покажет лишь время.

# **10. ICQ YPOBEHЬ ПРОТОКОЛОВ**

ICQ, являясь общедоступной сетью, не является общественной собственностью и, как уже говорилось, принадлежит одному из мировых лидеров рынка связи корпорации AOL. Корпорация не предоставляет никаких данных о том, как работает ICQ и не предоставляет информации о протоколах работы программы. Таким образом, можно сказать, что протоколы ICQ являются закрытыми и представляют из себя коммерческую тайну корпорации AOL. Ни в Интернет, ни какой либо другой литературе невозможно найти официальной информации об организации работы и протоколах, используемых в ICQ. Более того, в целях борьбы со сторонними разработчиками ICQ-клонов компания время от времени модернизирует свои протоколы, затрудняя работу альтернативных программ.

В целом, все протоколы Instant Messenger не стандартизированы и принадлежат лишь их владельцам. Так же, и ICQ не является исключением и используемый в программе IM протокол не стандартизирован.

| $\bullet$ $\sigma$ $\tau$ $\rightarrow$ $\bullet$ $\bullet$<br><b>C</b> (Untitled) - Ethereal                                                                                                    |
|----------------------------------------------------------------------------------------------------|
|                                                                                                    |
| Edit View Go Capture Analyze Statistics<br>File<br>Help                                                                                                    |
| $\theta \leftrightarrow \Theta$ $\overline{\Phi}$ $\leq$ $\parallel$ $\equiv$ $\parallel$ $\Theta$ $\parallel$ $\Theta$ $\parallel$ $\overline{\Theta}$ $\parallel$ $\parallel$ $\parallel$ $\cong$ $\parallel$ $\Theta$ $\parallel$<br>$\mathbf{a}$<br>ᆗ<br>$\odot$<br>回<br><b>KSTER</b><br>$\boldsymbol{\mathsf{x}}$                                                                                                    |
| Filter:<br>Expression Clear Apply                                                                                                    |
| ٨<br>$No.$ .<br>Time<br>Protocol Info<br>Source<br>Destination                                                                                                    |
| 1 0.000000<br>89.110.12.193<br>255.255.255.255<br>BROWSE Host Announcement VOLODKA-SY, Workstation, Server, NT Work<br>2249 > microsoft-ds [SYN] Sea=0 Len=0 MSS=1444<br>2 0.671875<br>89.110.11.98<br>89.110.12.193<br><b>TCP</b><br>3 3.628906<br>89.110.11.98<br>89.110.12.193<br><b>TCP</b><br>2249 > microsoft-ds [SYN] Seg=0 Len=0 MSS=1444<br>AIM Me AIM Messaging, Mini Typing Notifications (MTN)<br>89.110.12.193<br>64.12.24.249<br>4 13 153320<br>5190 > 3257 [ACK] Seq=0 Ack=37 Win=16384 Len=0<br>5 13 293945<br>64.12.24.249<br>89.110.12.193<br><b>TCP</b><br>[TCP seqment of a reassembled PDU]<br>6 22.605468<br>89.110.12.193<br>216.155.193.159<br><b>TCP</b><br>5050 > 3256 [ACK] Seq=0 Ack=20 Win=65535 Len=0<br>7 22.825195<br>216.155.193.159<br>89.110.12.193<br>TCP |
| 8 27 230468<br>89.110.12.193<br>64.12.24.249<br>AIM Me AIM Messaging, Mini Typing Notifications (MTN)<br>9 27.372070<br>64.12.24.249<br>39.110.12.193<br>5190 > 3257 [ACK] Seg=0 Ack=74 Win=16384 Len=0<br><b>TCP</b><br>10 27.372070<br>89.110.12.193<br>64 12 24 249<br>AIM Me AIM Messaging, Outgoing to: 53432675<br>5190 > 3257 [ACK] Seg=0 Ack=273 Win=16384 Len=0<br>11 27.515625<br>64.12.24.249<br>89.110.12.193<br><b>TCP</b><br>AIM Me AIM Messaging, Client Auto Response<br>12 27.791015<br>64.12.24.249<br>89.110.12.193<br>2257 \ 510n [ncv] san=272 ncV=00 win=17581 +an=0<br>80 110 12 103<br>12 27 024804<br>64 12 24 24 0<br>TCD                                                                                                    |
| E Frame 7 (54 bytes on wire, 54 bytes captured)<br>E Ethernet II, Src. 9c.22.20:00.06:00 (9c.22.20:00:06:00), Dst. 06.00:06:00.00:00 (06:00:06:00:00:00)<br>F Internet Protocol, Src: 216.155.193.159 (216.155.193.159), Dst: 89.110.12.193 (89.110.12.193)<br>H Transmission Control Protocol, Src Port: 5050 (5050), Dst Port: 3256 (3256), Seq: 0, Ack: 20, Len: 0                                                                                                    |
| 06 00 06 00 00 00 9c 22 20 00 06 00 08 00 45 00<br>0000<br>$\ldots$ . $E$<br>0010<br>$.$ ( $@ @.5.$ Yn<br>00 28 40 7c 40 00 35 06 04 ea d8 9b c1 9f 59 6e<br>0020<br>Oc c1 13 ba Oc b8 1e 6e 52 Oc 34 3b Oa 46 50 10<br>n R.4:.FP.<br>loo30 ff ff df fc 00 00<br>.                                                                                                    |
| File: "C:\DOCUME~1\Volod'ka\LOCALS~1\Temp\etherXXXXGGOOAT" 2502 Bytes 00 P: 22 D: 22 M: 0 Drops: 0                                                                                                    |

Рис. 10.1

Чтобы получить даже общие сведенья о работе программы, мне пришлось прибегнуть к использованию т.н. программ Сниферов (Сниффинг происходит от англ. sniffing - вынюхивание в данном случае перехват сетевого трафика), способных перехватывать сетевые пакеты. После анализа существующего программного обеспечения, предоставляющего возможности перехвата сетевых пакетов, мною была выбрана программа Ethereal (Ethereal Network Protocol Analyzer) (рис. 10.1). Данная программа распространяется бесплатно и ничуть не уступает дорогим многофункциональным сниферам, предоставляя широкий спектр возможностей для перехвата пакетов, передаваемых по сети, и их анализа.

Описание работы ICQ следует начать с истории развития протоколов работы программы. Сегодня существует около десятка версий ICQ-клиентов и фактически у каждого из них используется своя версия протокола. Это связно как с выходом новых версий программы и совершенствованием протоколов, так и с продажей компании Mirabilis корпорации AOL. В целом, все многообразие версий протоколов ICQ можно разделить на две группы — протоколы, работа которых с сервером основана на протоколе UDP, и протоколы, общающиеся с сервером по протоколу ТСР.

Программа ICQ начинала работу на протоколе UDP. Это были версии протоколов ICQ v1, v2, v3, v4 и v5, использованные в клиентах ICQ97, ICQ98, ICQ99. В настоящее время данные версии протоколов продолжают поддерживаться серверами Mirabilis (версия v1 полностью не поддерживается), но работают чрезвычайно нестабильно.

После приобретения компании Mirabilis корпорацией America OnLine, ICQ начала работать на протоколе AOL Instant Messenger (AIM). Это и есть вторая группа протоколов ICQ. Сегодня программа использует протокол ICQ 9 версии. Протокол под названием OSCAR (Open systems for Communications in Real Time), используется сразу для двух IMклиентов, поддерживаемых America OnLine ICQ и AIM.

## 10.1. Место протокола OSCAR в стеке протоколов TCP/IP

Протокол OSCAR работает в стеке протоколов TCP/IP на прикладном уровне. TCP/IP это собирательное название для стека сетевых протоколов разных уровней, используемых в компьютерных сетях.

Протокол TCP реализует транспортные функции модели OSI (Open Systems Interconnection), ее четвертого уровня. Его основная обязанность - обеспечение надежной связи между начальной и конечной точками пересылки данных. IP располагается в OSI на сетевом, или третьем, уровне; он должен поддерживать передачу маршрутизаторам адресов отправителя и получателя каждого пакета на всем пути его следования. Маршрутизаторы и коммутаторы третьего уровня считывают записанную в пакетах по правилам IP и других протоколов третьего уровня информацию и используют ее совместно с таблицами маршрутизации и некоторыми другими интеллектуальными средствами поддержки работы сети, пересылая данные по сетям TCP/IP любого масштаба - от «комнатной» до глобальной, охватывающей всю планету.

Стек протоколов ТСР/IР обладает открытыми стандартами протоколов, разрабатываемыми независимо от программного и аппаратного обеспечения; независима от физической среды передачи и обладает системой уникальной адресации.

Стек протоколов TCP/IP делится на 4 уровня: Прикладной, Транспортный, Межсетевой и Физический, объединенный с канальным (рис. 10.2).

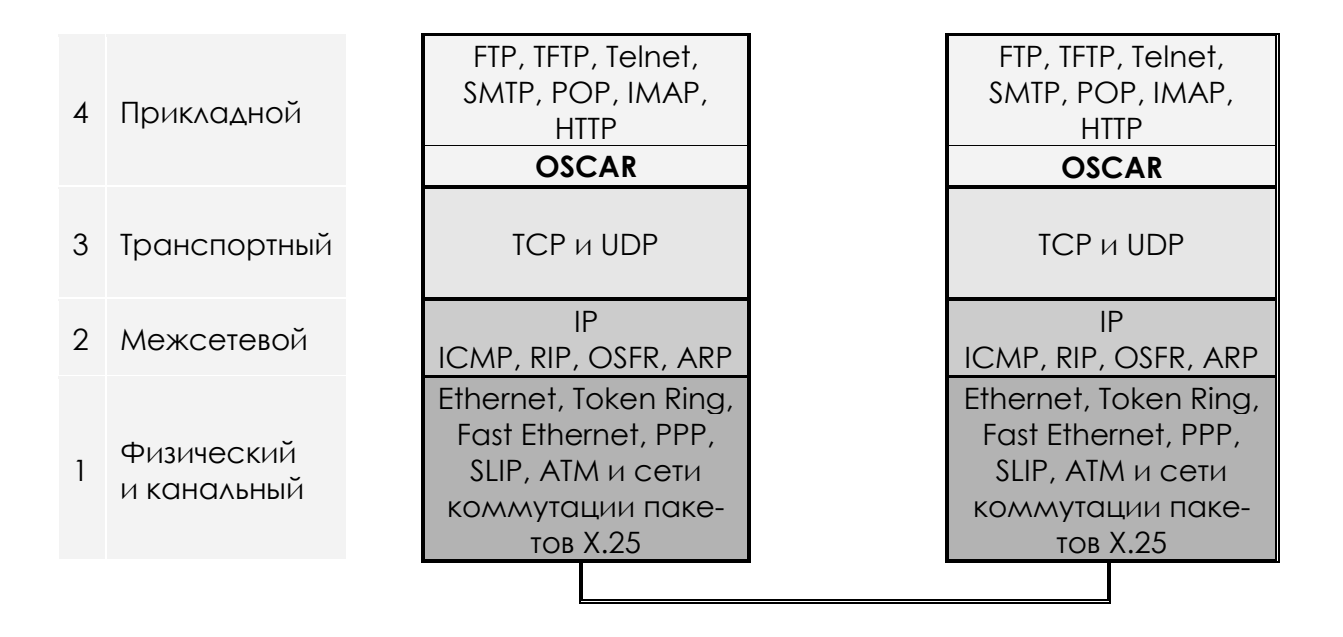

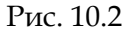

- Физический Это самый нижний уровень в стеке TCP/IP, он не регламентируется и в него входят протоколы: Ethernet, Token Ring, Fast и канальный Ethernet, PPP, SLIP и сети коммутации пакетов X.25.
- : Межсетевой Это уровень межсетевого взаимодействия, который нужен для передачи пакетов с использованием соответствующей техноло-

гии. Действует в локальных, территориальных сетях и в линиях спец. связи. Туда входят: IP - передача пакетов в сетях со сложной топологией. ICMP - для передачи информации об ошибках между маршрутизатором сети и источником пакета. RIP, OSFR, ARP - нужны для сбора маршрутной информации.

- Пранспортный Так же называется основным. К нему относятся TCP и UDP. TCP (Transmission Control Protocol) обеспечивает надёжную передачу сообщений между удалёнными узлами сети. UDP (User Datagram Protocol) обеспечивает передачу пакетов дейтаграммным путем (как и IP).
- Прикладной Включает в себя множество протоколов, обеспечивающих выполнение прикладных процессов. На этом уровне выполняются как стандартизированные протоколы FTP, TFTP, Telnet, SMTP, POP, IMAP, HTTP, так и не стандартизированные, например IM протоколы OSKAR или ICQ.

Таким образом, протокол OSKAR среди других стандартизированных протоколов, используемый в ICQ, работает в стеке протоколов TCP/IP, используя на транспортном уровне для работы с сервером и доставки пользовательских сообщений протокол ТСР.

### 10.2. Общие сведенья о протоколе OSCAR

Протокол OSCAR основан на приеме и передаче FLAP пакетов. В процессе исследования протокола удалось выяснить следующие особенности.

Во время работы программа обменивается с сервером, так называемыми FLAPпакетами. FLAP-это низкоуровневый протокол, который облегчает создание более высокого уровня, ориентированного на многоуровневую связь. Он использует протокол TCP/IP для подключения между всеми клиентами и серверами.

Так же в процессе общения клиент-сервер присутствует такое понятие, как канал (Channel). Всего каналов пять, и в зависимости от того, какой из них указан, пакет передается на обработку соответствующих служб (функций).

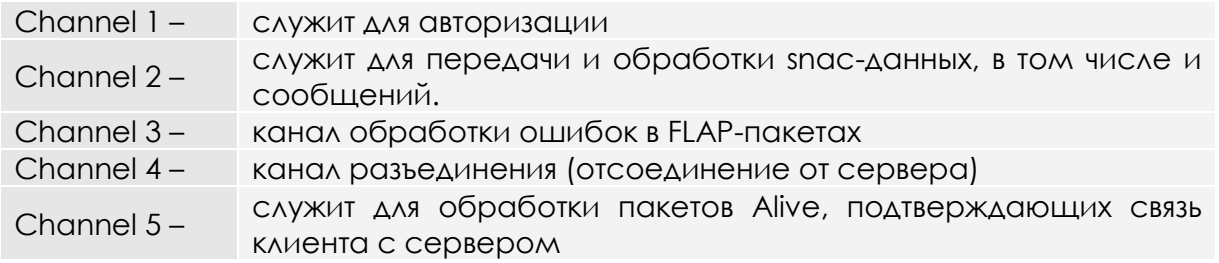

Большую часть времени работа осуществляется на втором канале.

Каждый FLAP-пакет имеет заголовок с фиксированной длиной и, следующий за ним блок данных (переменной длины). Длина заголовка равна 6-и байтам. Канал ICQ сервера в FLAP-пакете указывается вторым байтом. Заголовок такого пакета изображен на рис. 5.3.

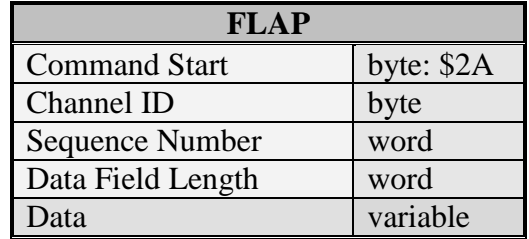

#### Рис. 10.3

FLAP-заголовок содержит такие поля:

- Однобайтовый идентификатор начала пакета (Command Start). Его значение всегда равно \$2А. С ним можно сверяться при приеме пакетов.
- Идентификатор канала (Channel ID). Он может принимать указанные выше значения.
- Последовательный номер пакета (Sequence Number). В начале обмена данными это поле устанавливается случайным образом, а затем увеличивается на единицу при передаче каждого последующего пакета. Обычно такие поля используются для обеспечения целостности данных (например, когда используется UDP-

протокол), хотя в данном случае используется ТСР-соединение, этого вполне достаточно для обеспечения целостности передаваемых пакетов.

- Длина блока данных (Data Field Length) указывает на длину блока данных, ко- $\bullet$ торый следует сразу же за заголовком. Это очень важное поле. Зная его, мы знаем сколько данных нужно прочитать из входного потока. Ошибись мы хоть на один байт и синхронизация потока будет нарушена.
- Блок данных FLAP-пакета. Его длина указана в FLAP-заголовке. В нем находится вся полезная информация для обмена ICQ-клиента и сервера.

Далее в FLAP -пакеты упакованы пакеты SNAC, которые в свою очередь содержат в себе пакеты TLV.

SNAC пакеты несут в себе указатели Minor и Major с различными параметрами. Параметр «Мажор» определяет семейство пакетов, а «минор» конкретный пакет из этого семейства. По мажору и минору сервер и клиент производят разбор тех или иных пакетов и применяют к ним определенные инструкции.

Далее следует TLV. Это произвольные данные переменной длины: уин, пароль, текст и так далее. Обычно они являются частью пакетов SNAC, но в некоторых случаях могут существовать и без них, например пакет «login» (отправляемы при подключении к серверу).

Основной принцип работы ICQ-протокола это передача и прием FLAP (и конечно одновременно SNAC)-пакетов между серверной и клиентской частью.

Таким образом, FLAP пакет содержит в себе SNAC-пакет который, в свою очередь содержит в себе TLV-пакет, образуя своеобразную «матрешку» (рис. 10.4).

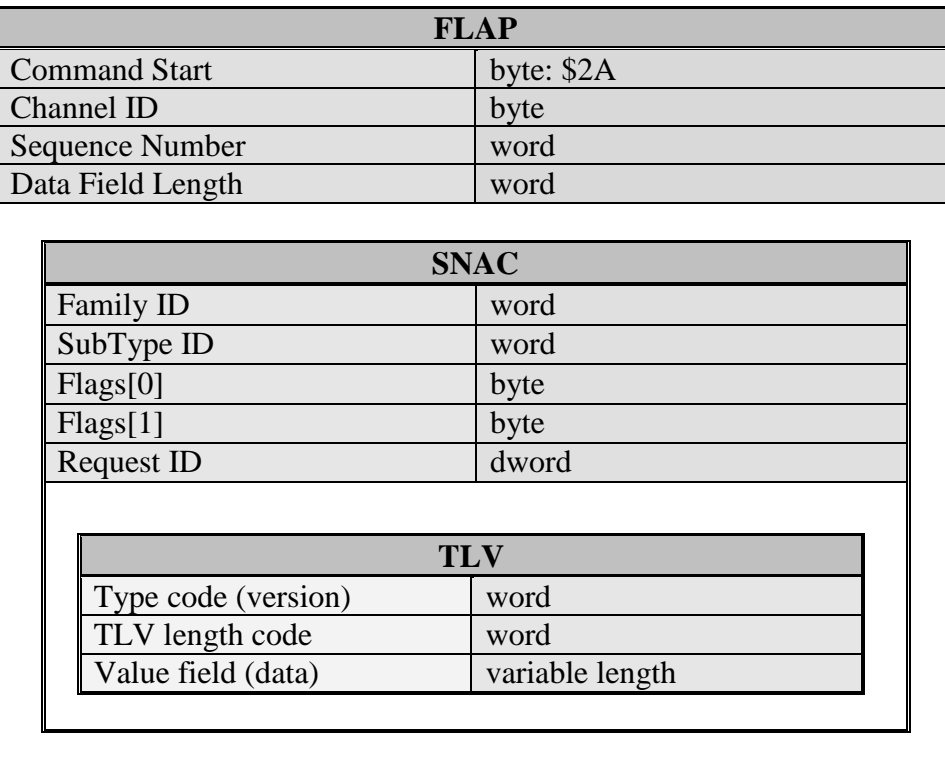

#### Рис. 10.4

SNAC это содержимое блока данных FLAP-пакета в основной, рабочей фазе соединения. Пакеты SNAC посылаются только с параметром Channel ID = 2. В любом FLAP-пакете может находиться только один пакет SNAC.

Все пересылаемые ICQ данные находятся в SNAC пакетах. Будь то передача списка контактов, или изменение нашего статуса, или получение и передача сообщений, или запрос информации о любом клиенте, для любого запроса и ответа на него есть свой SNAC (FamilyID, SubTypeID).

Данные внутри пактов SNAC размещены в блоках или пакетах, которые называются TLV (Type, Length, Value – Тип, Длина, Значение). Как понятно, в заголовке TLV содержаться данные о типе, длине и значении передаваемой информации. В одном SNAC может содержаться множество блоков TLV.

В TLV упаковывается все данные и команды, используемые в ICQ-протоколе: текстовые строки, байты, слова, двойные слова, другие массивы и т.д., и т.п. На тип содержимого TLV указывает Туре code. Чаще всего TLV располагаются внутри SNAСов, но это не является обязательным условием. Они могут также напрямую использоваться в блоке данных FLAP-пакета. Напрямую (т.е. без использования SNAC) TLV задействованы на этапе авторизации.

## 10.3. Процессы взаимодействия клиент-Сервер

Все процессы взаимодействия клиент-сервер достаточно сложны, а их исследованию и описанию может быть посвящена отдельная объемная работа. Лишь в процессе установления связи между клиентом и Сервером программы обмениваются 58 пакетами. Исходя из этого совершенно ясно, что в данной работе даже один отдельный процесс, такой как установление соединения, не может быть освещен подробно. Далее будут описаны лишь основные этапы работы ICQ, обобщающие в себе целый ряд взаимодействий клиентсервер.

В ICQ для обеспечения мобильности идентификация производится вне зависимости текущего положения пользователя в сети (IP-адреса) или имени, а по уникальному номеру UIN. Хотя, для передачи данных программе, конечно, необходимо знать IP-адрес сервера, на котором установлено серверное программное обеспечение ICQ, а так же при необходимости установления прямого peer to peer соединения (для передачи файлов, аудио и видео чата, online игр и т.п.) текущие IP адреса других пользователей. Для преобразования пользовательских номеров в IP-адреса в сети используются специальные сервера, специально предназначенные для обслуживания пользователей ICQ и поддерживаемые компанией Mirabilis.

В момент получения доступа к сети (обычно это сеть Интернет) ICQ соединяется с одним из таких серверов и регистрируется на нем, передавая имя (UIN) и пароль. В программе по умолчанию указан сервер login.icq.com.

В ответ на обращение об аутентификации, сервер передает клиенту IP-адрес и номер порта другого сервера с которым будет происходить дальнейшая работа, а так же Cookie – 256 байт служебных данных которые клиент должен пересылать для опознания серверу, на который происходит переадресация.

Все запросы клиента и ответы сервера передаются по протоколу ТСР (версии протоколов ICQ ниже 7-ой по UDP). Клиент обычно устанавливает связь по TCP порту 1405. Так же, программа предоставляет возможность работать с протоколом OSCAR поверх протокола НТТР. Однако это ограничивает некоторые возможности программы клиента. Данная возможность предоставлена для пользователей, работающих в локальных сетях и не имеющих по различным причинам возможность устанавливать прямое TCP-соединение с серверами Mirabilis. В данном случае работа протокола OSCAR поверх HTTP рассматриваться не будет.

В процессе исследования вопроса, также удалось выяснить ряд дополнительных адресов серверов, используемых компанией Mirabilis для поддержки ICQ, данный список приводиться в Приложении 1.

При подключении сервер запоминает текущий IP-адрес пользователя, и пока пользователь находится «на линии», сервер может обрабатывать запросы других пользователей ICQ на преобразование его номера в его текущий IP-адрес (для установления прямой связи).

При подключении к серверу, на который выполнена переадресация, программа передает полученный от сервера login.icq.com Cookie, и на основании этих данный производиться аутентификация.

Далее клиент по 2-му каналу обменивается с сервером серией пакетов, состоящих из взаимных запросов и ответов. В этот момент происходит передача серверу сведений о программе клиенте и указанных в ней пользовательских установках. Программа передает сведенья о допустимости прямых соединений с другими клиентами (условия соединения и пр.), информацию о используемом языке, стране, и другая информация, являющаяся важной для взаимодействия клиент-сервер. Далее происходит согласование контакт-листа сервера и программы. Программа передает серверу «черный» список тех, с кем пользователь не хочет общаться и список тех, для кого он всегда доступен (доступен даже при статусе Invisible). Вместе с этим сервер так же сообщает клиенту различную информацию, необходимую для дальнейшего взаимодействия. В течение этого процесса сервер доставляют все Offline сообщения, которые были отправлены пользователю в течение периода когда он был отключен. Процесс установления соединения завершается подтверждениями со стороны сервера и клиента о готовности к работе.

После того, как соединение установлено, клиент для подтверждения своего статуса отправляет серверу каждые 57 секунд сообщение «Keep Alive», подтверждающее контакт программы клиента с сервером. В случае отсутствия сообщения сервер считает, что клиент отключился, и передает online пользователям из числа включенных в контакт-лист сообщение о изменении статуса.

Как уже ранее описывалось в разделе, посвященному работе программы на пользовательском уровне, сервер так же служит источником информации о том, доступен ли данный пользователь «online», т.е. подключен ли он к серверу Mirabilis. У каждого из пользователей существует список контактов с UIN других пользователей ICQ. Когда кто либо из этого списка, находясь в сети, запускает клиент программу ICQ и регистрируется на сервере, то уведомление об этом получают все, в чьих списках контактов находится обладатель данного UIN (исключение составляет специальные статус Невидим - Invisible). Каждый пользователь может установить для других свой статус, свидетельствующий о его желании принимать какие-либо сообщения. В последних версиях клиента статус может принимать произвольные значения, заранее заданные пользователем. Как только пользователь изменяет свой статус, об этом информируется каждый зарегистрированный на сервере клиент, в чьем списке контактов находится сменивший статус пользователь.

Если пользователь закончил работу, либо перешел в статус Offline (Отключен) программа отправляет серверу по 4-му каналу сообщение Clouseconnection, после чего обмен пакетами клиент-сервер прекращается и для дальнейшего получения доступа к серверу ICQ необходимо вновь проходить аутентификацию.

Далее рассмотрим процесс отправки сообщения.

При отправке пользовательского сообщения оно сначала доставляется на сервер, а затем передается конечному пользователю. Ранее клиенты устанавливали соединение на прямую, однако AOL в целях обеспечения безопасности изменил политику и запретил прямую доставку сообщений (не путать с файлами или видео и аудио чатами), таким образом скрывая IP-адреса пользователей друг от друга.

Как уже было описано в разделе «Общие сведенья о протоколе OSCAR» все команды и данные передаются, упакованными в TLV-пакеты, которые в свою очередь инкапсулированы в SNAC и далее в FLAP-пакет. В Приложение 2 продемонстрирован дамп пакета с тестовым сообщением «test0123456789», переданным от пользователя UIN#203166395 к пользователю UIN# 53432675.

Вместе с собственно пересылаемыми пользователем данными, так же передается дополнительная информация, такая как время отправления, цвет текста которым должно быть отображено сообщение при получение и т.п.

В течение периода, пока пользователь набирает ответ на полученное сообщение, собеседнику отсылаются уведомления «Mini typing notification», о том, что ему пишут ответ. В результате, он может видеть в специально отведенной для этого области интерфейса программы надпись Typing (печатает).

Другим, так же наиболее распространенным примером использования программы, служит передача файлов. В отличие от отправки сообщений, данный сервис предоставляется по другому алгоритму. В отличии от текстовых сообщений, программа не позволяет отправлять файлы пользователям, не подключенным к серверам Mirabilis. Это связно с тем, что в случае отправки сообщения пользователю, находящемуся офлайн, оно сохраняется до подключения адресата на сервере ICQ - такие сообщения не занимают много места и содержат лишь текст и абсолютно безопасны. В отличии от сообщений, файлы имеют обычно значительно больший размер и могут содержать вредоносный код, способный нанести ущерб. Таким образом, чтобы избежать столкновения с указанными выше проблемами, в отношении передачи файлов существует иной алгоритм действий. Сервер лишь помогает установить прямое одноранговое соединение между пользователями, и затем передача файлов осуществляется на прямую по ТСР протоколу между двумя компьютерами. При этом не существует ограничений по размеру передаваемых файлов, и пользователь берет на себя сам ответственность за принятие решения о приеме файла.

Рассмотрим взаимодействие клиент-сервер-клиент, осуществляемое при передачи файла.

Сначала клиент отправляет запрос через сервер другому пользователю о передаче файла. Если пользователь отвечает согласием, то далее сервер передает отправляющей стороне IP-адрес пользователя и порт. Затем, уже на прямую, клиенты устанавливают соединение и определяют возможные параметры (например, порт). Далее следует фаза передачи данных, и затем разрыв связи.

Дамп пакета передачи тестового файла между двумя пользователям приведен в Приложении 3.

Подобным образам осуществляется видео и голосовой чат. По такому же принципу устанавливается прямое соединение, и затем осуществляется передача пользовательских данных. Единственное отличие в том, что при выполнении этих операций протокол OSCAR «передает» управление процессам, специально разработанным для реализации этих сервисов программным модулям. По существующей информации, данные модули специально разрабатываются сторонними производителями программного обеспечения по заказу AOL и затем интегрируются в основную программу в виде внедренных блоков.

## **ЗАКЛЮЧЕНИЕ**

В рамках работы проведен анализ основных инофкоммуникационных сервисов сетей и определено место, занимаемое среди них средствами обмена мгновенными сообщениями и, в частности, ICQ. Дается описание и общее сравнение крупнейших конкурирующих сетей Instant Messanging. Описываются различные программы клиенты разработанные для использования в сети ICQ - оригинальные программы, программы клоны и интеграторы. В соответствии с темой дипломной работы подробно рассмотрены сервисы, предоставляемые на базе ICQ. Дается описание возможностей программы на пользовательском уровне.

Для более глубокого понимания основ работы программы проведено исследование, демонстрирующее реализацию прикладных задач на уровне протоколов. Получены сведенья о работе протокола ICQ OSCAR. Проведен анализ взаимодействий клиент-сервер, и приведены примеры с образцами дампов сетевых пакетов.

В работе проведен анализ возможных тенденций развития IM технологии. Освещены вопросы безопасности, спама и хакерства в ICQ.

Все полученные в результате работы данные, явно указывают на важность проведения исследований Instant Messanging в целях развития перспективного направления коммуникации. Данная технология является передовой и многообещающей. Учитывая тенденции развития мирового инофкоммуникационного пространства и ускорения темпов взаимодействий пользователей, необходимо уделять больше внимание изучению технологии Instant Messanging.

# **СПИСОК ИСПОЛЬЗОВАННЫХ ИСТОЧНИКОВ**

- 1. Пакер Т. Сиян К. TCP/IP для профессионалов. 3-е издание. Спб.: Питер, 2004.
- 2. Вильям С. Компьютерные системы передачи данных. 6-е издание. М.: Издательский дом «Вильямс», 2002.
- 3. Олифер В.Г., Олифер Н.А. Компьютерные сети. Принципы построение протоколы. Учебник для вузов. 3-е издание. СПб.: Питер, 2006.

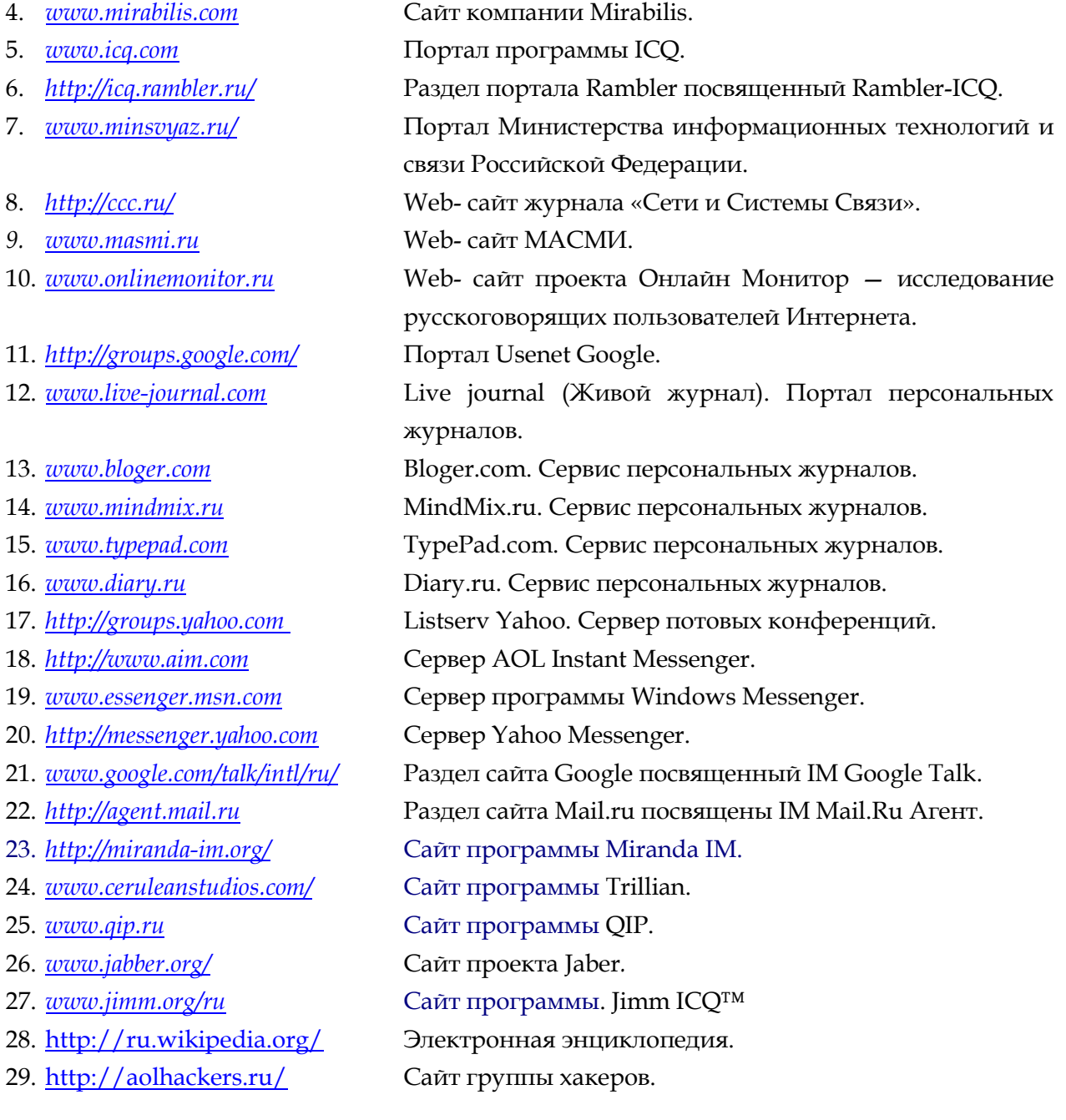

# **Приложение 1**

Список дополнительных ICQ серверов компании Mirabilis

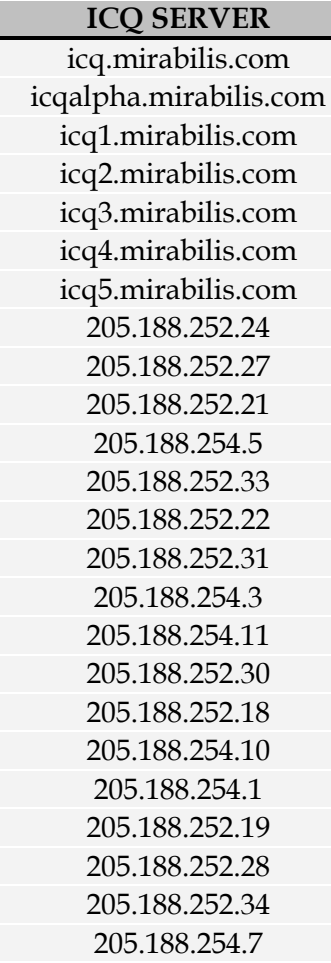

Порты назначаются при соединении с сервером.

### **Приложение 2**

### **Пример дампа содержащего сообщение и его раскрытие с помощью программы снифера.**

Исследуя дамп с помощью снифера, можно явно видеть составляющие захваченного пакета – от канального до прикладного уровней. Вершиной пирамиды является протокол ICQ (AIM) OSCAR. Данный пакет содержит тестовое сообщение test 0123456789 которое можно обнаружить в явном виде.

```
No. Time Source Destination Protocol Info
1 0.000000 89.110.12.138 64.12.24.232 AIM Messaging AIM Messaging,
                                        Outgoing to: 53432675
Frame 1 (214 bytes on wire, 214 bytes captured)
    Arrival Time: Jun 7, 2006 04:22:51.494140000
    Time delta from previous packet: 0.000000000 seconds
    Time since reference or first frame: 0.000000000 seconds
    Frame Number: 1
    Packet Length: 214 bytes
    Capture Length: 214 bytes
    Protocols in frame: eth:ip:tcp:aim
    Coloring Rule Name: TCP
    Coloring Rule String: tcp
Ethernet II, Src: 01:00:01:00:00:00 (01:00:01:00:00:00), Dst: 
30:e1:20:00:01:00 (30:e1:20:00:01:00)
    Destination: 30:e1:20:00:01:00 (30:e1:20:00:01:00)
       Address: 30:e1:20:00:01:00 (30:e1:20:00:01:00)
         .... ...0 .... .... .... .... = Multicast: This is a UNICAST
        frame
        .... .. 0. .... .... .... ..... = Locally Administrated Address:
        This is a FACTORY DEFAULT address
   Source: 01:00:01:00:00:00 (01:00:01:00:00:00)
       Address: 01:00:01:00:00:00 (01:00:01:00:00:00)
        .... ...1 .... .... .... .... = Multicast: This is a MULTICAST
        frame
        .... ..0. .... .... .... ..... = Locally Administrated Address:
        This is a FACTORY DEFAULT address
   Type: IP (0x0800)
Internet Protocol, Src: 89.110.12.138 (89.110.12.138), Dst: 64.12.24.232 
(64.12.24.232)
    Version: 4
    Header length: 20 bytes
    Differentiated Services Field: 0x00 (DSCP 0x00: Default; ECN: 0x00)
         0000 00.. = Differentiated Services Codepoint: Default (0x00)
          \ldots... 0. = ECN-Capable Transport (ECT): 0\cdots \cdots 0 = ECN-CE: 0
    Total Length: 200
    Identification: 0x1e01 (7681)
    Flags: 0x04 (Don't Fragment)
          0... = Reserved bit: Not set
           .1.. = Don't fragment: Set
           ..0. = More fragments: Not set
    Fragment offset: 0
    Time to live: 128
    Protocol: TCP (0x06)
    Header checksum: 0x1d43 [correct]
          Good: True
```
```
Bad : False
    Source: 89.110.12.138 (89.110.12.138)
    Destination: 64.12.24.232 (64.12.24.232)
Transmission Control Protocol, Src Port: 1386 (1386), Dst Port: 5190 
(5190), Seq: 0, Ack:
    0, Len: 160
    Source port: 1386 (1386)
    Destination port: 5190 (5190)
    Sequence number: 0 (relative sequence number)
    Next sequence number: 160 (relative sequence number)
    Acknowledgement number: 0 (relative ack number)
    Header length: 20 bytes
    Flags: 0x0018 (PSH, ACK)
           0... .... = Congestion Window Reduced (CWR): Not set
           .0... .... = ECN-Echo: Not set
           \ldots0. \ldots = Urgent: Not set
           ...1 .... = Acknowledgment: Set
           .... 1... = Push: Set
           \ldots .0.. = Reset: Not set
           \ldots \ldots 0. = Syn: Not set
           \ldots...0 = Fin: Not set
    Window size: 16613
    Checksum: 0x7a52 [correct]
AOL Instant Messenger
    Command Start: 0x2a
    Channel ID: SNAC Data (0x02)
    Sequence Number: 8753
    C:\Documents and Settings\Volod'ka\—_—_—–—___—'—" ____—_—»\mesij - Ethereal Page 1
    Data Field Length: 154
    FNAC: Family: AIM Messaging (0x0004), Subtype: Outgoing (0x0006)
         Family: AIM Messaging (0x0004)
         Subtype: Outgoing (0x0006)
         FNAC Flags: 0x0000
         .... .... .... ...0 = Followed By SNAC with related informa-
         tion: Not set
         0... .... .... .... = Contains Version of Family this SNAC is
         in: Not set
         FNAC ID: 0x00870006
AIM Messaging, Outgoing
    ICBM Cookie: 5B1C864450000000
    Message Channel ID: 0x0002
    Buddy: 53432675
         Buddyname len: 8
         Buddy Name: 53432675
    TLV: Rendez Vous Data
         Value ID: Rendez Vous Data (0x0005)
         Length: 121
         Value
              Message Type: Request (0x0000)
              ICBM Cookie: 5B1C864450000000
              ICQ Server Relaying {09461349-4c7f-11d1-8222-444553540000}
              TLV: Unknown
                   Value ID: Unknown (0x000a)
                   Length: 2
                   Value
              TLV: Unknown
                   Value ID: Unknown (0x000f)
                   Length: 0
                   Value
              TLV: Extended Data
                   Value ID: Extended Data (0x2711)
                   Length: 81
                   Value
```

```
Length: 27
Version: 8
Plugin: None {00000000-0000-0000-0000-000000000000}
Unknown
Client Capabilities Flags: 0x00000003
Unknown
Downcounter?
Length: 14
Downcounter?
Unknown
Message Type: Plain text (simple) message (0x01)
Message Flags: 0x00
     .... .... .... ... 0 = Normal Message: Not set
     .... .... .... ..00 = Auto Message: Not set
     .... .... 0... .... = Multiple Recipients Mes-
     sage: Not set
Status Code: 0
Priority Code: 256
Text Length: 20
Text: test 0123456789____
```
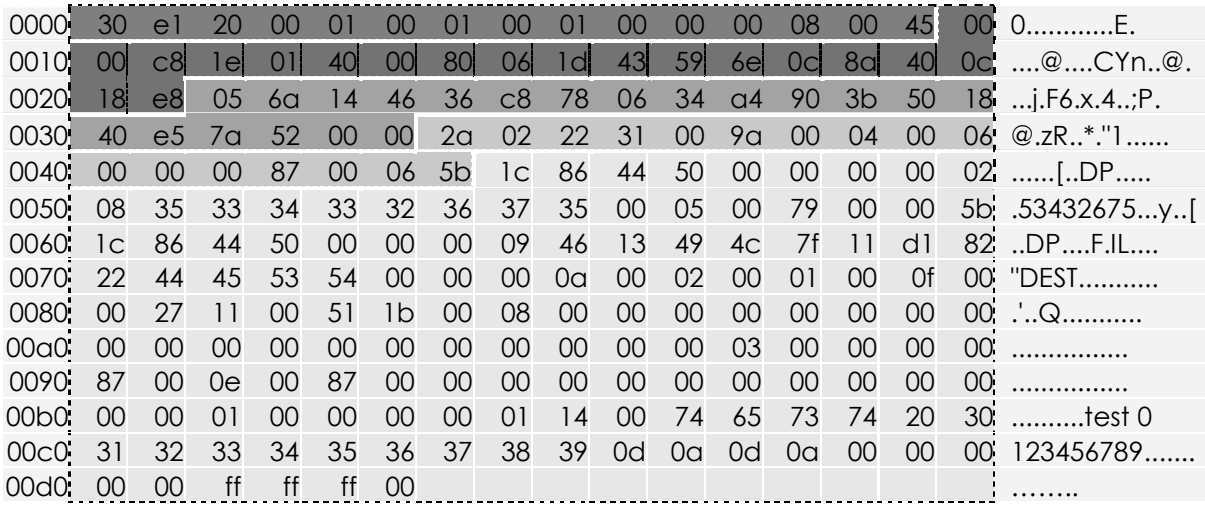

**Frame Ethernet II Internet Protocol Transmission Control Protocol AOL Instant Messenger AIM Messaging, Outgoing**

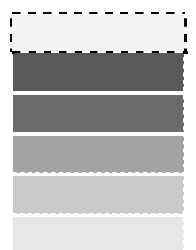

## **Приложение 3**

## **Пример дампа содержащего пересылаемый файл и его раскрытие с помощью программы снифера.**

Исследуя дамп с помощью снифера, можно явно видеть составляющие захваченного пакета – от канального до прикладного уровней. Данный пакет содержит файл с тестовым сообщением 0123456789, которое можно обнаружить в явном виде. В других перехваченных пакетах, так же можно видеть имя файла.

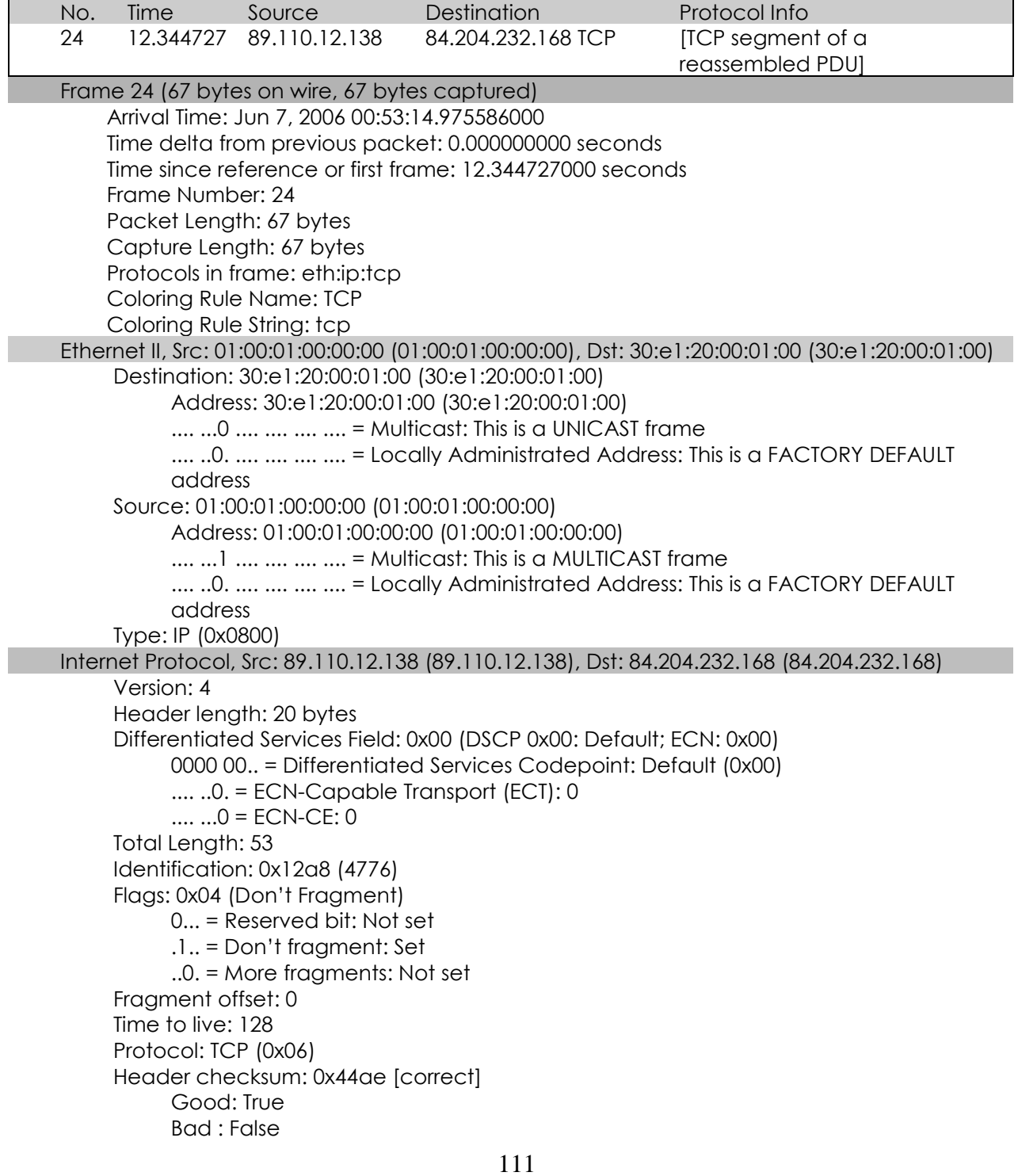

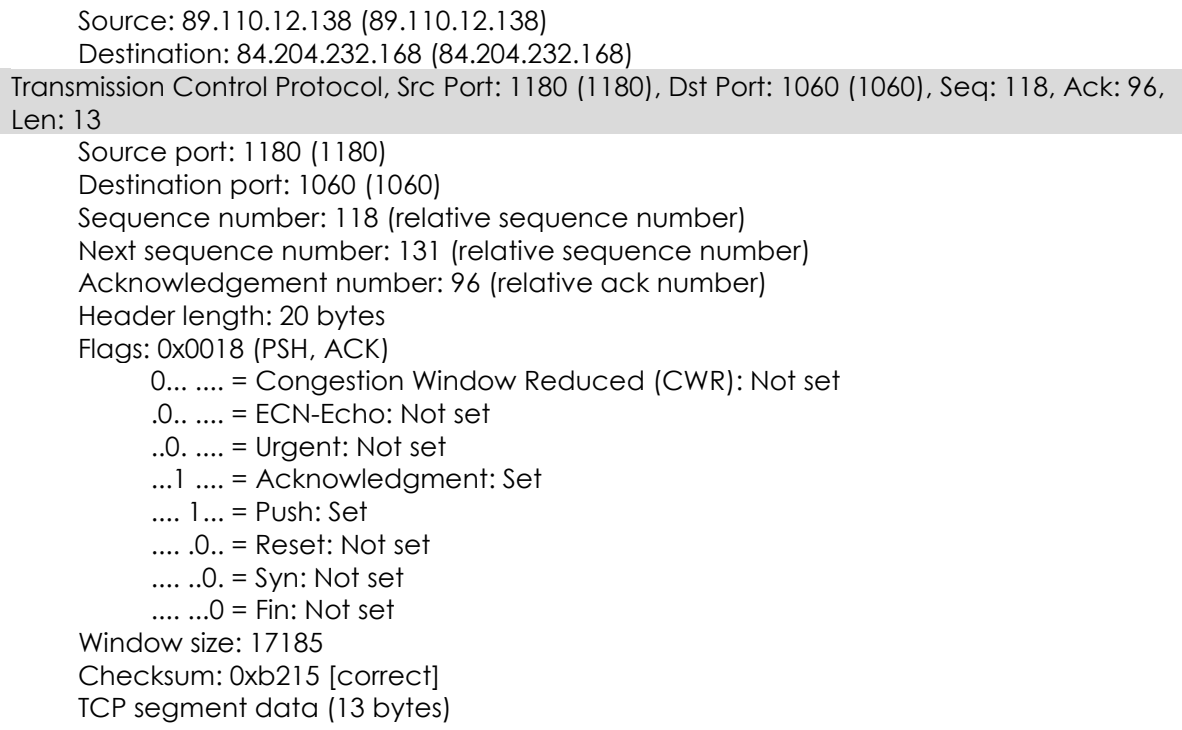

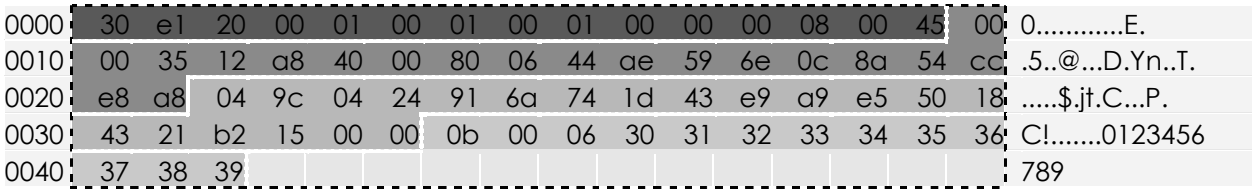

**Frame**

**Ethernet II**

**Internet Protocol**

**Transmission Control Protocol TCP segment data (13 bytes)**

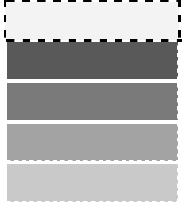